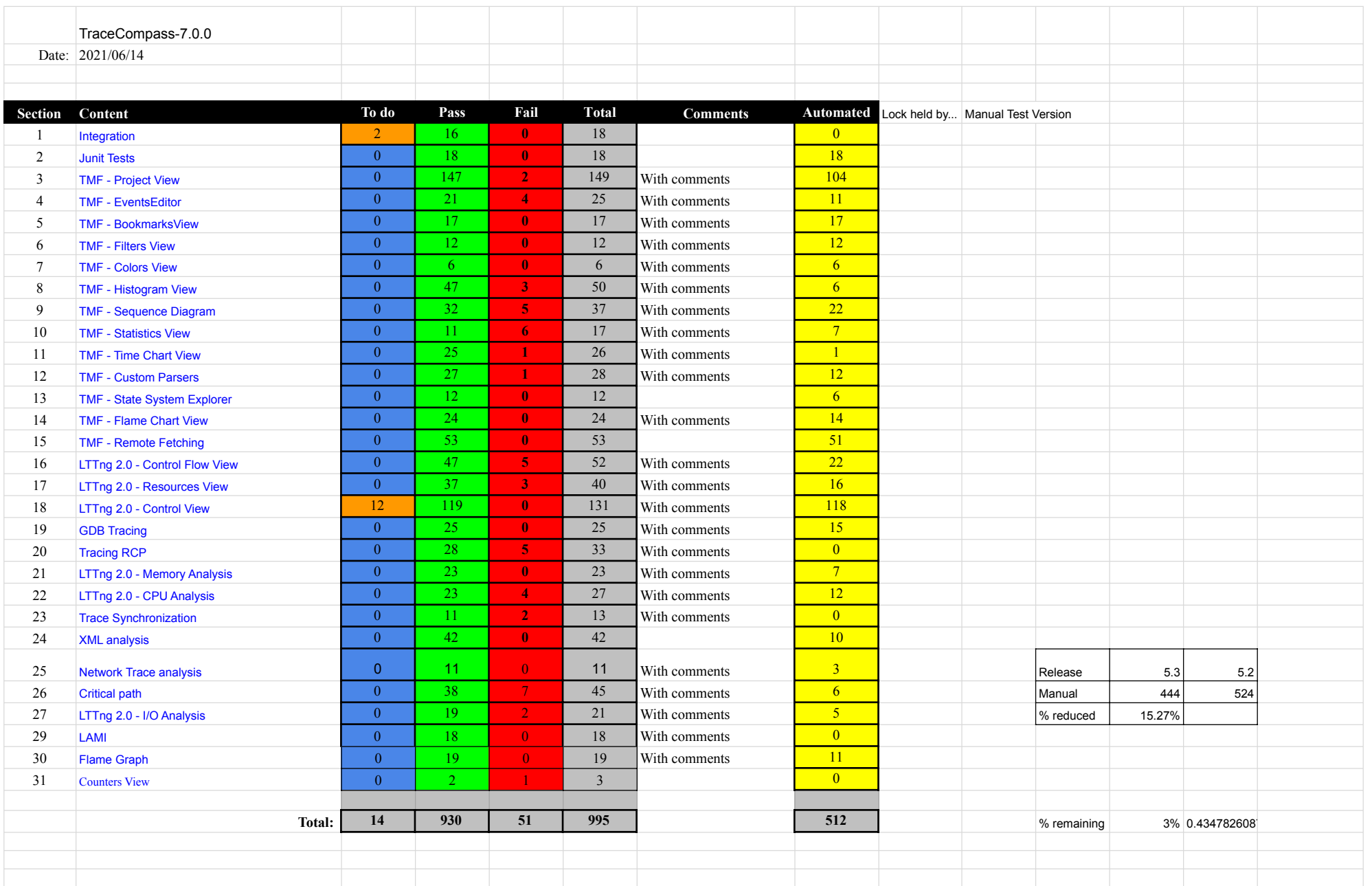

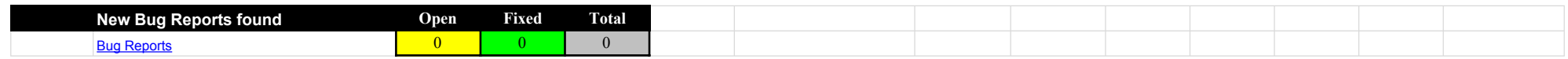

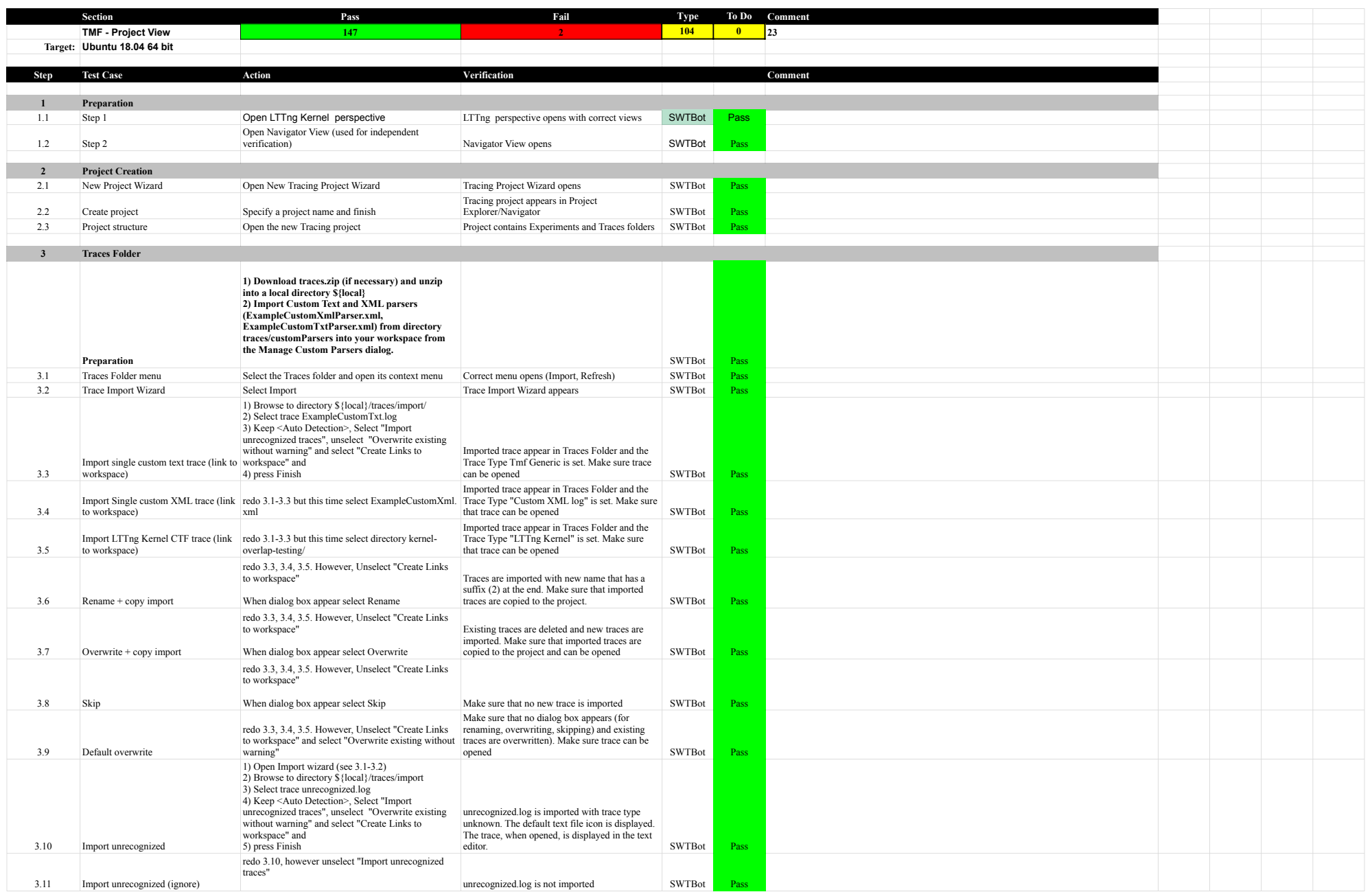

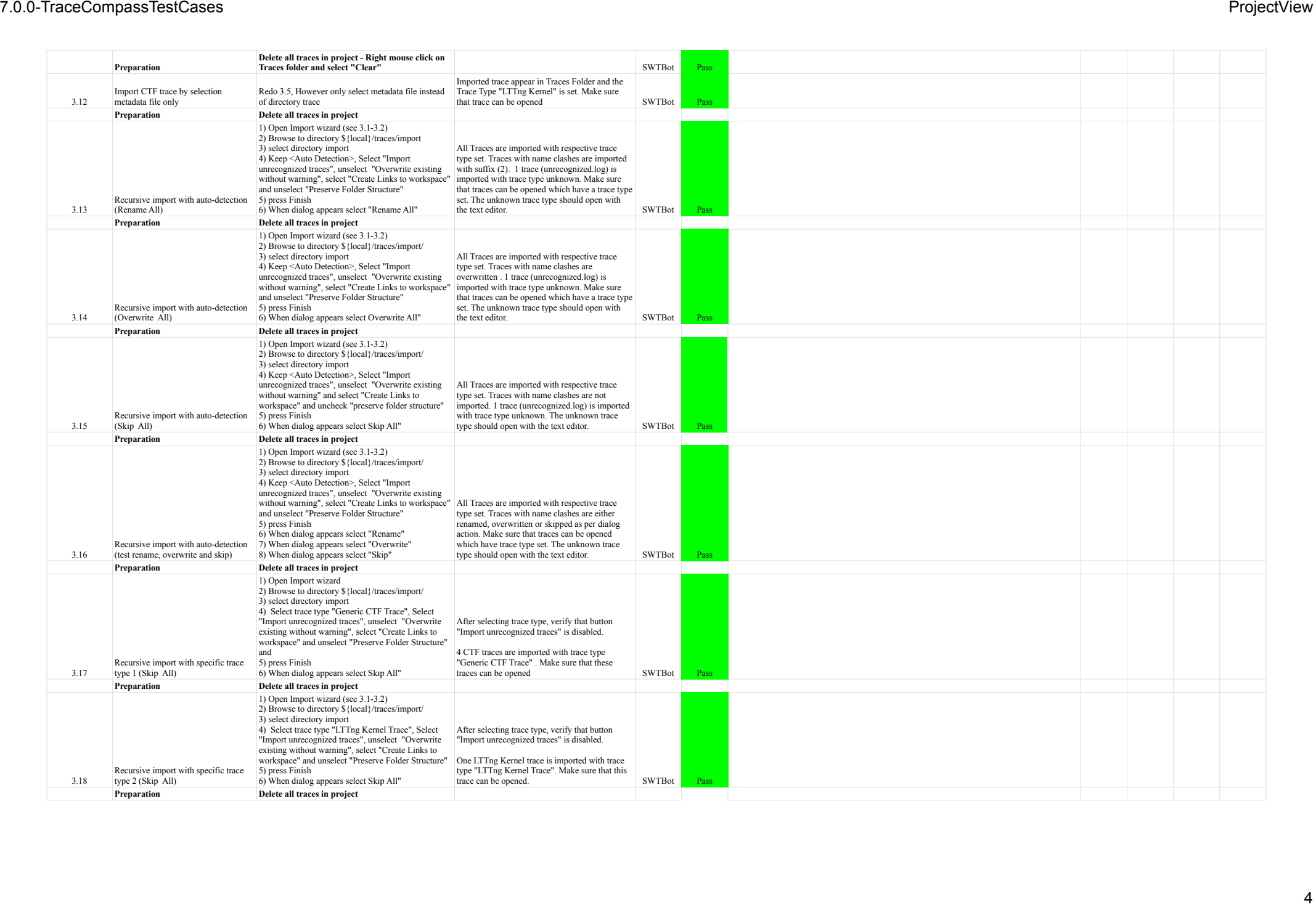

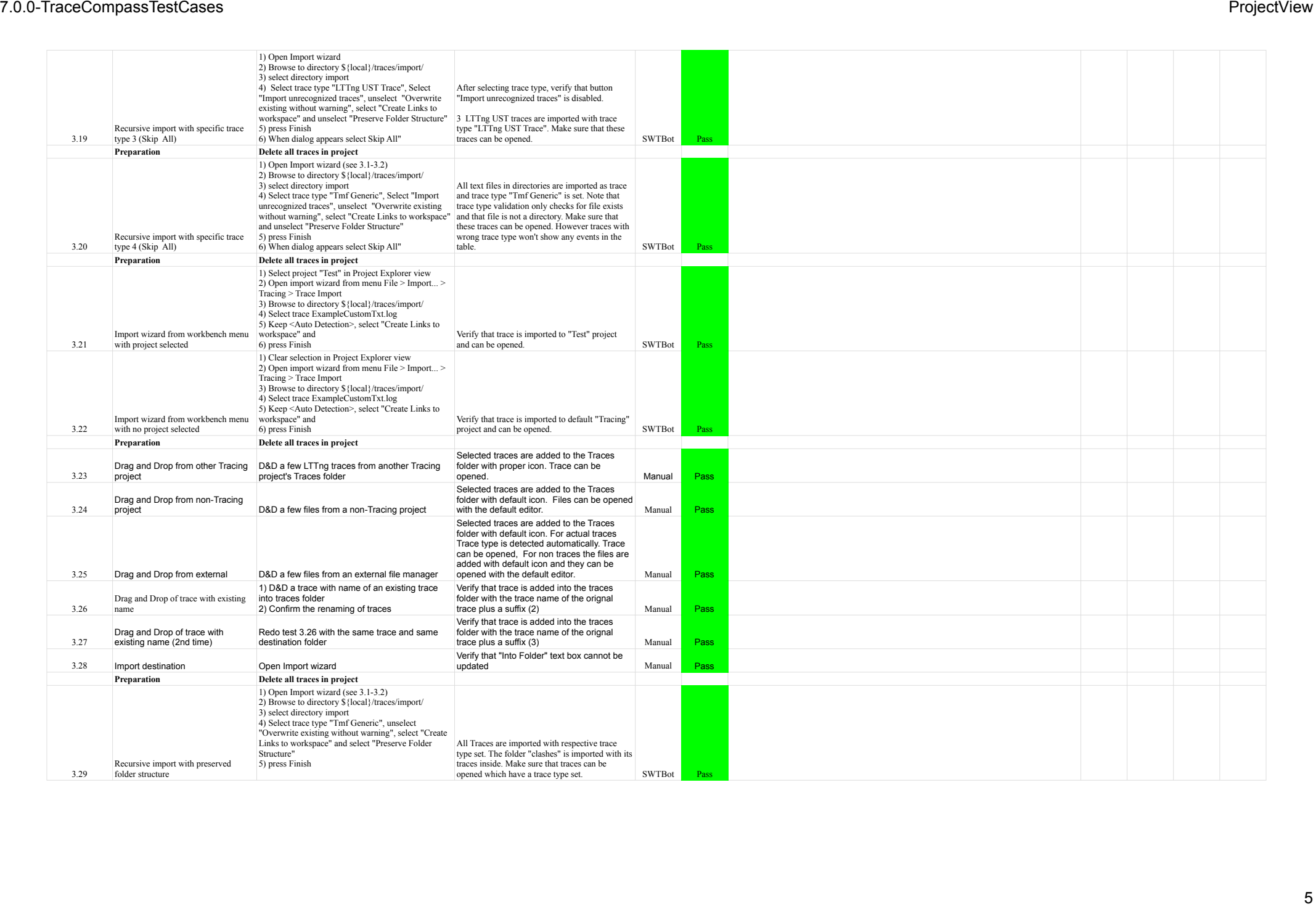

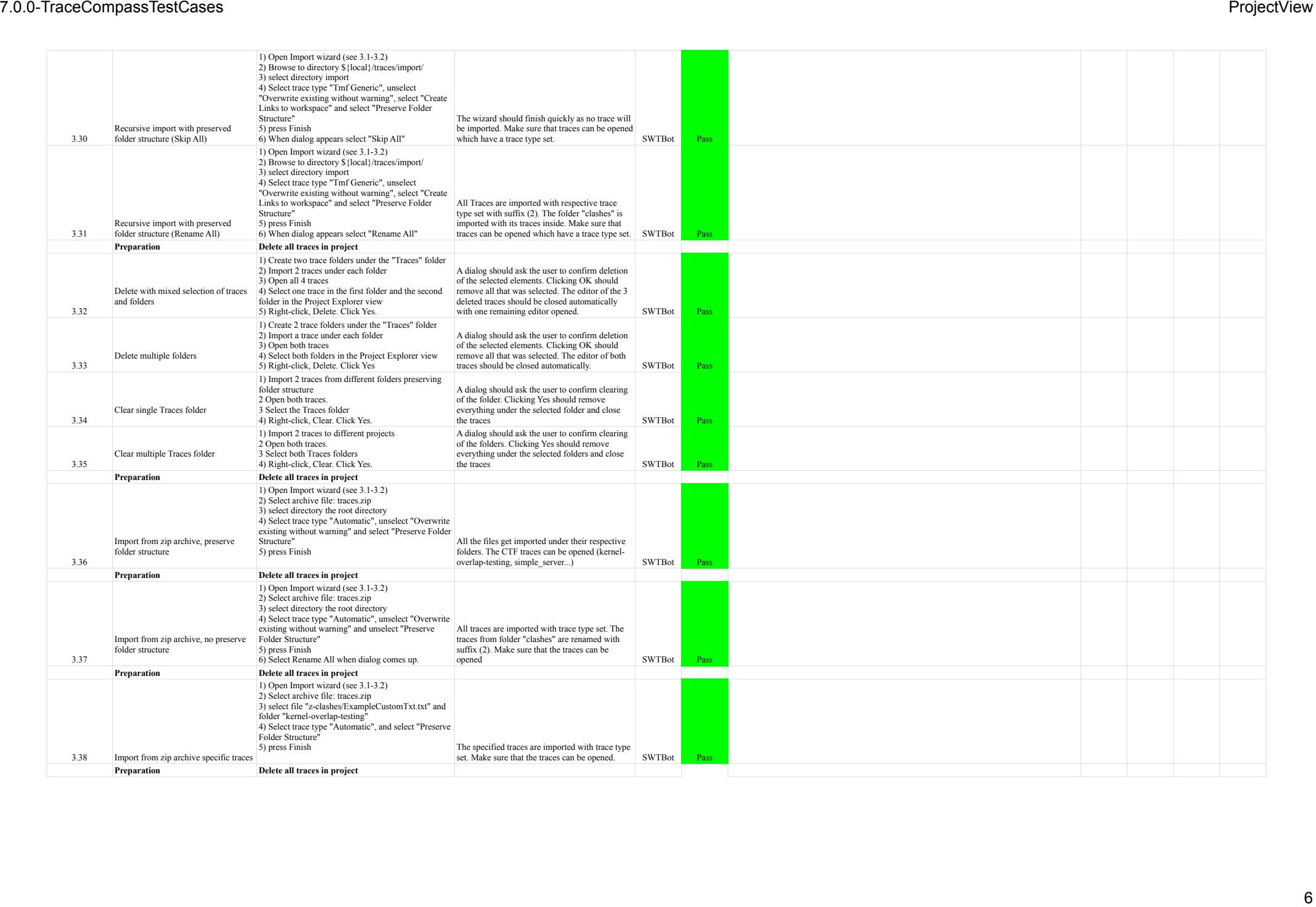

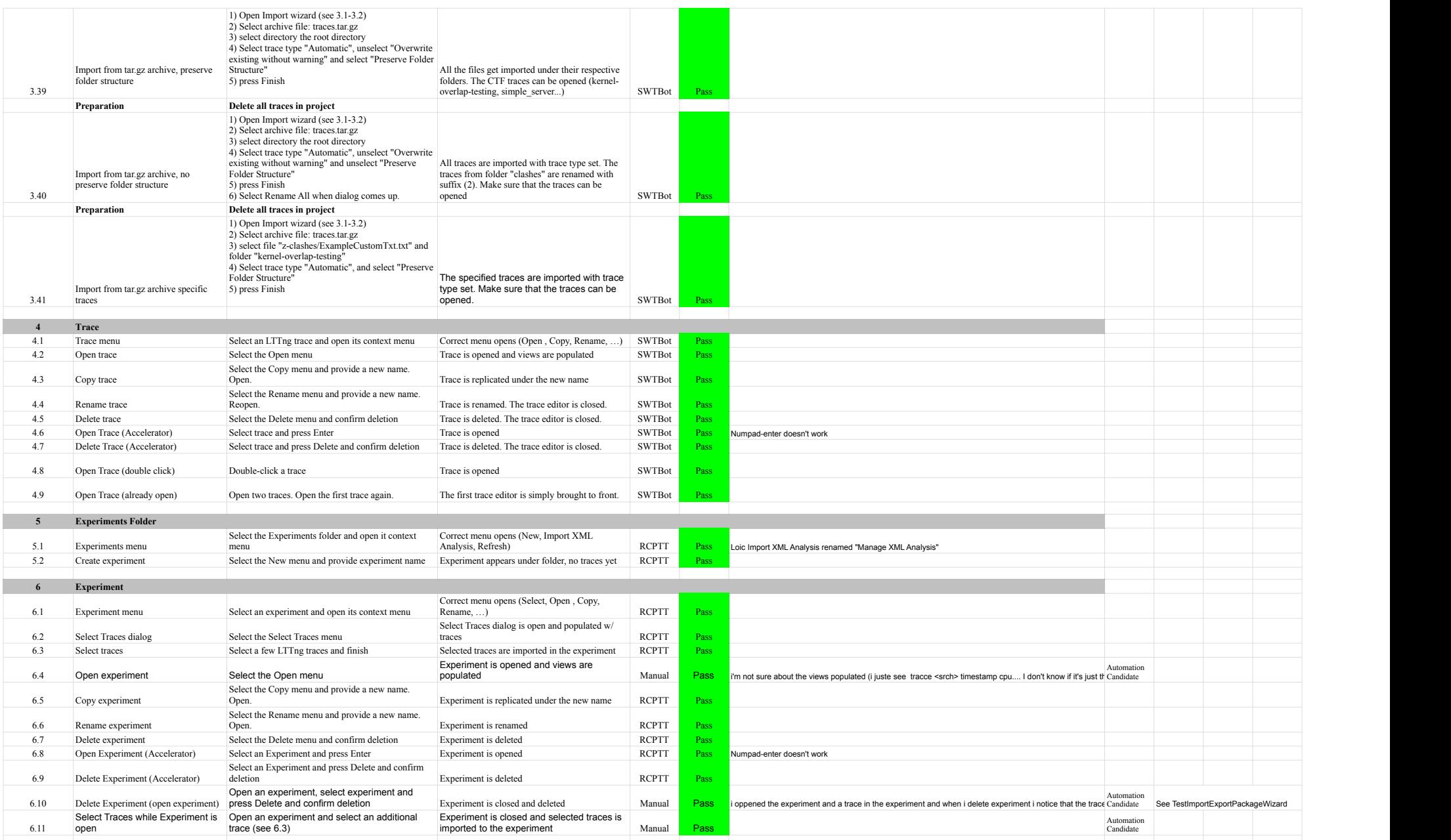

# 7.0.0-TraceCompassTestCases ProjectView

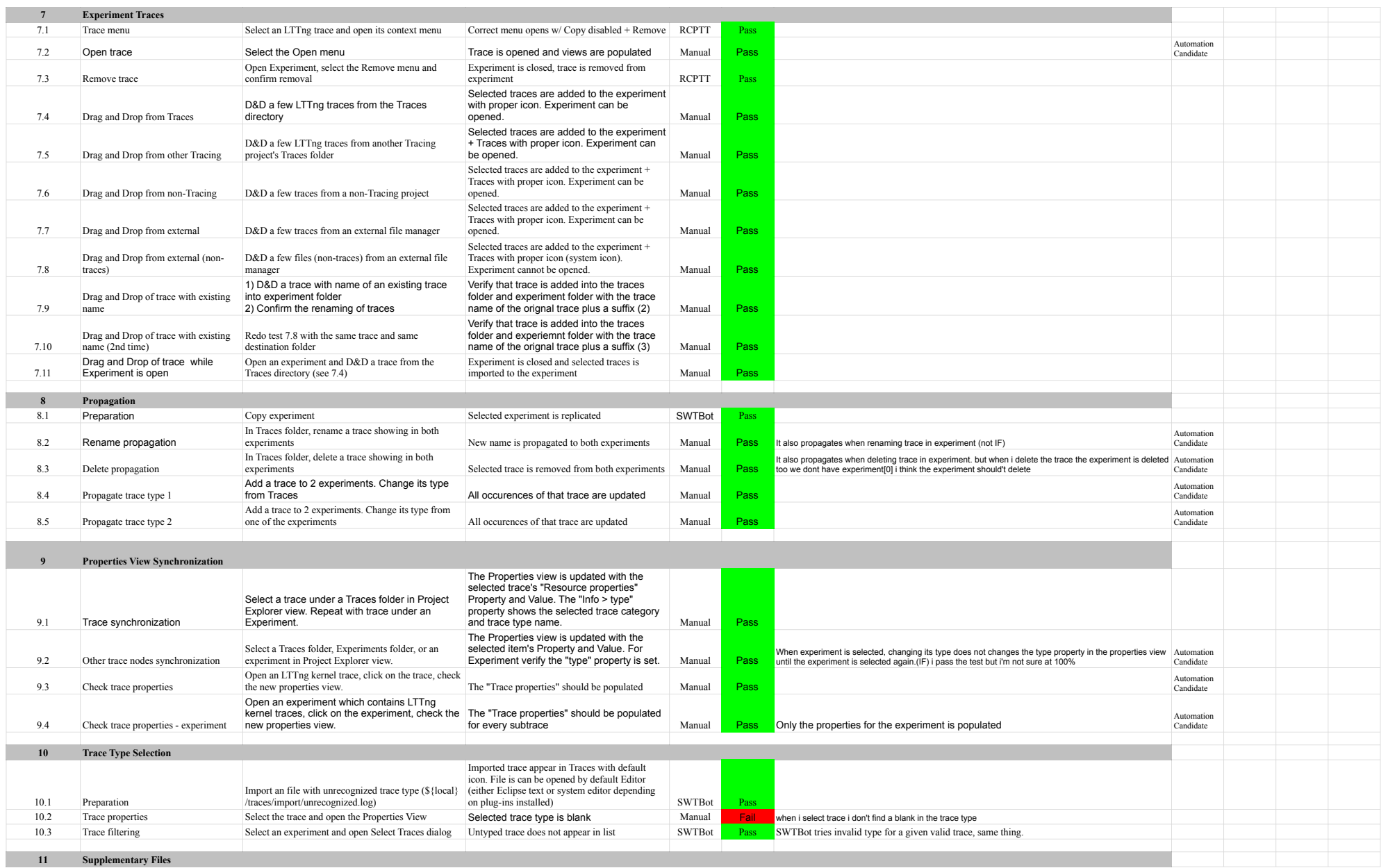

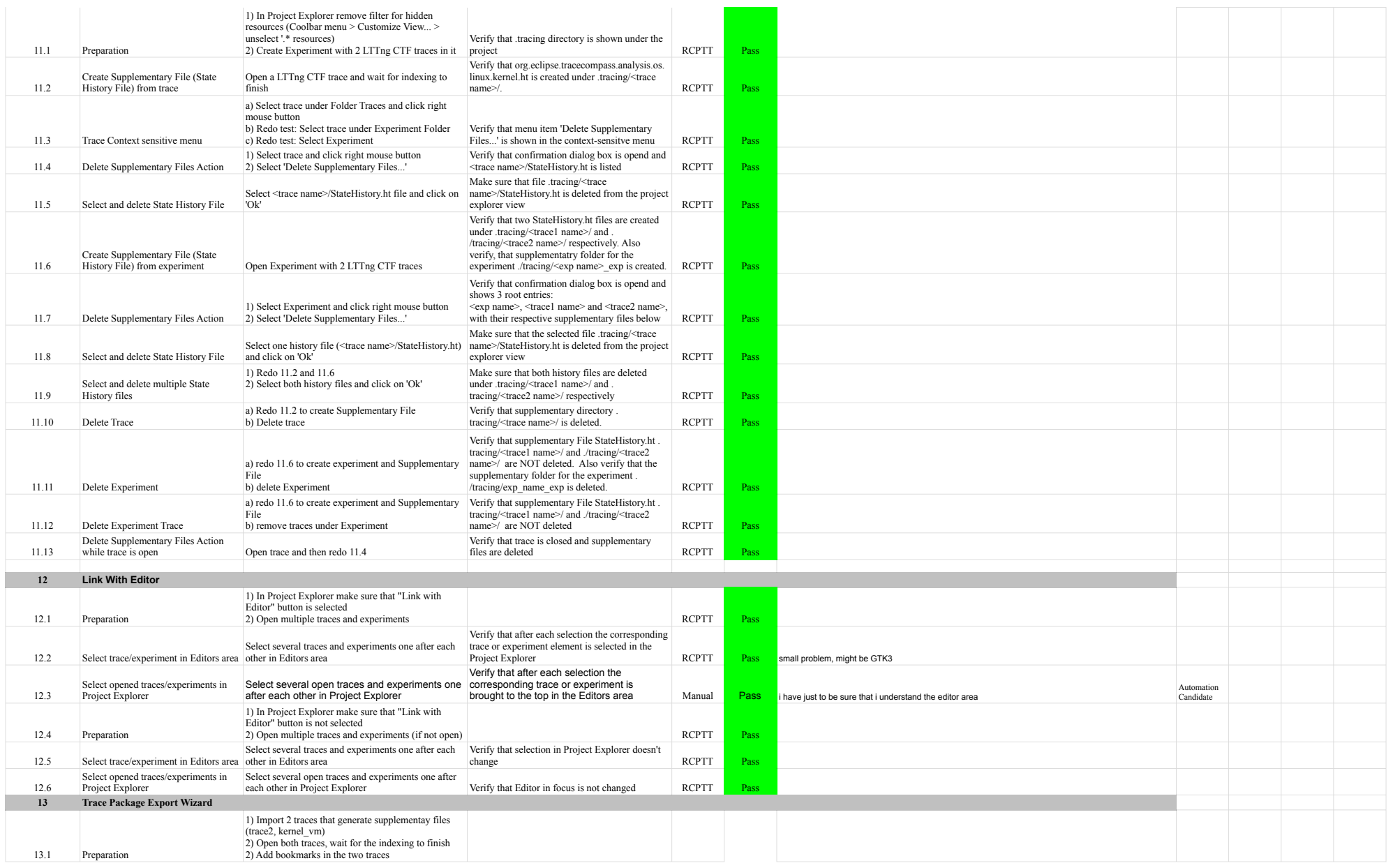

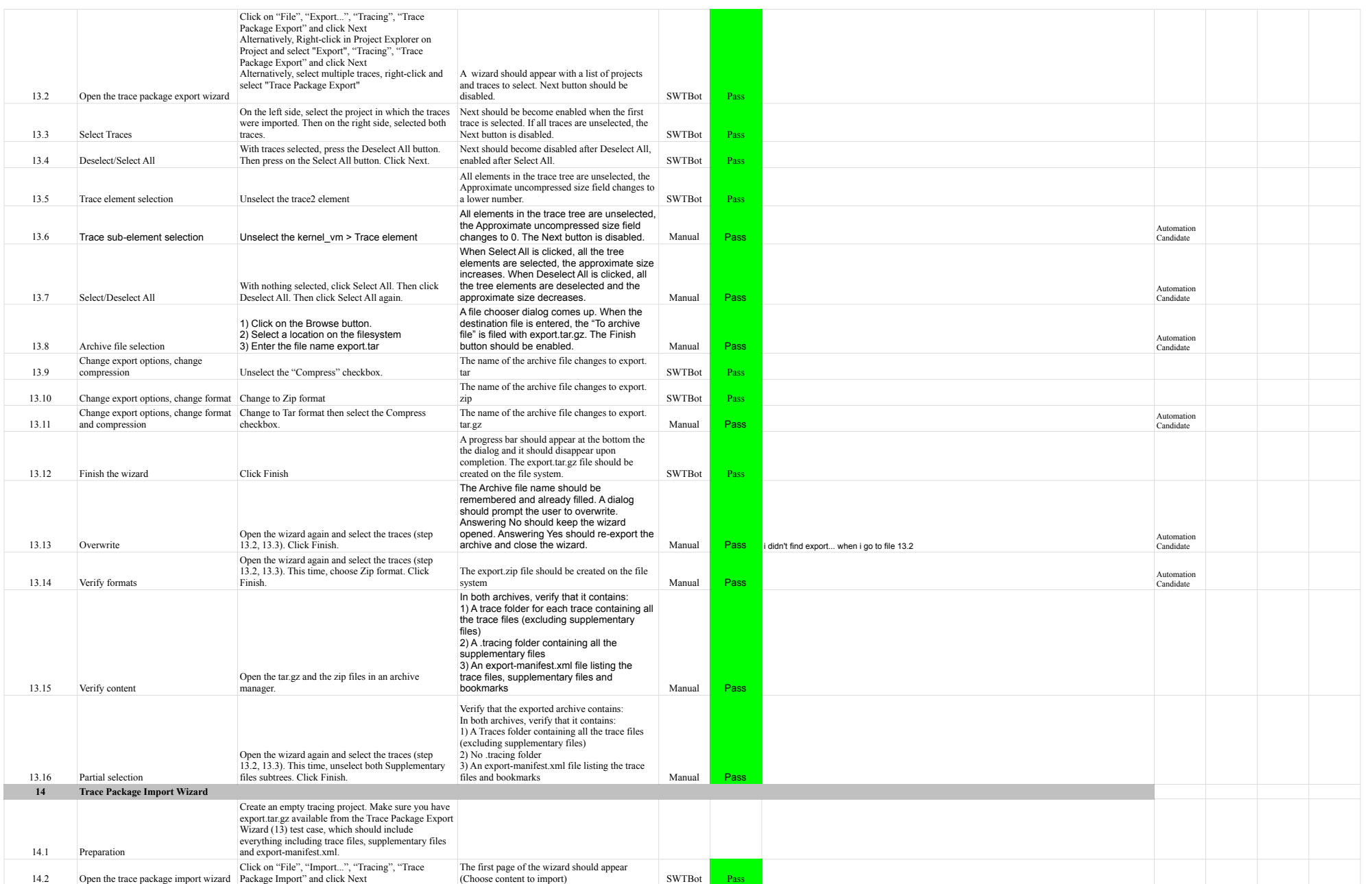

# 7.0.0-TraceCompassTestCases ProjectView

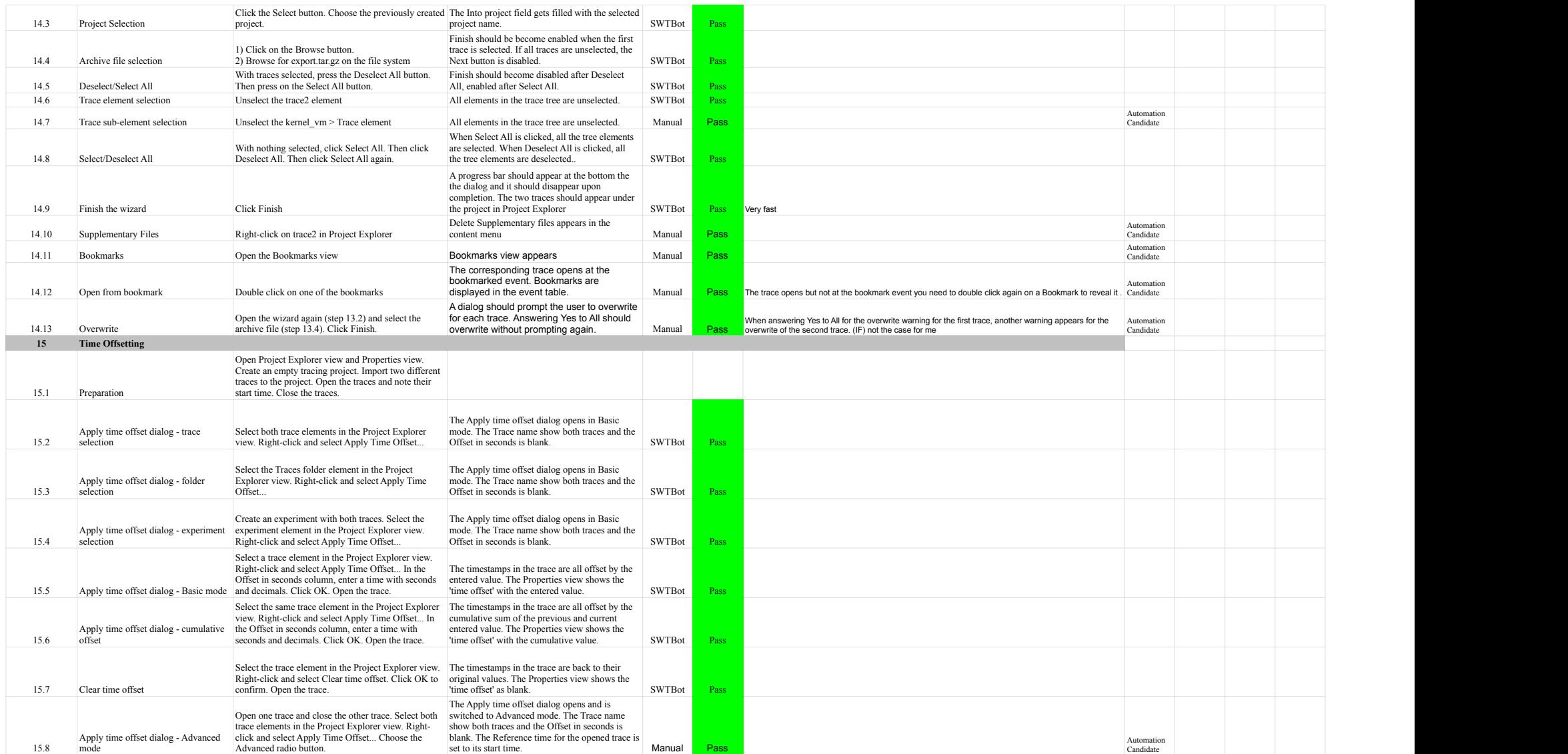

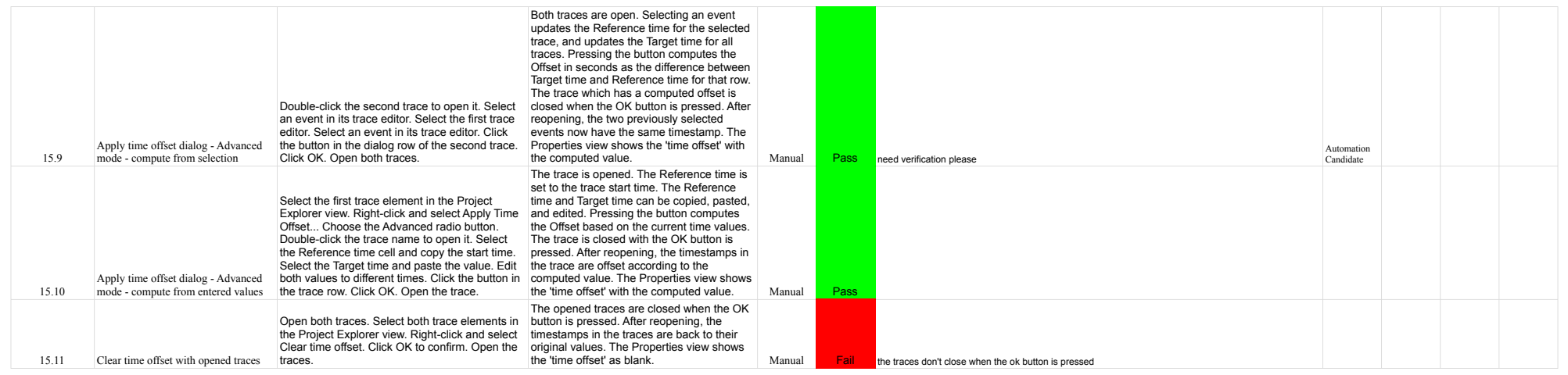

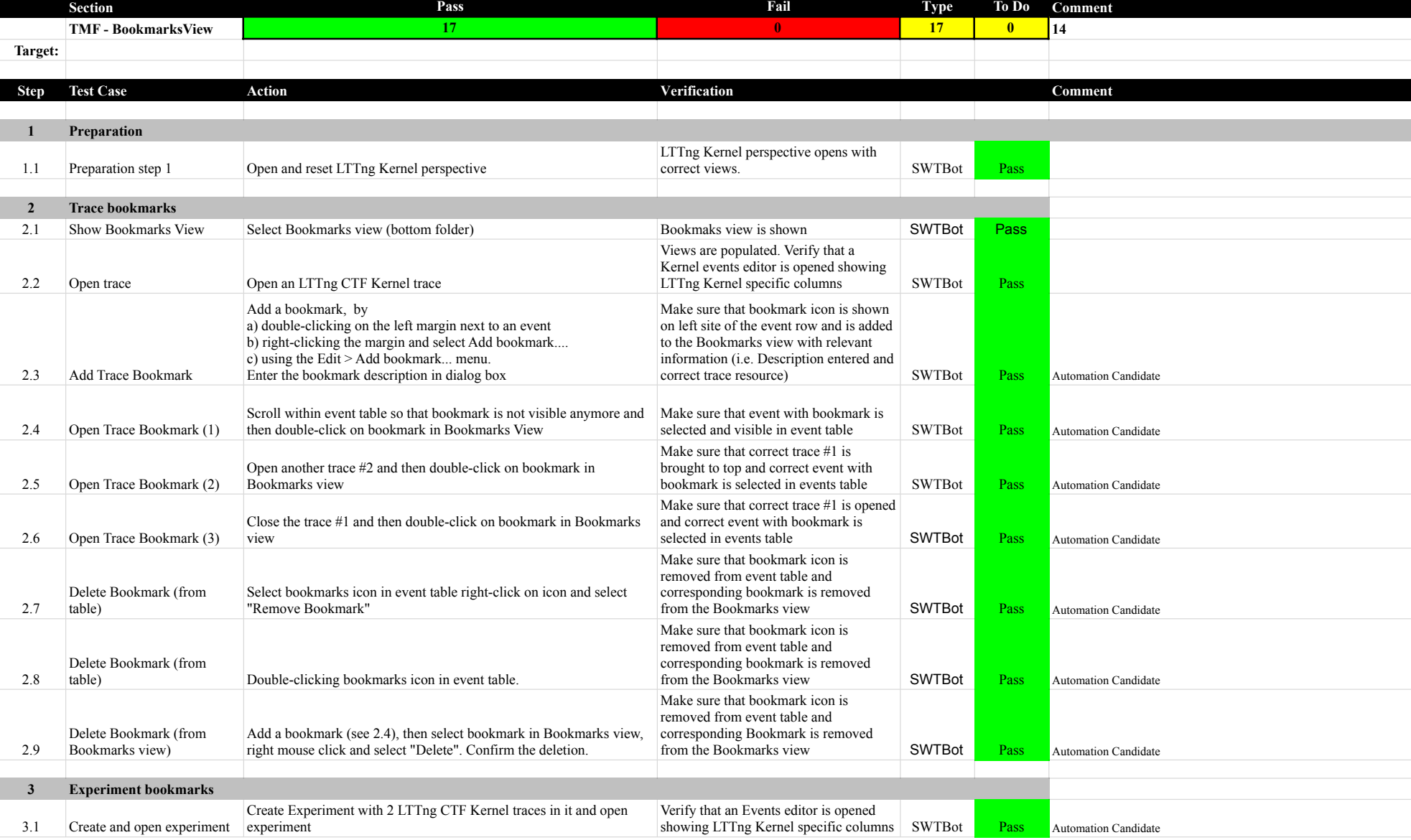

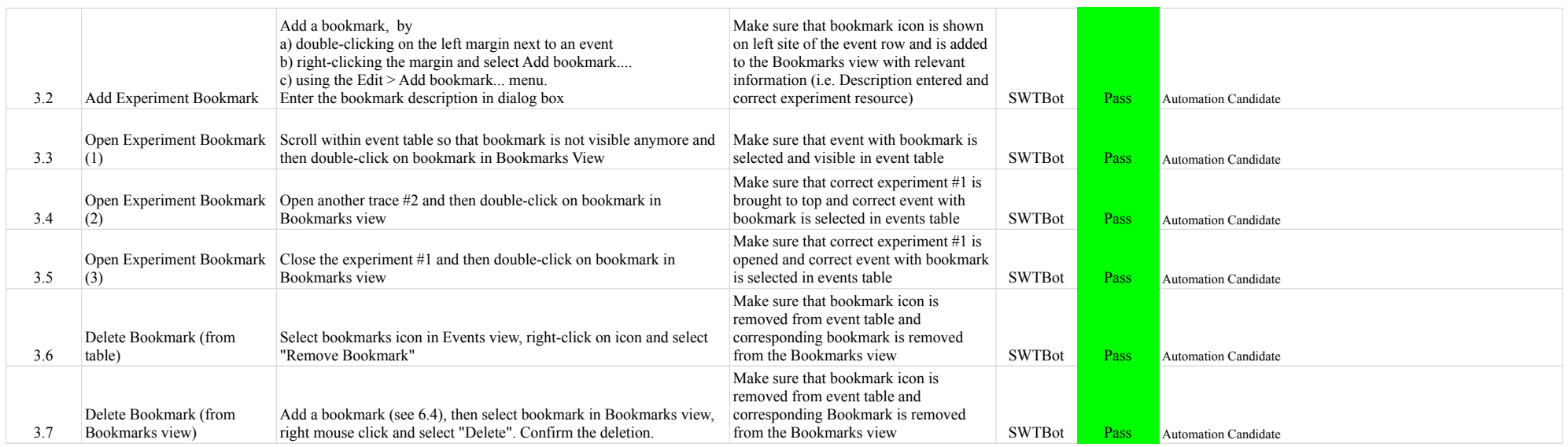

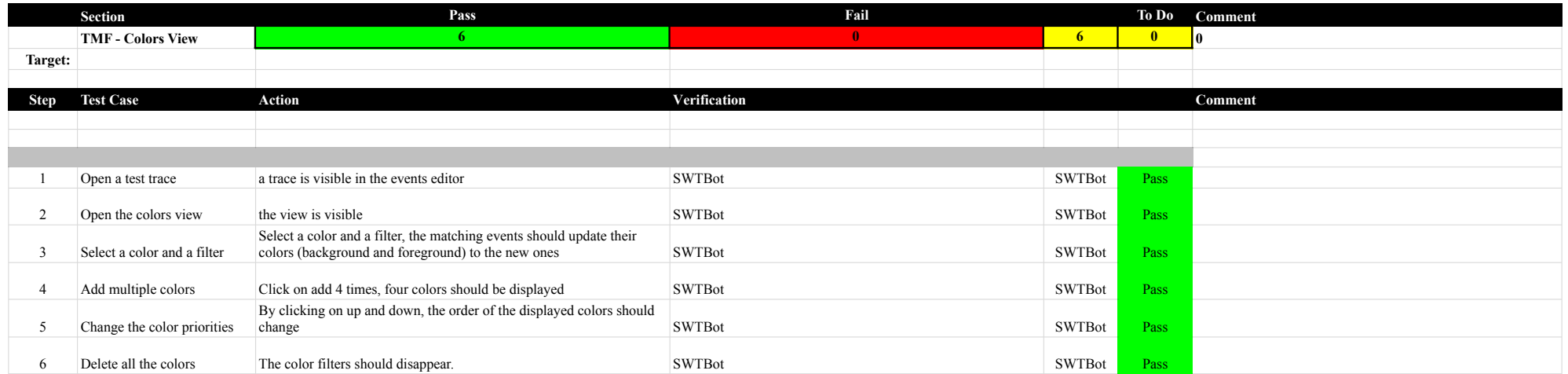

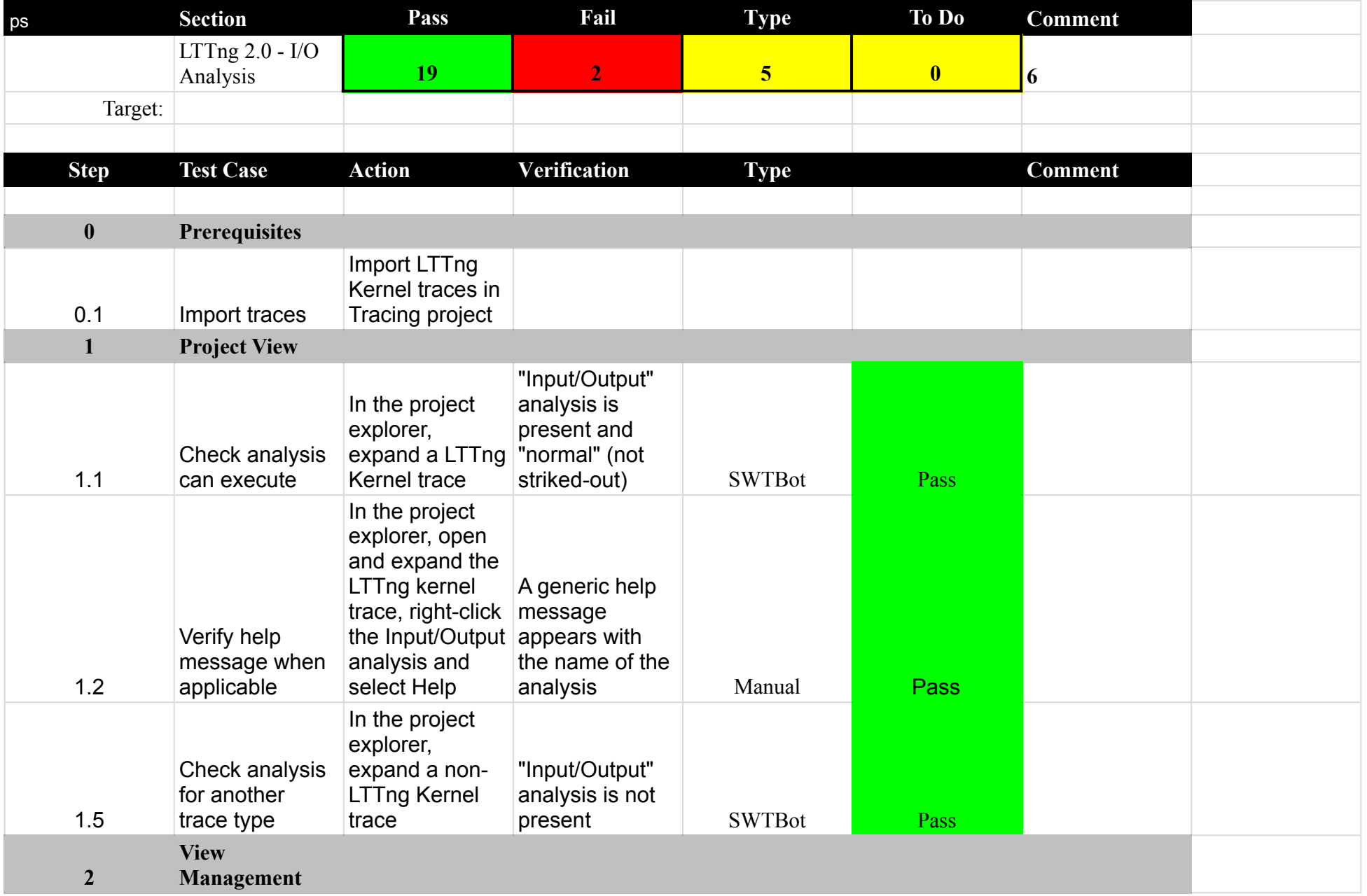

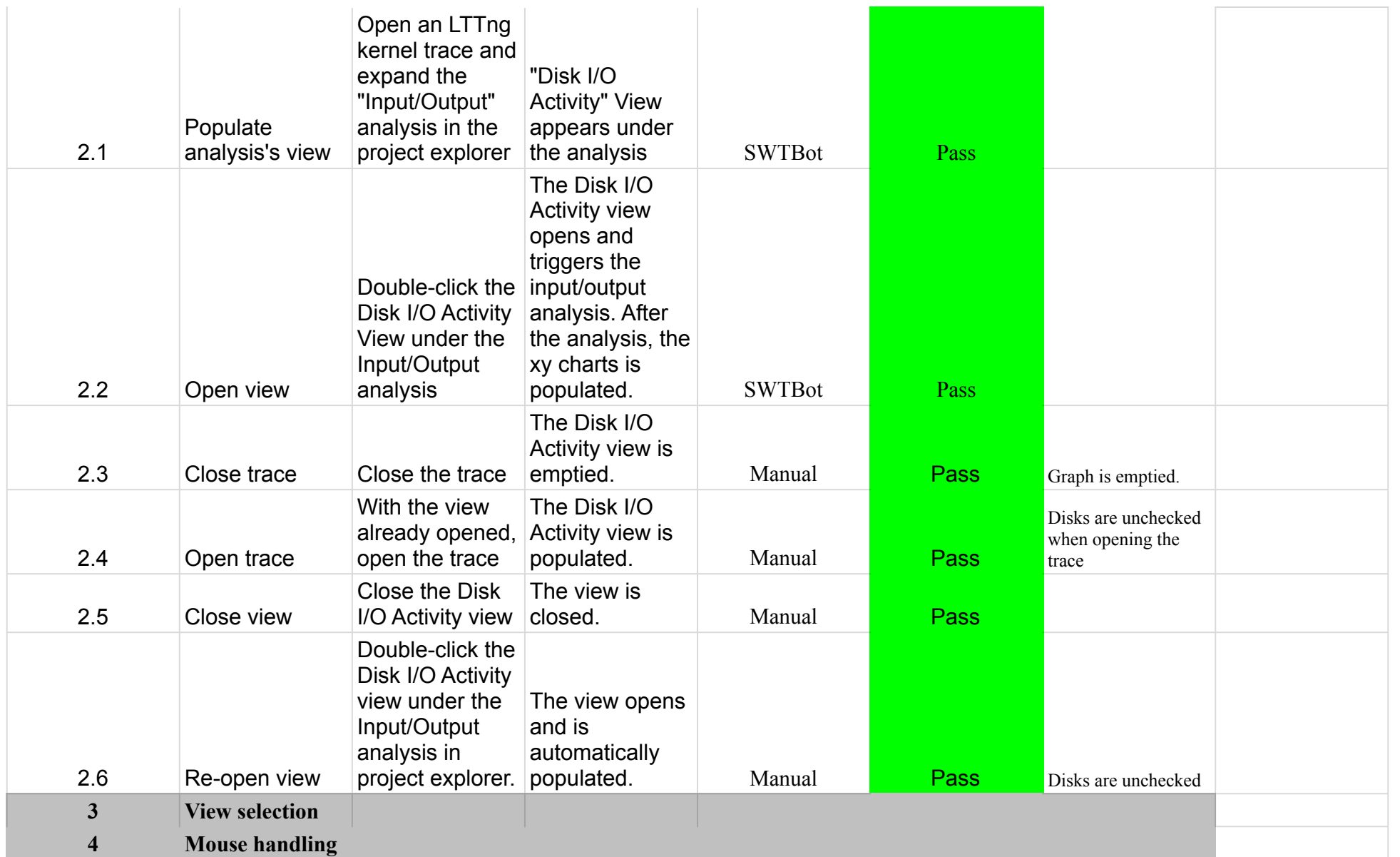

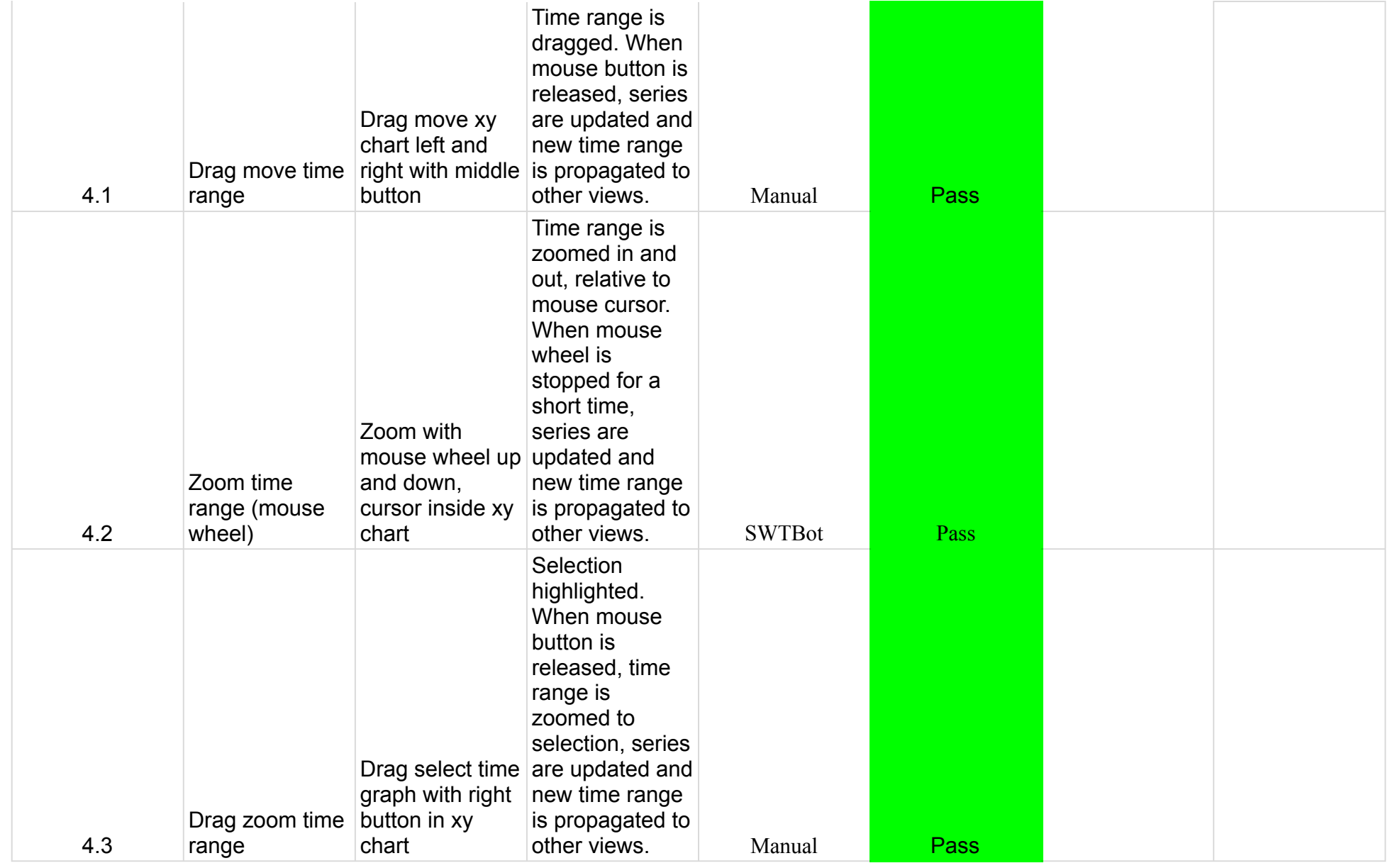

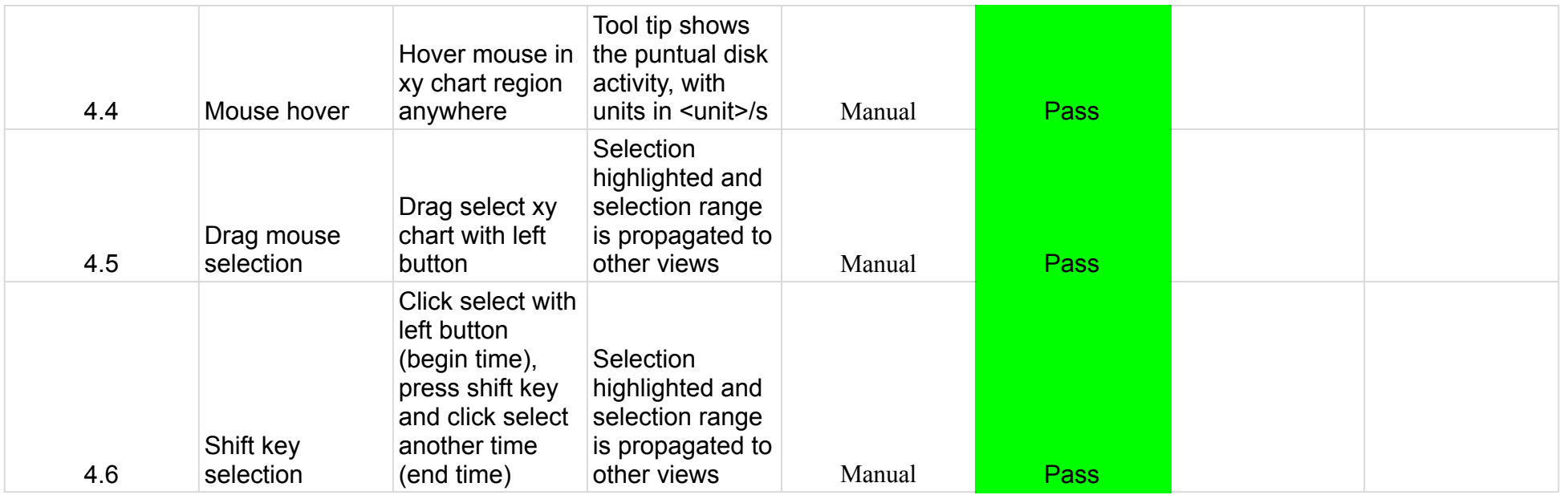

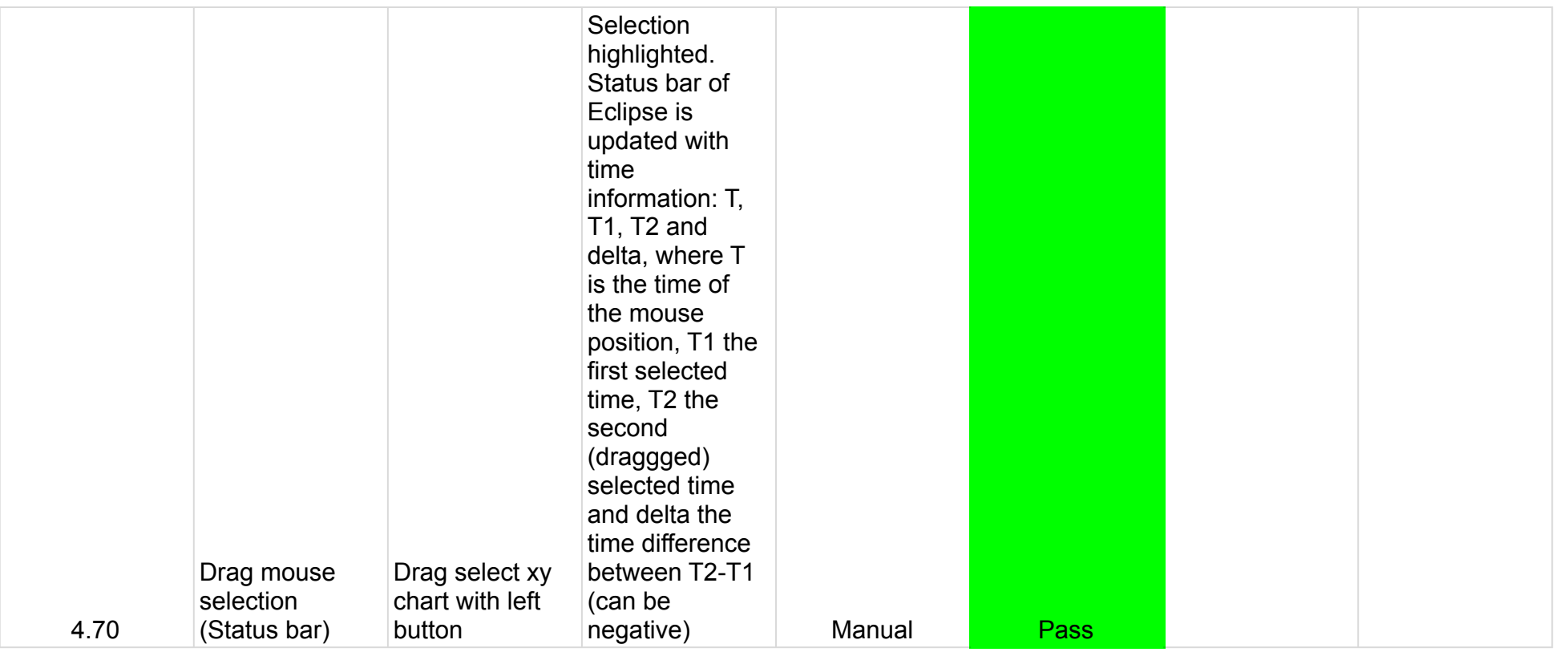

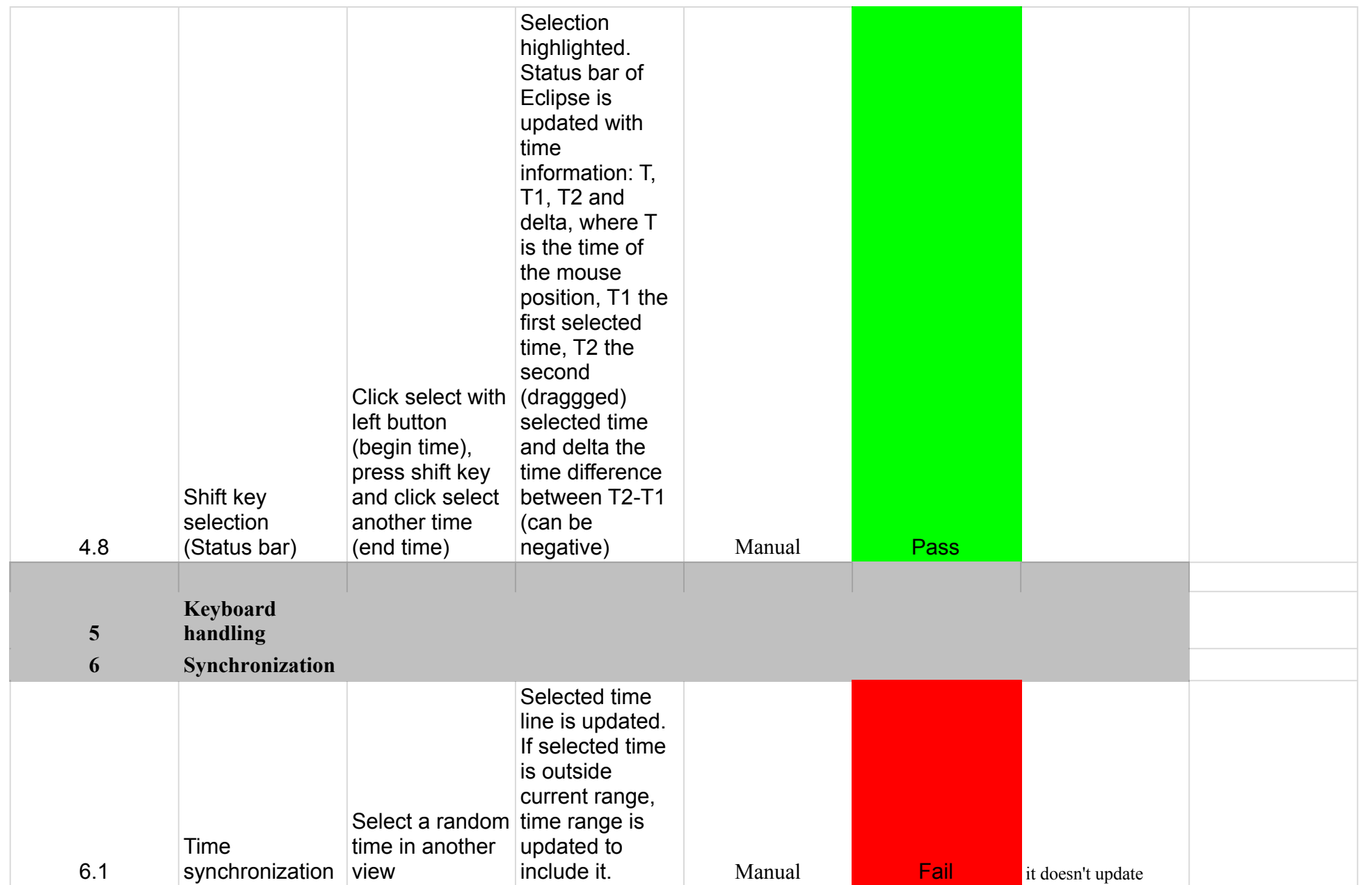

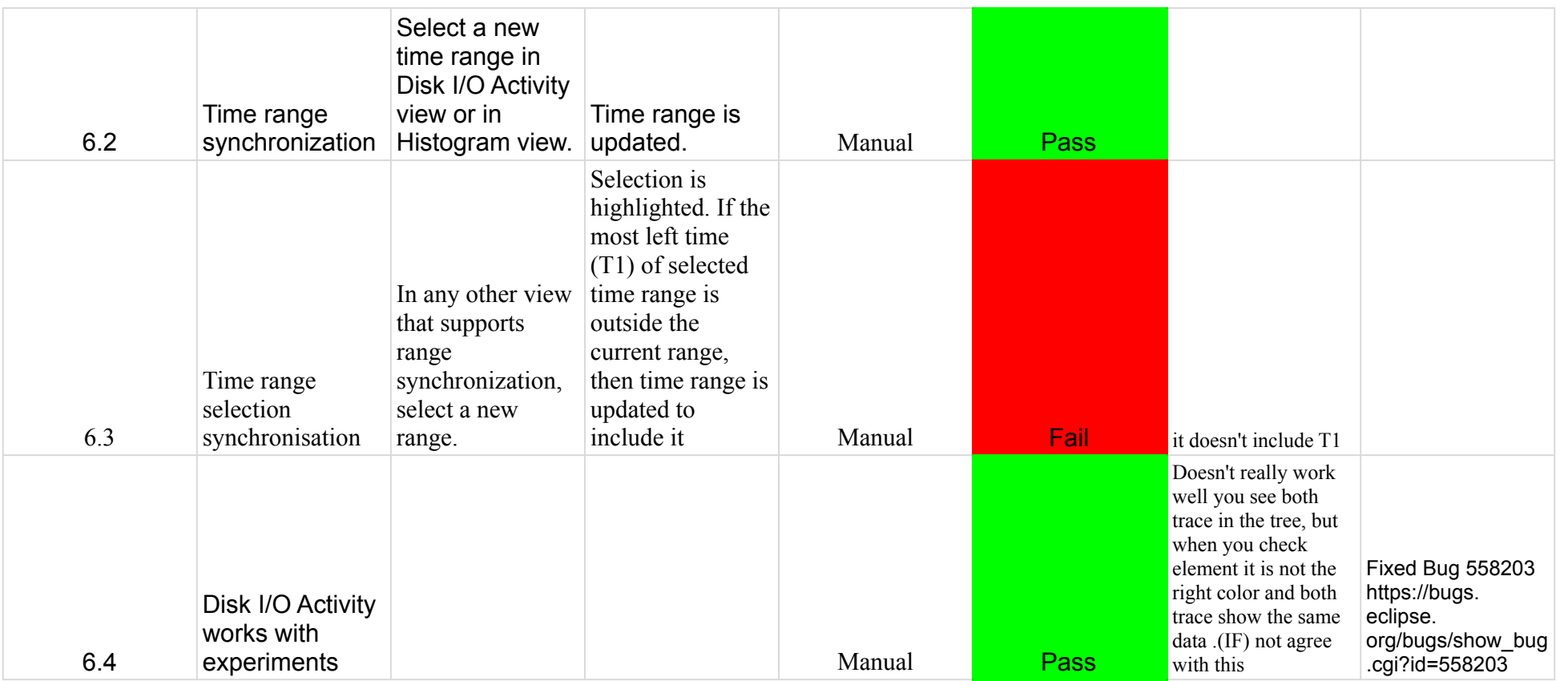

# 7.0.0-TraceCompassTestCases FiltersView

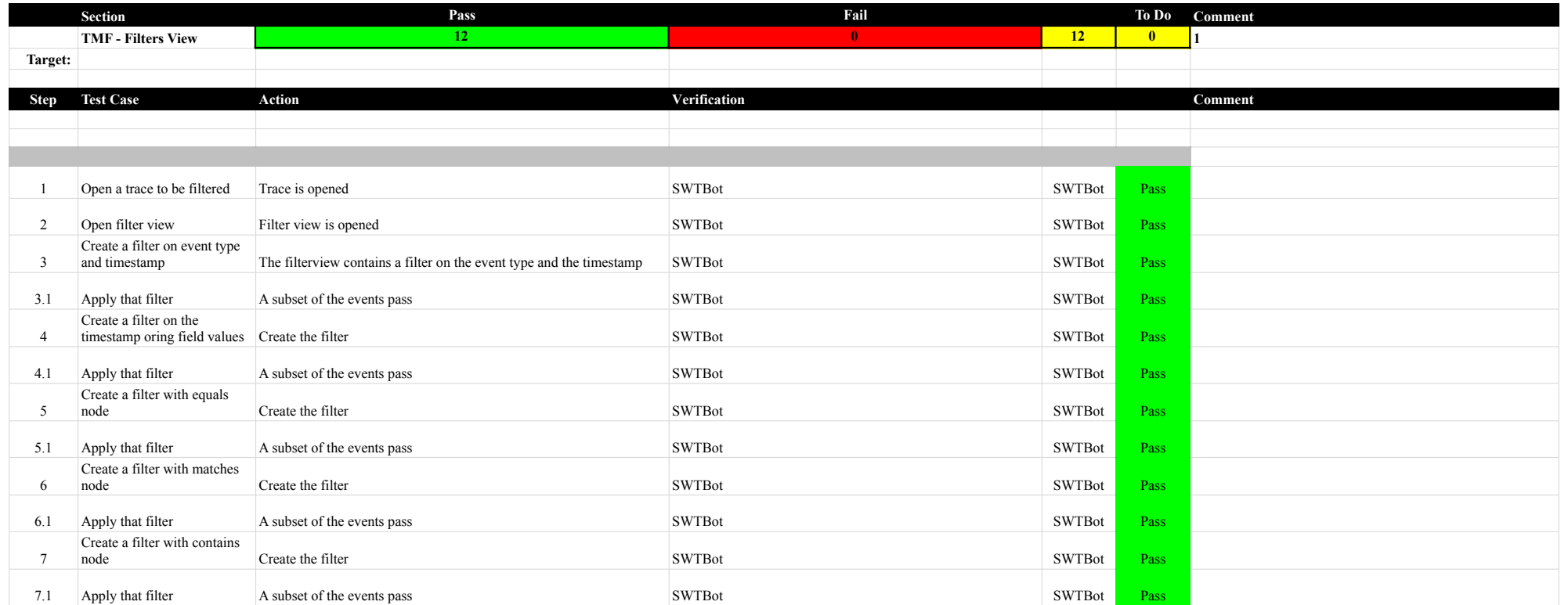

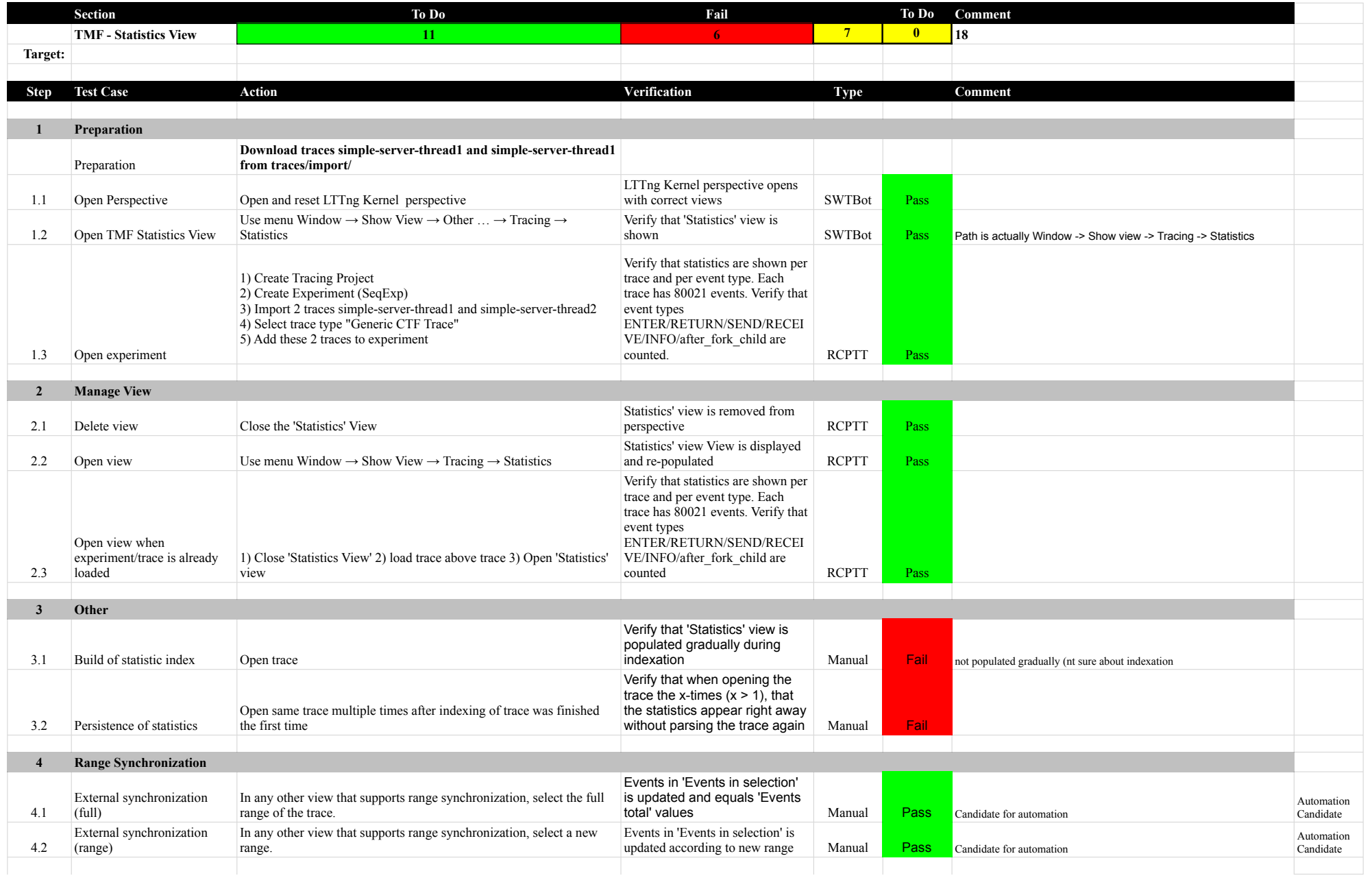

# 7.0.0-TraceCompassTestCases StatisticsView

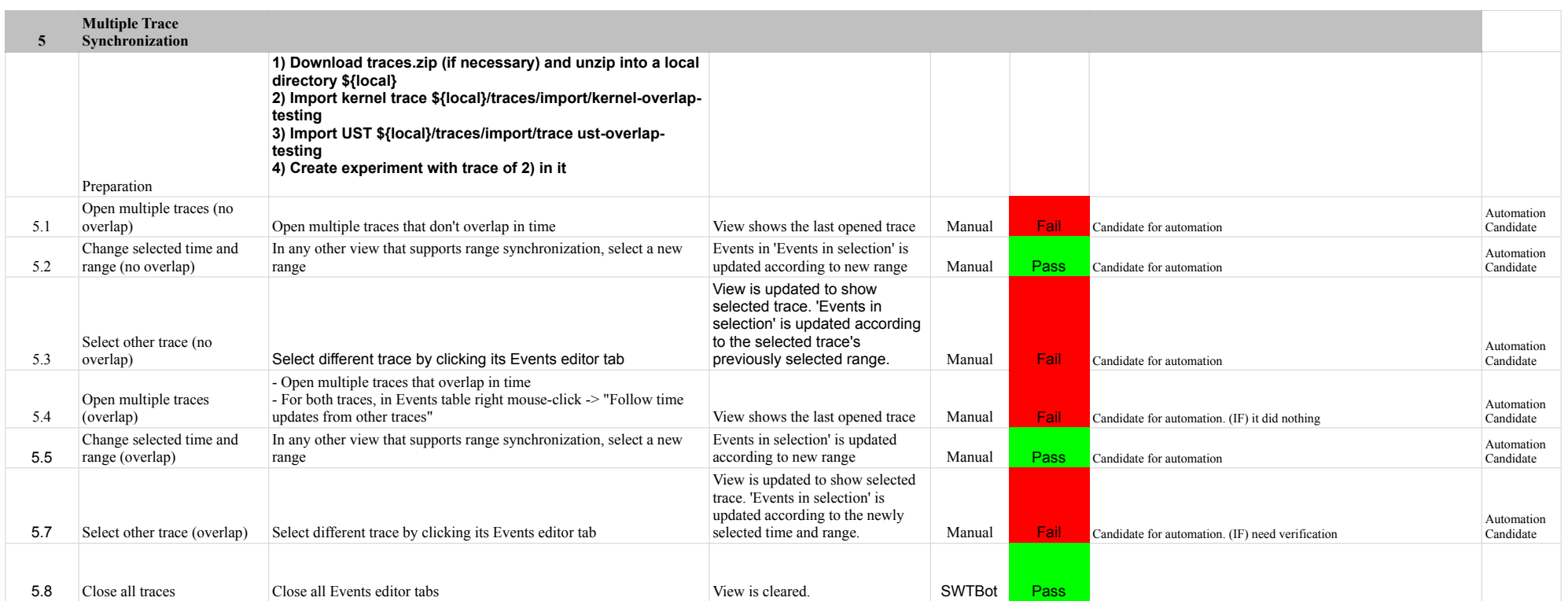

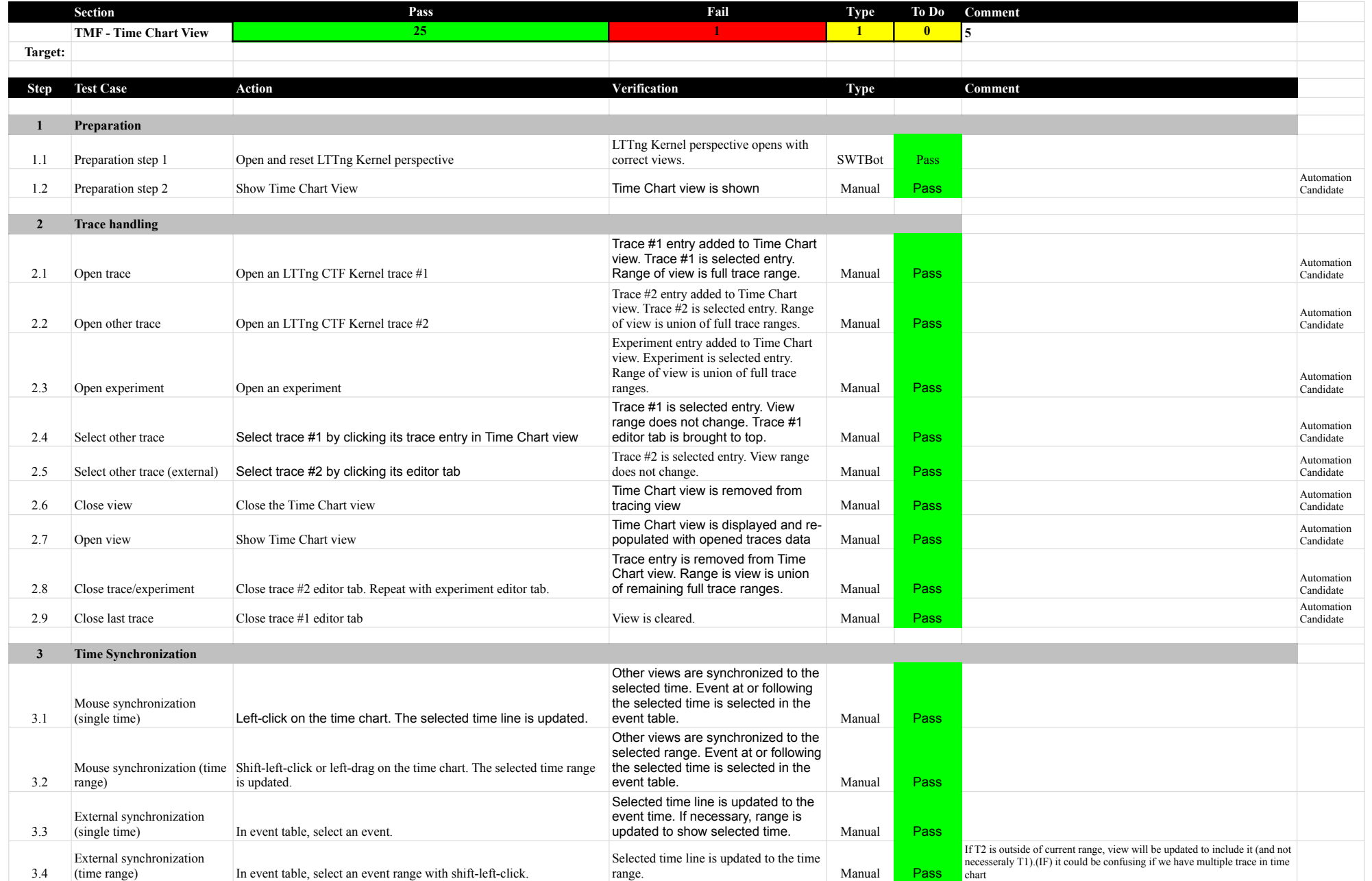

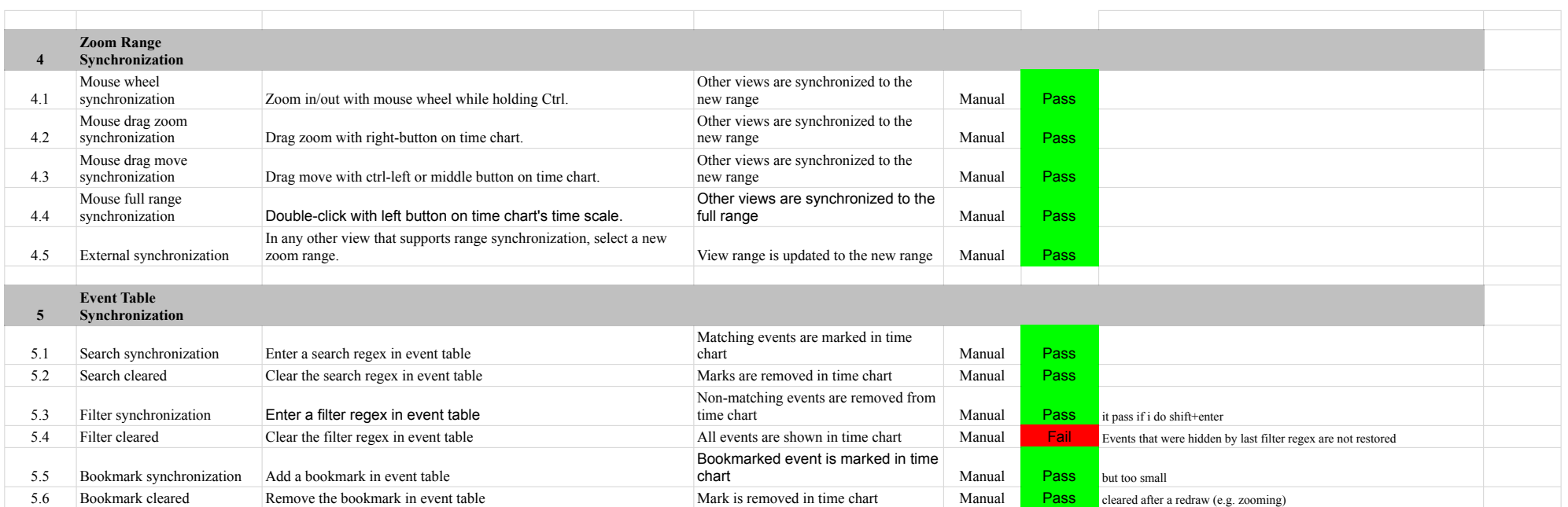

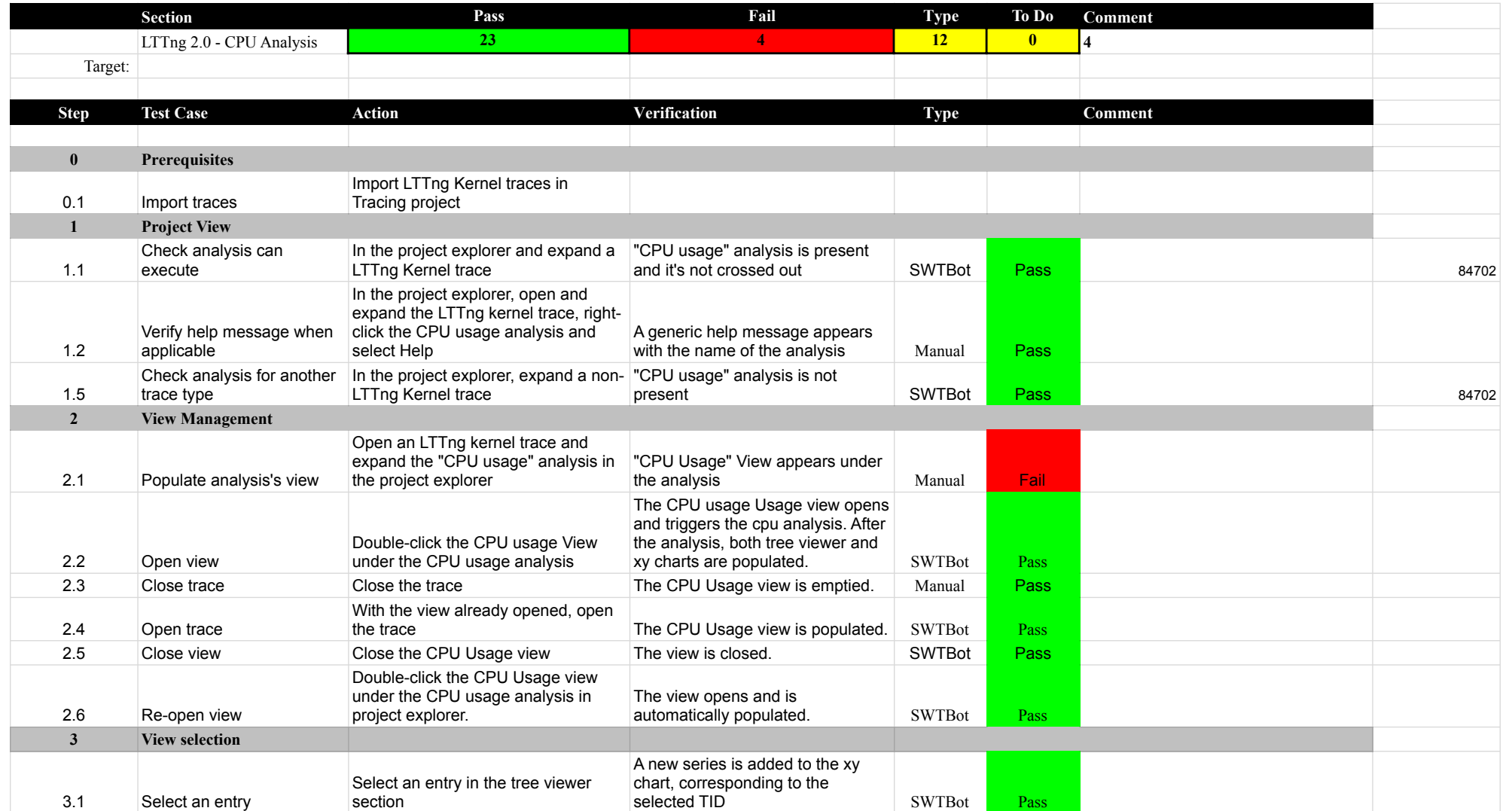

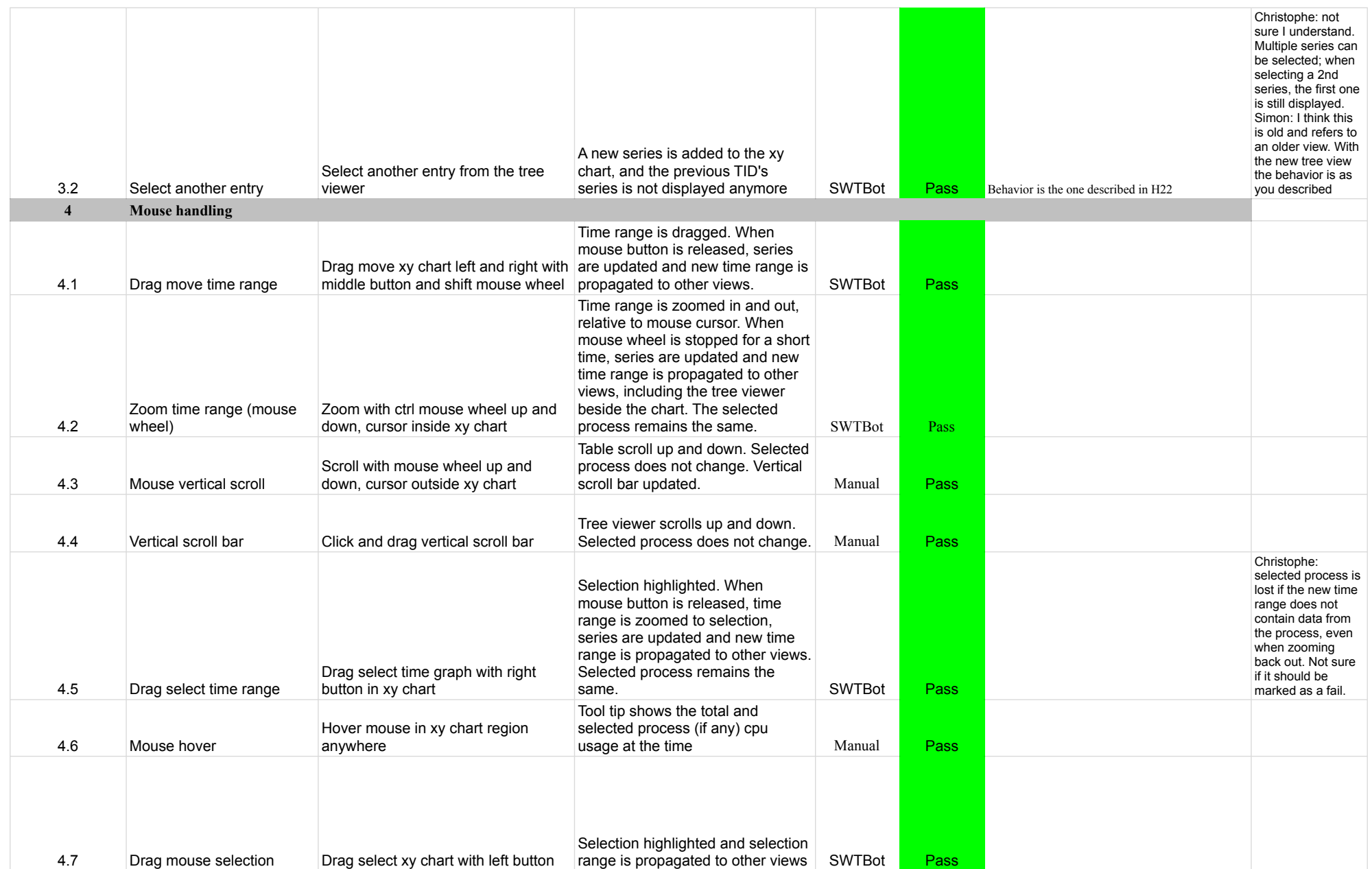

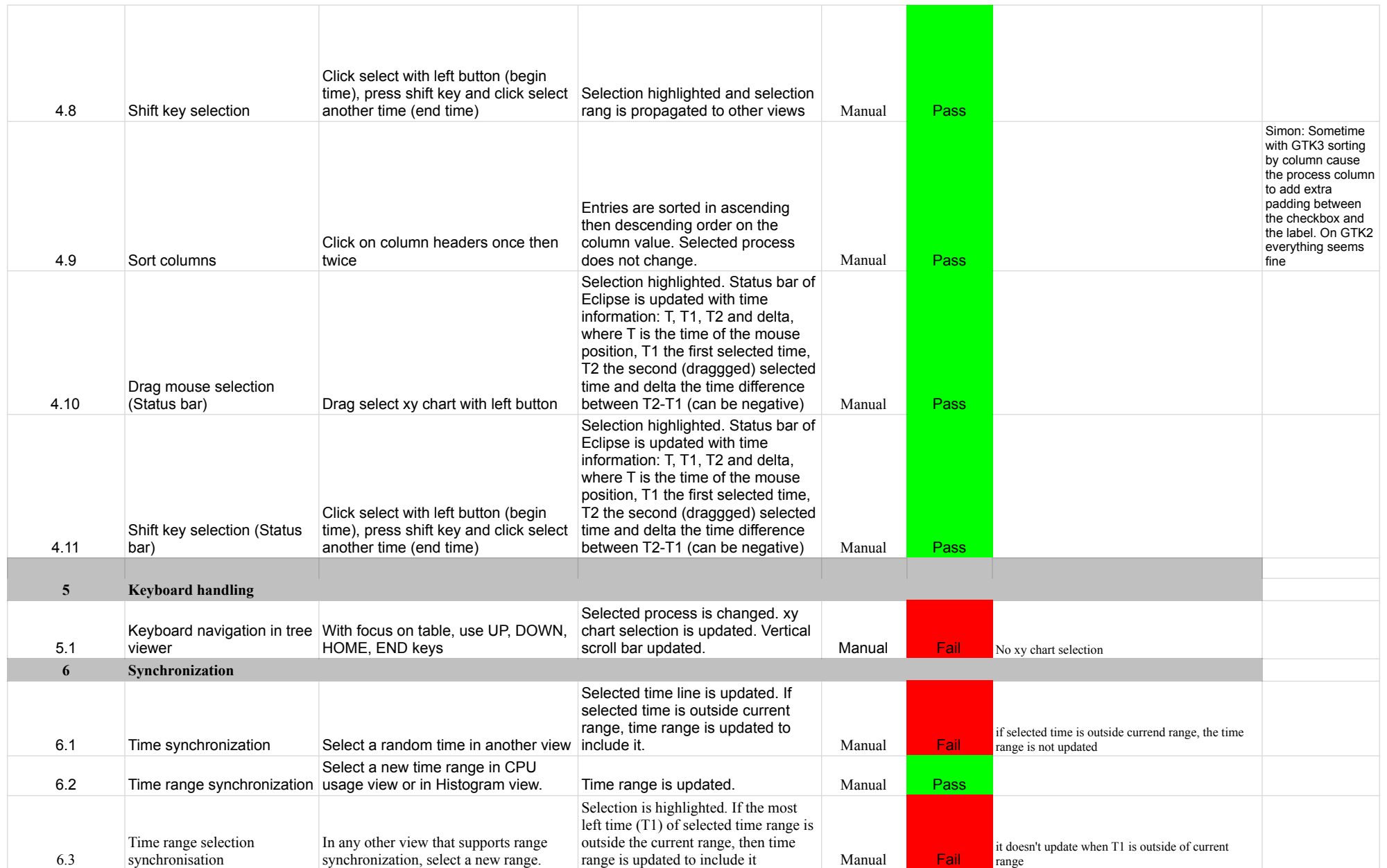

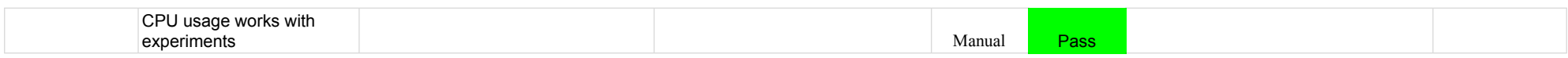

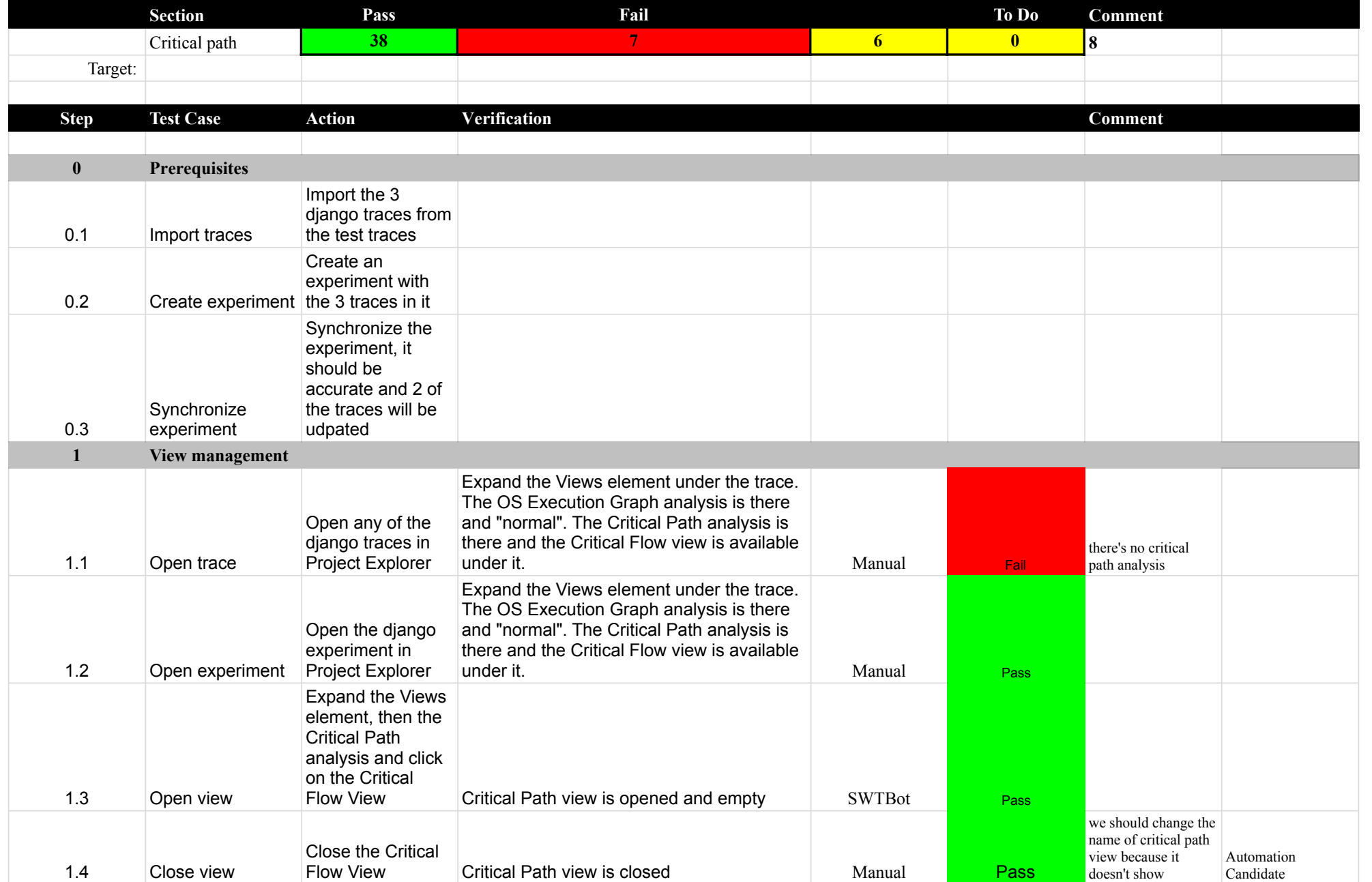

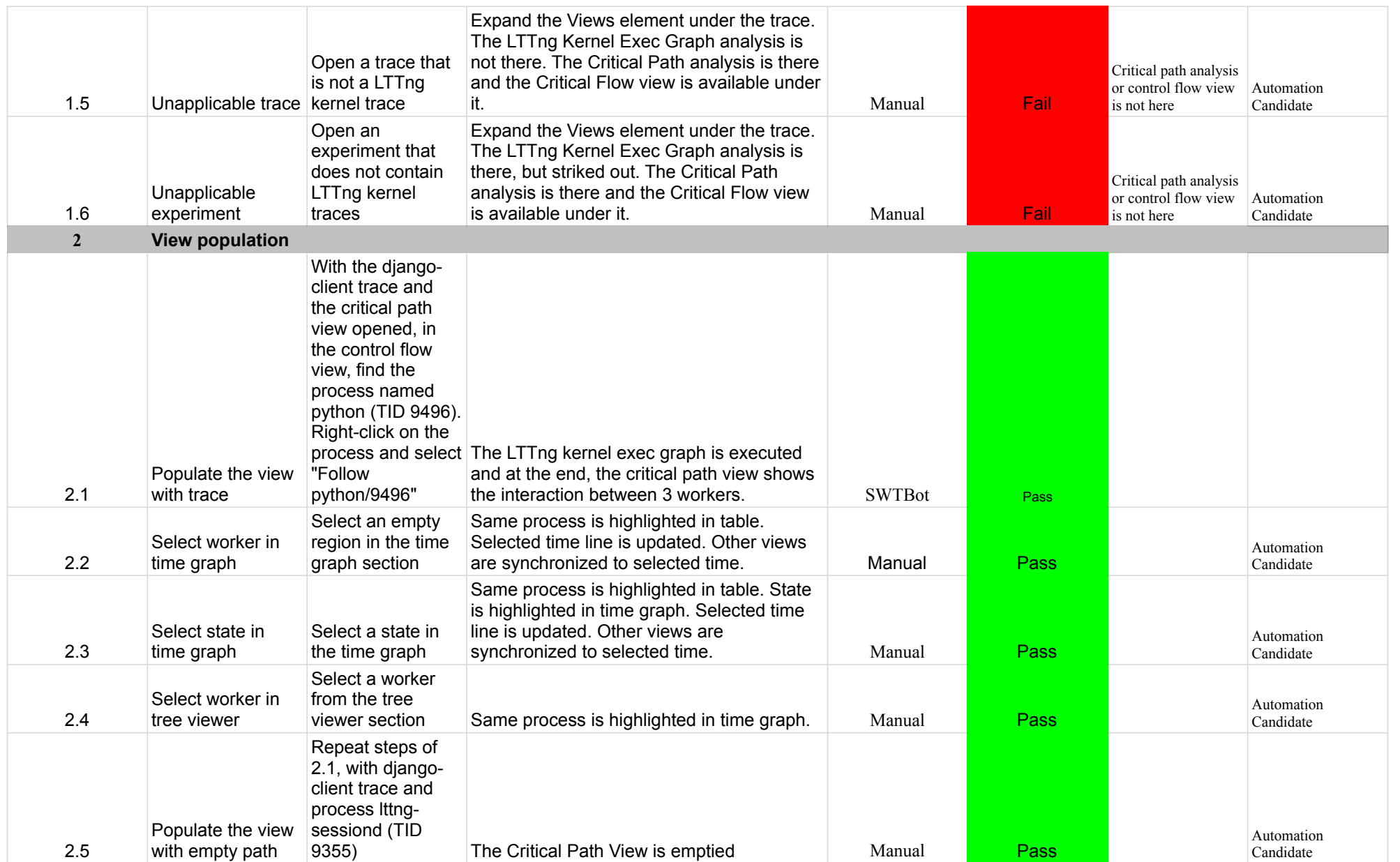

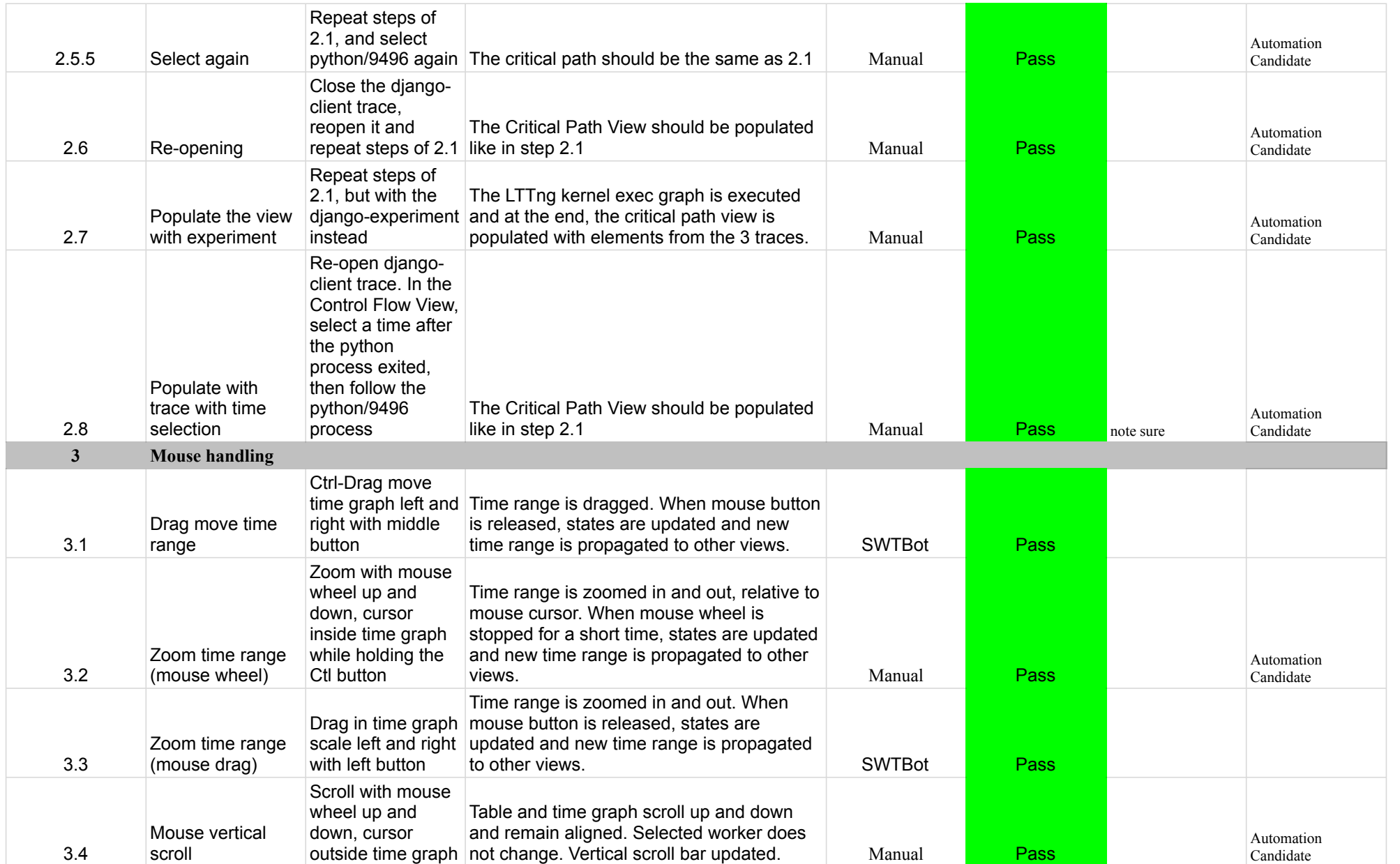

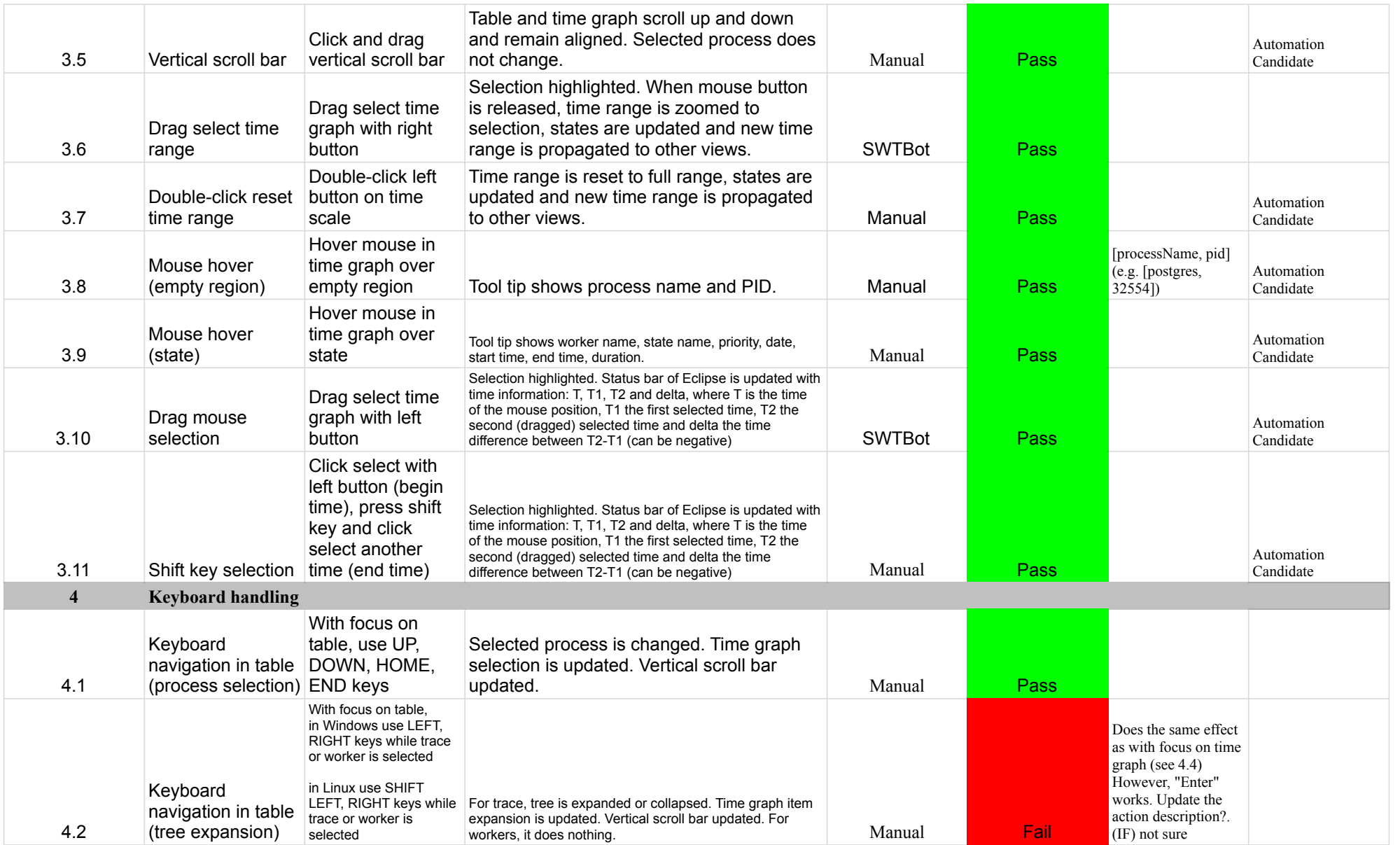

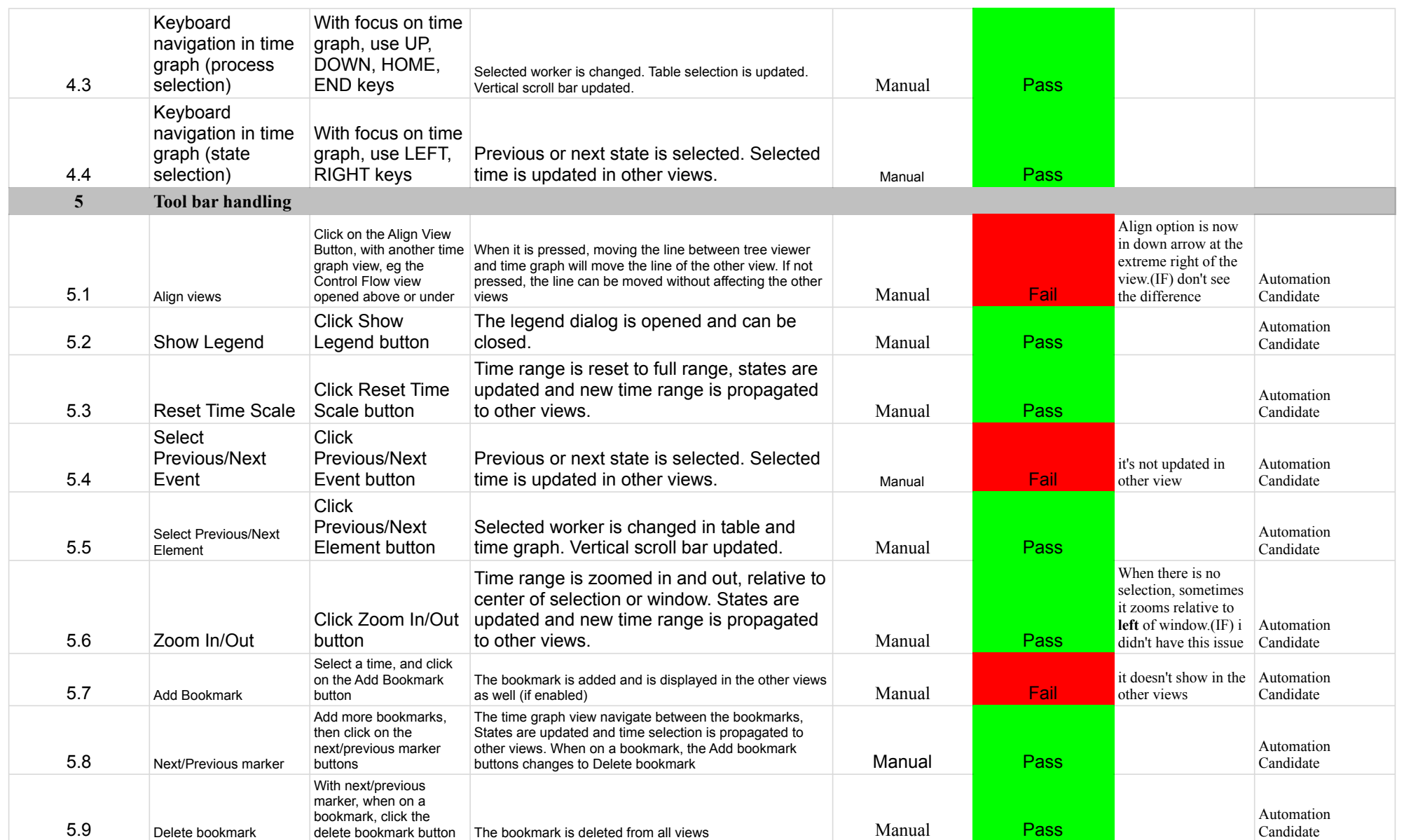
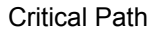

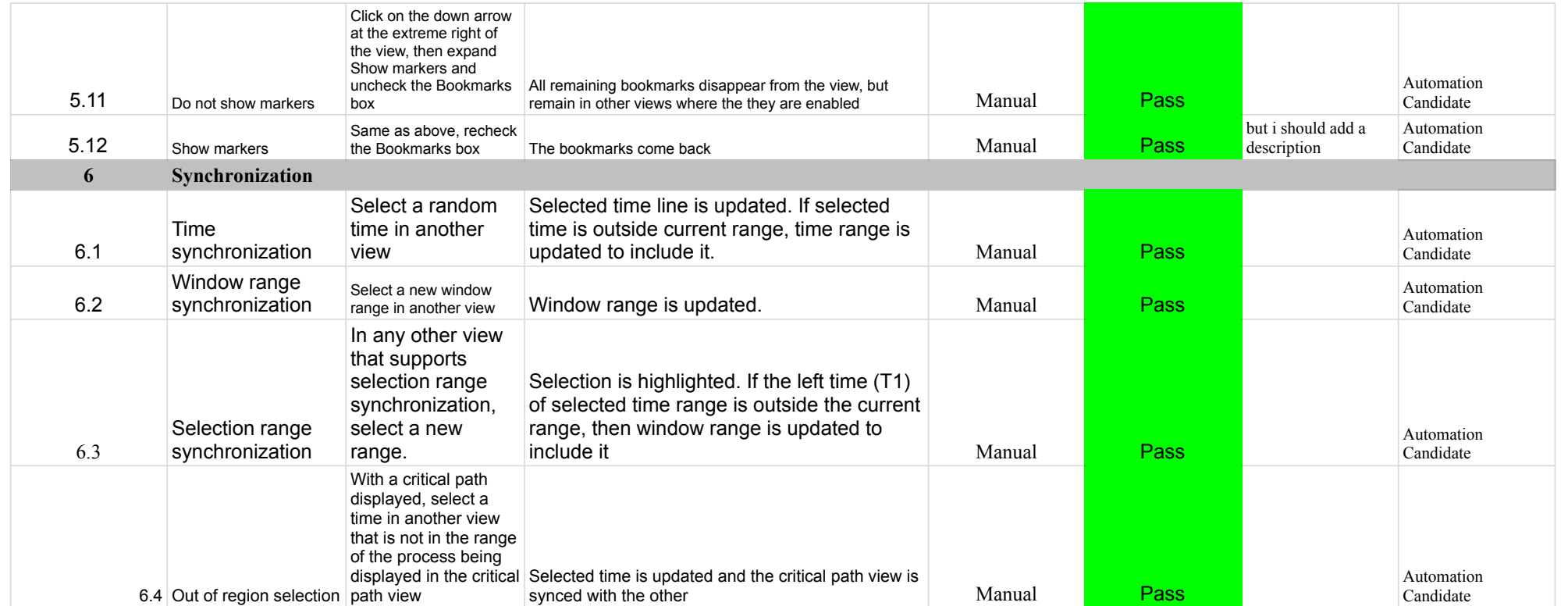

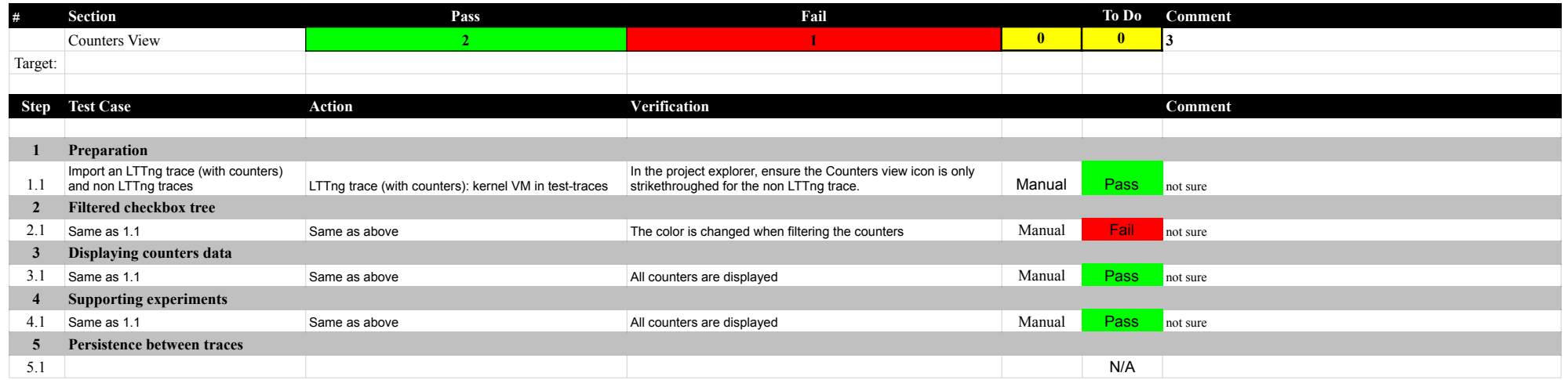

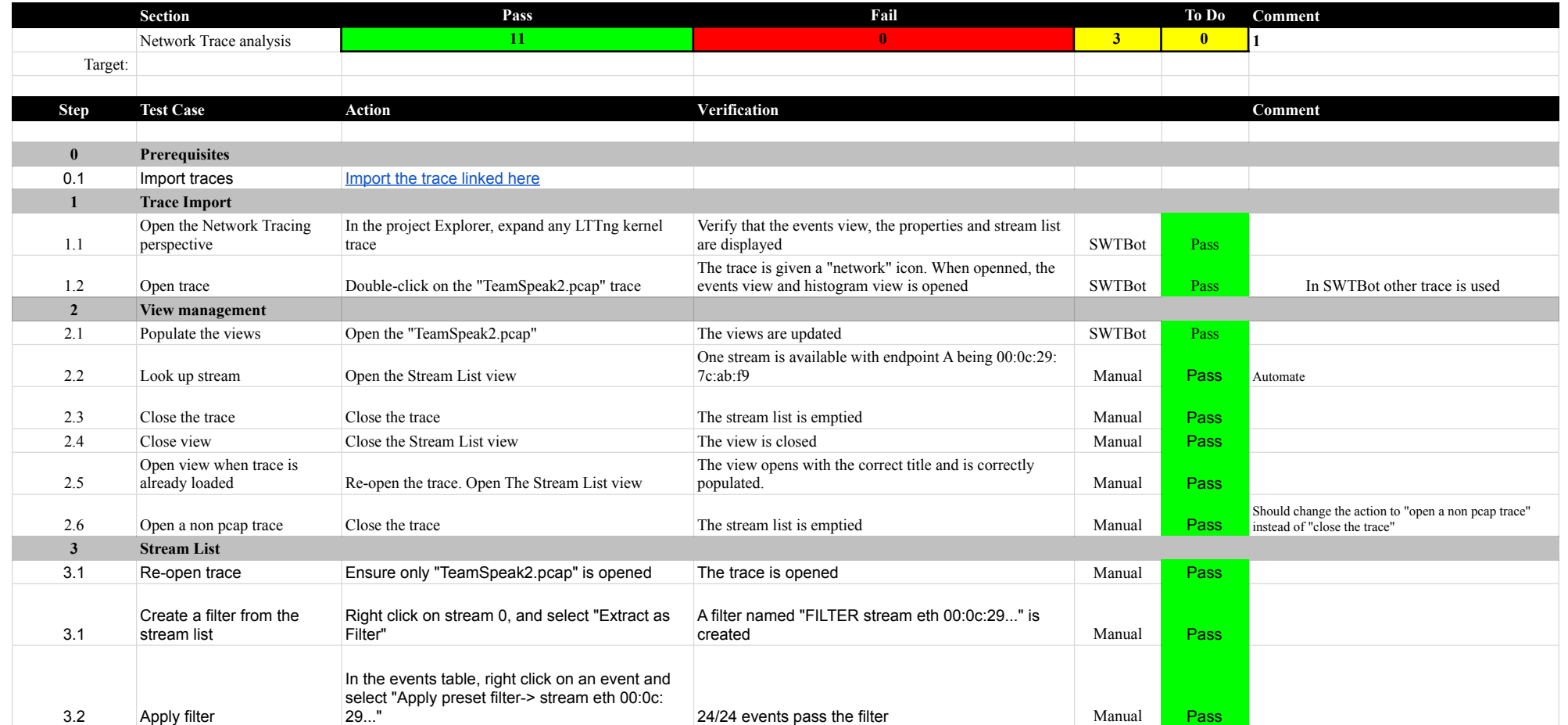

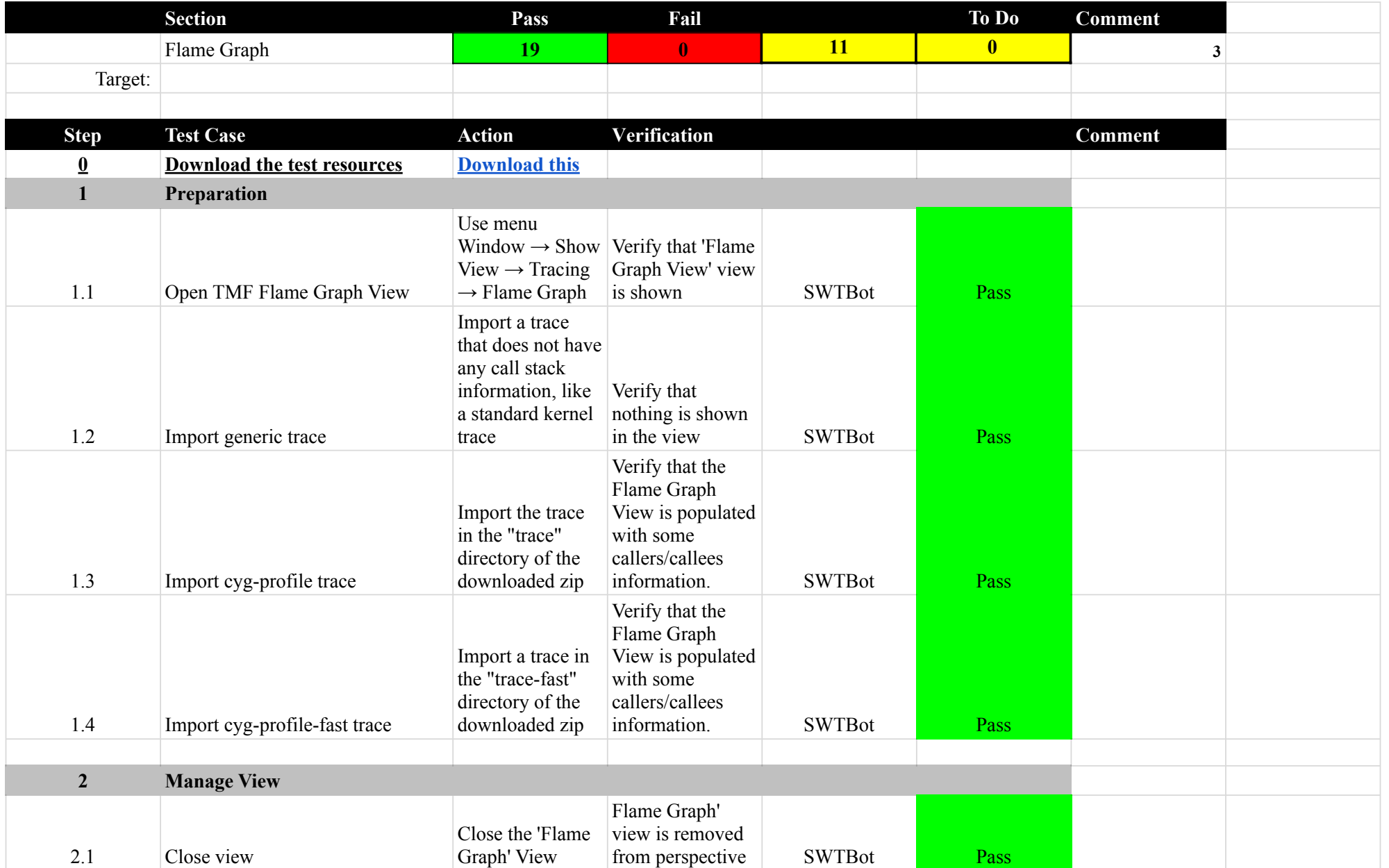

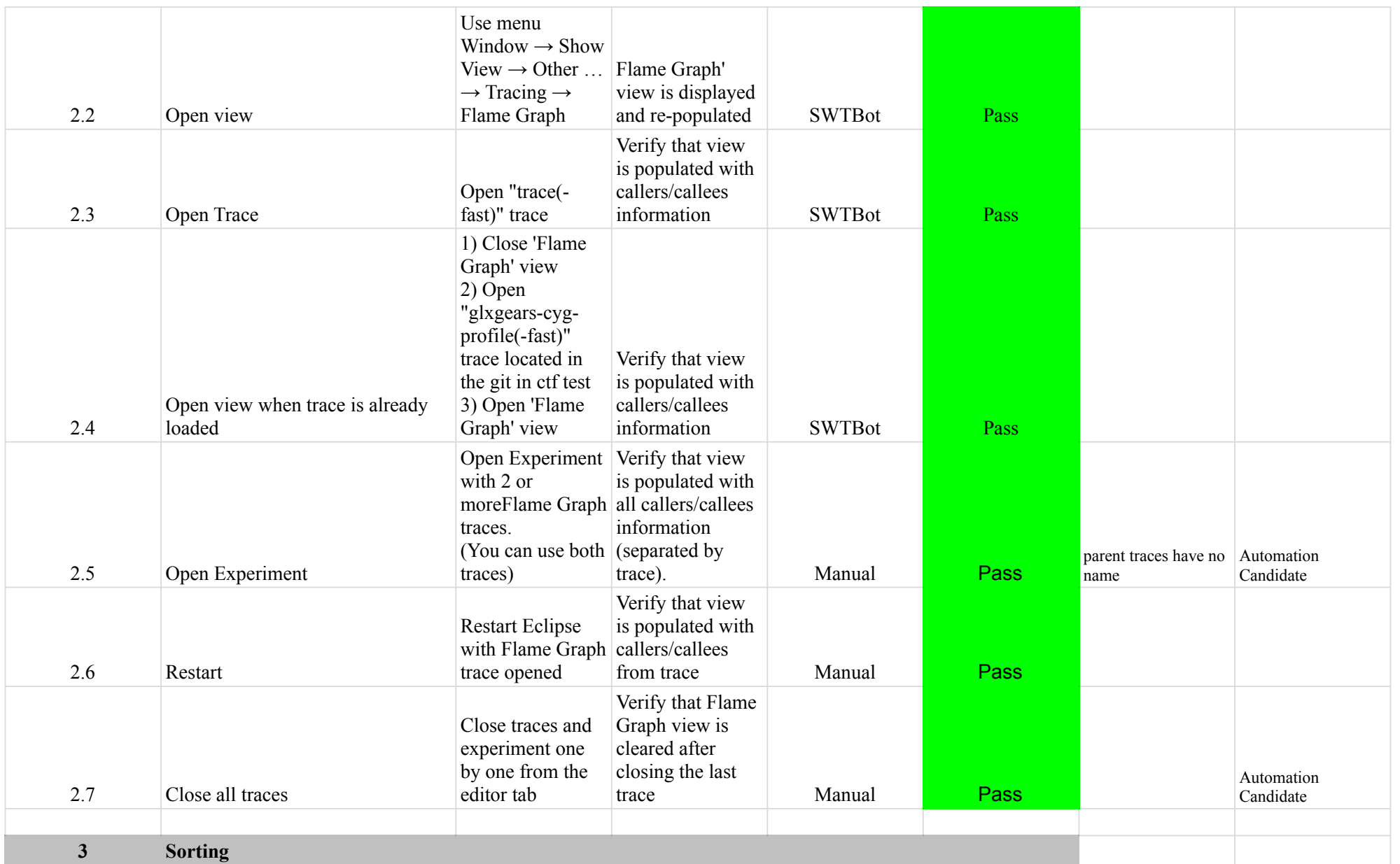

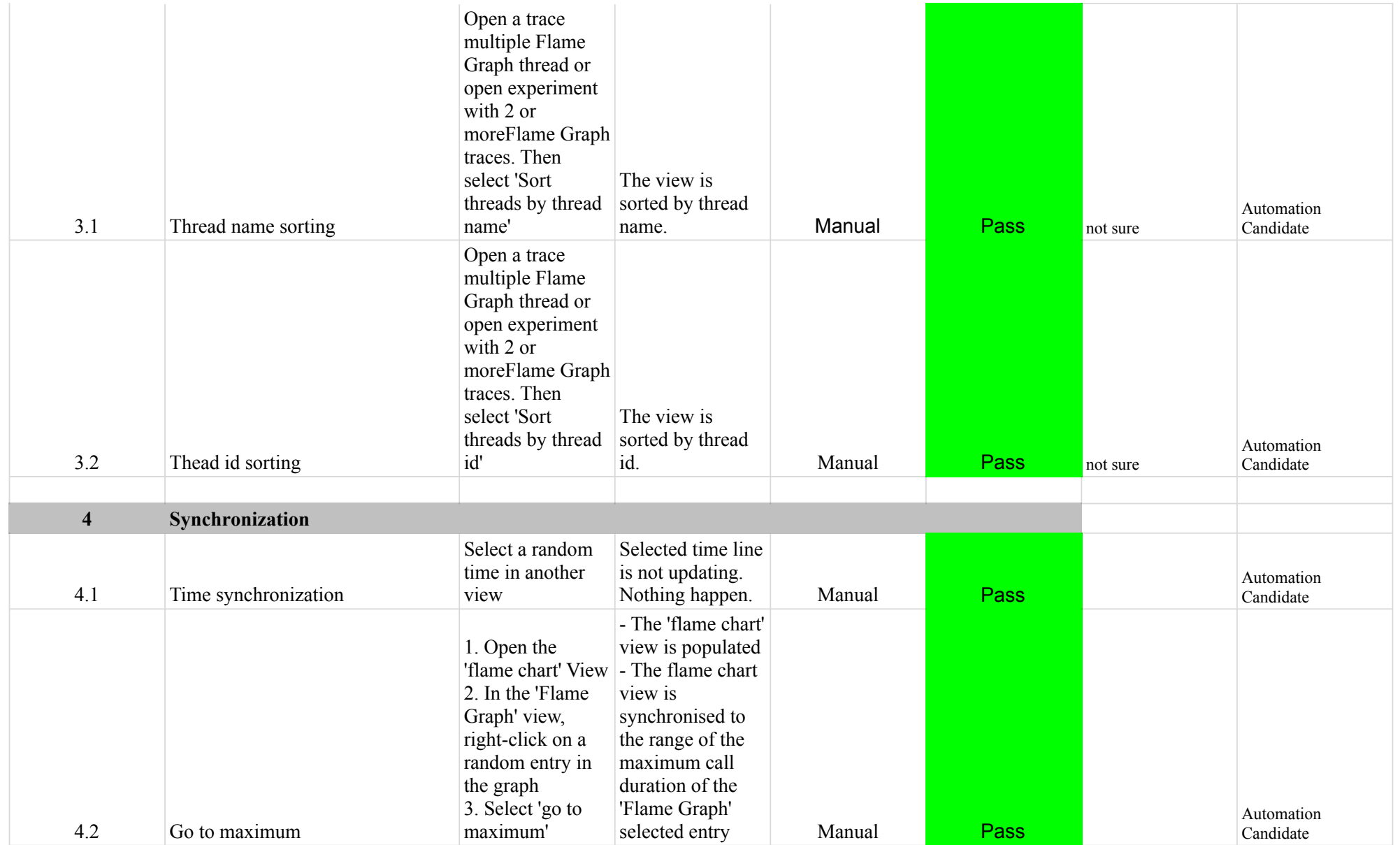

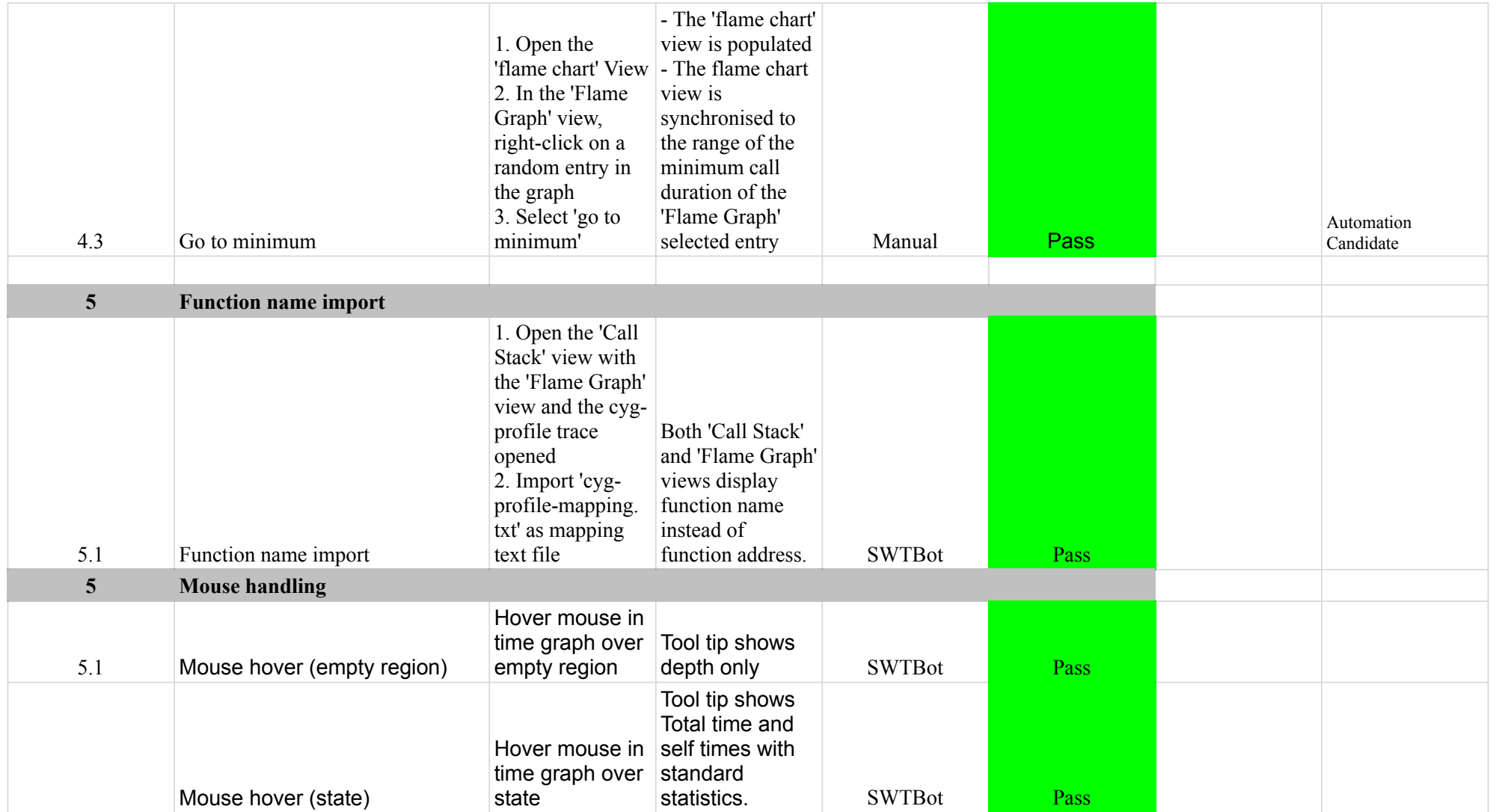

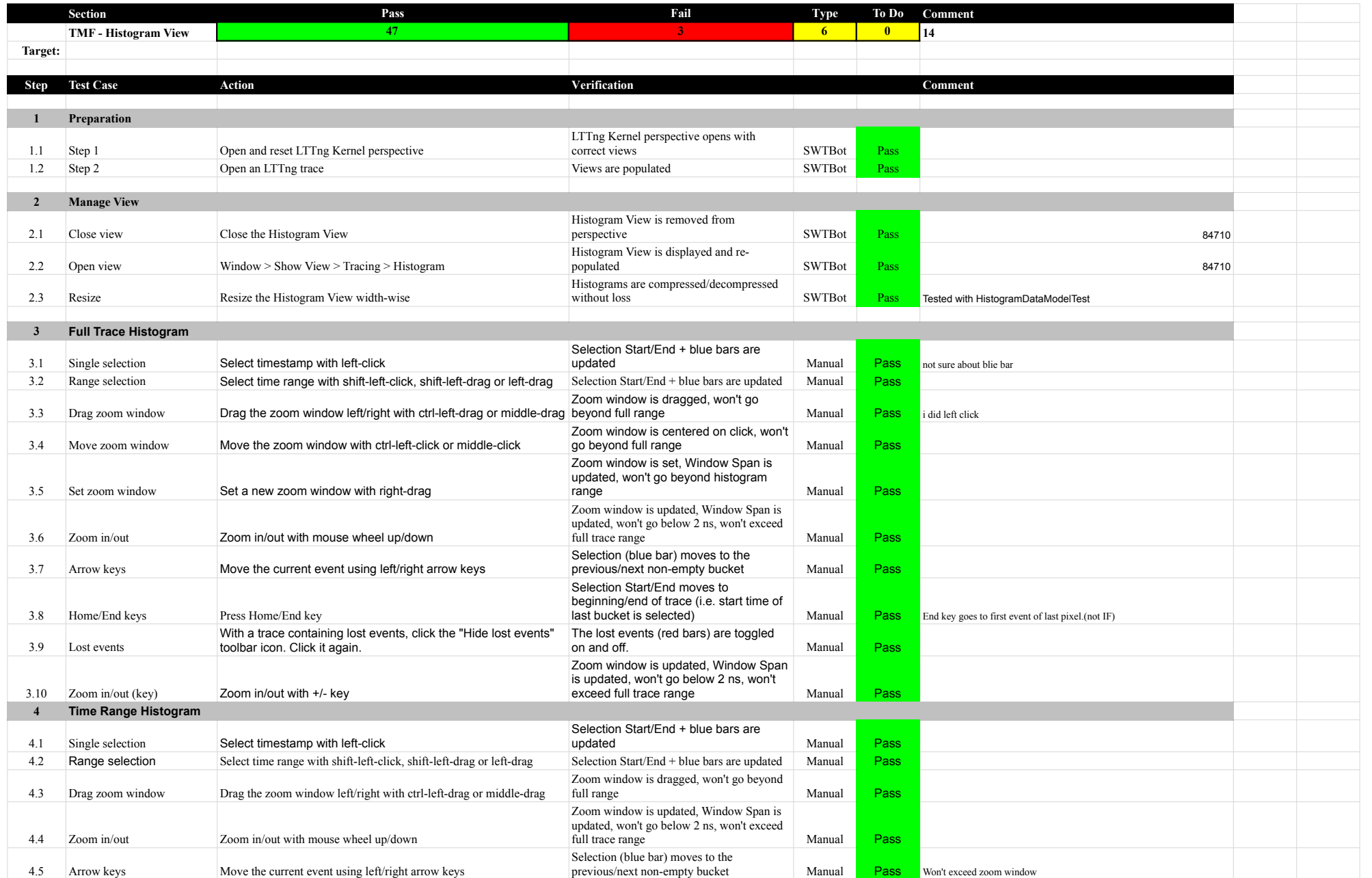

# 7.0.0-TraceCompassTestCases HistogramView

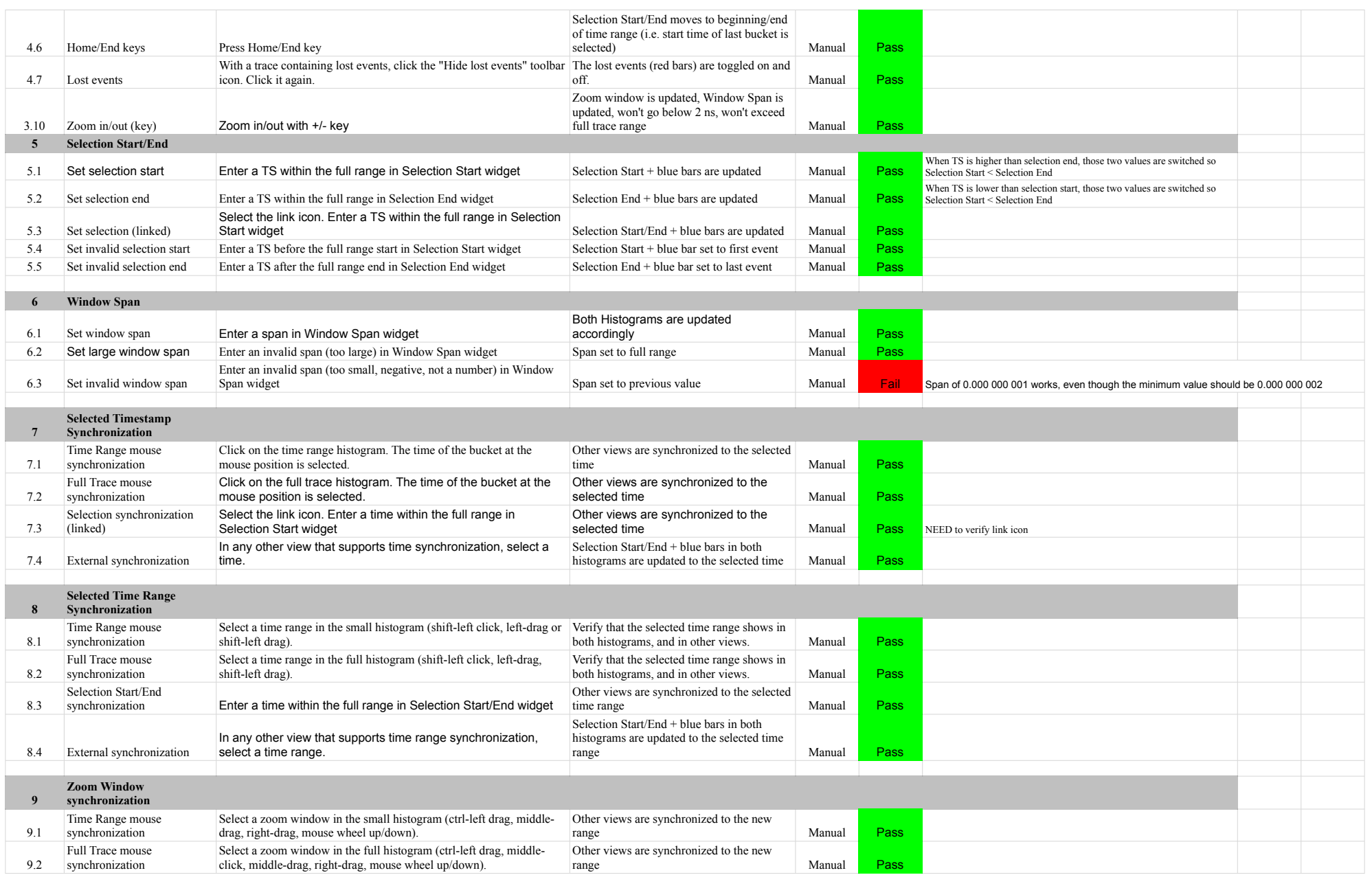

# 7.0.0-TraceCompassTestCases HistogramView

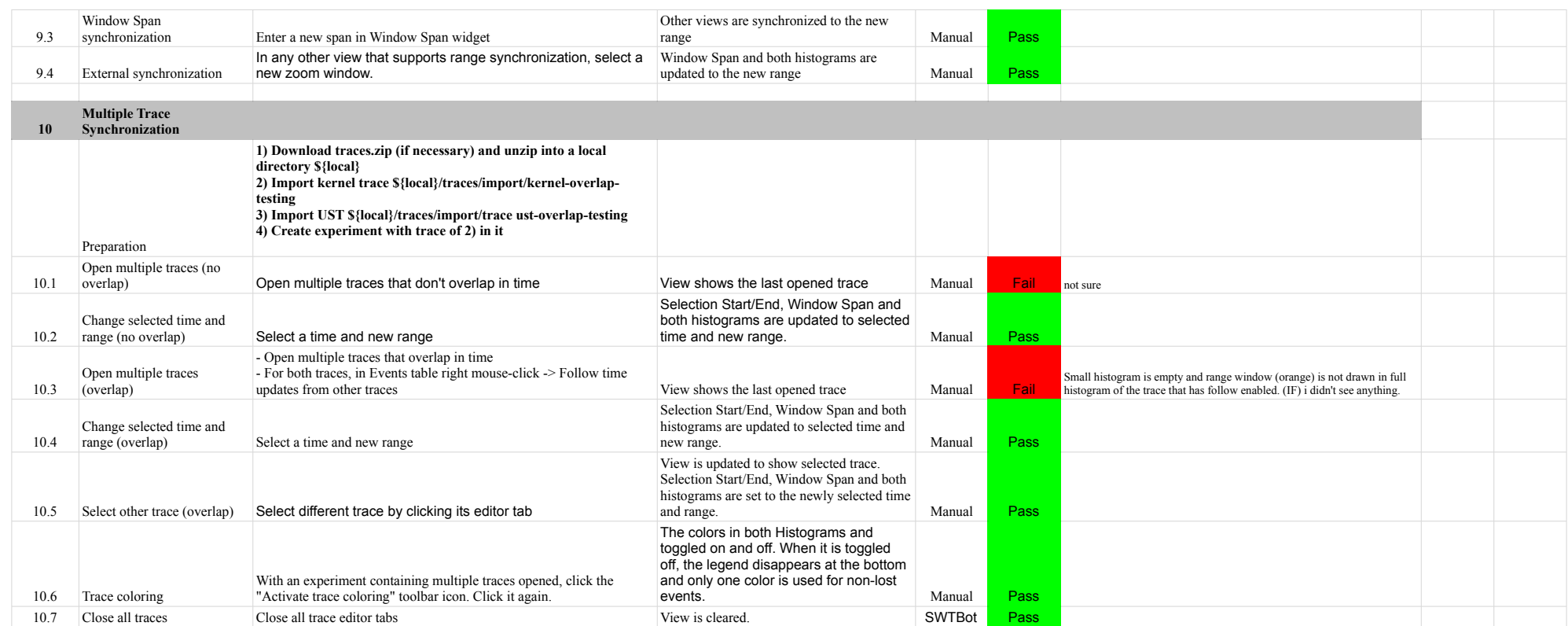

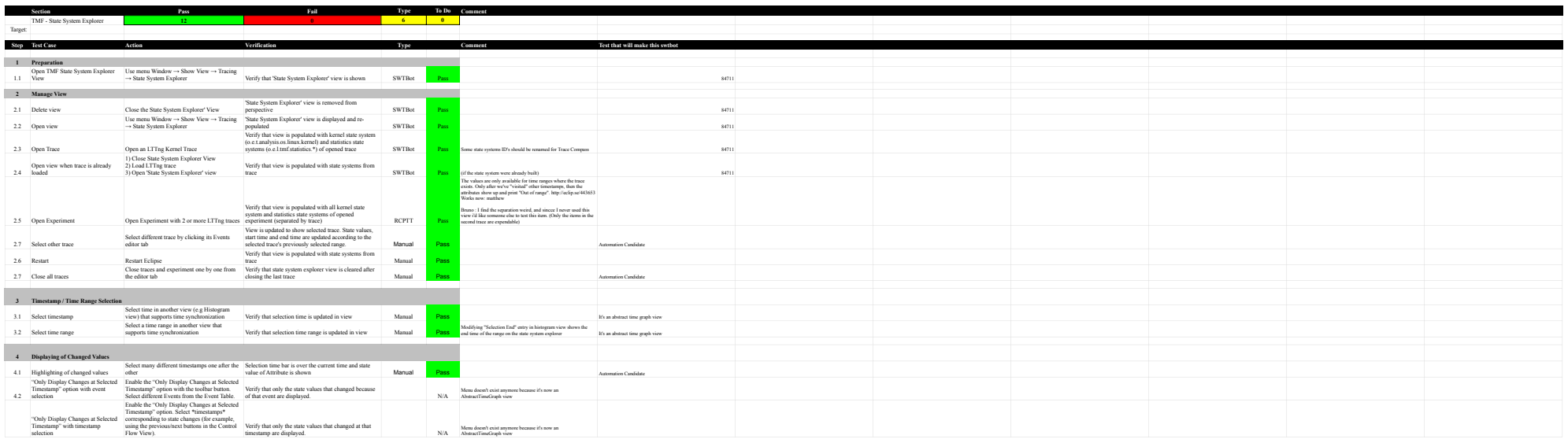

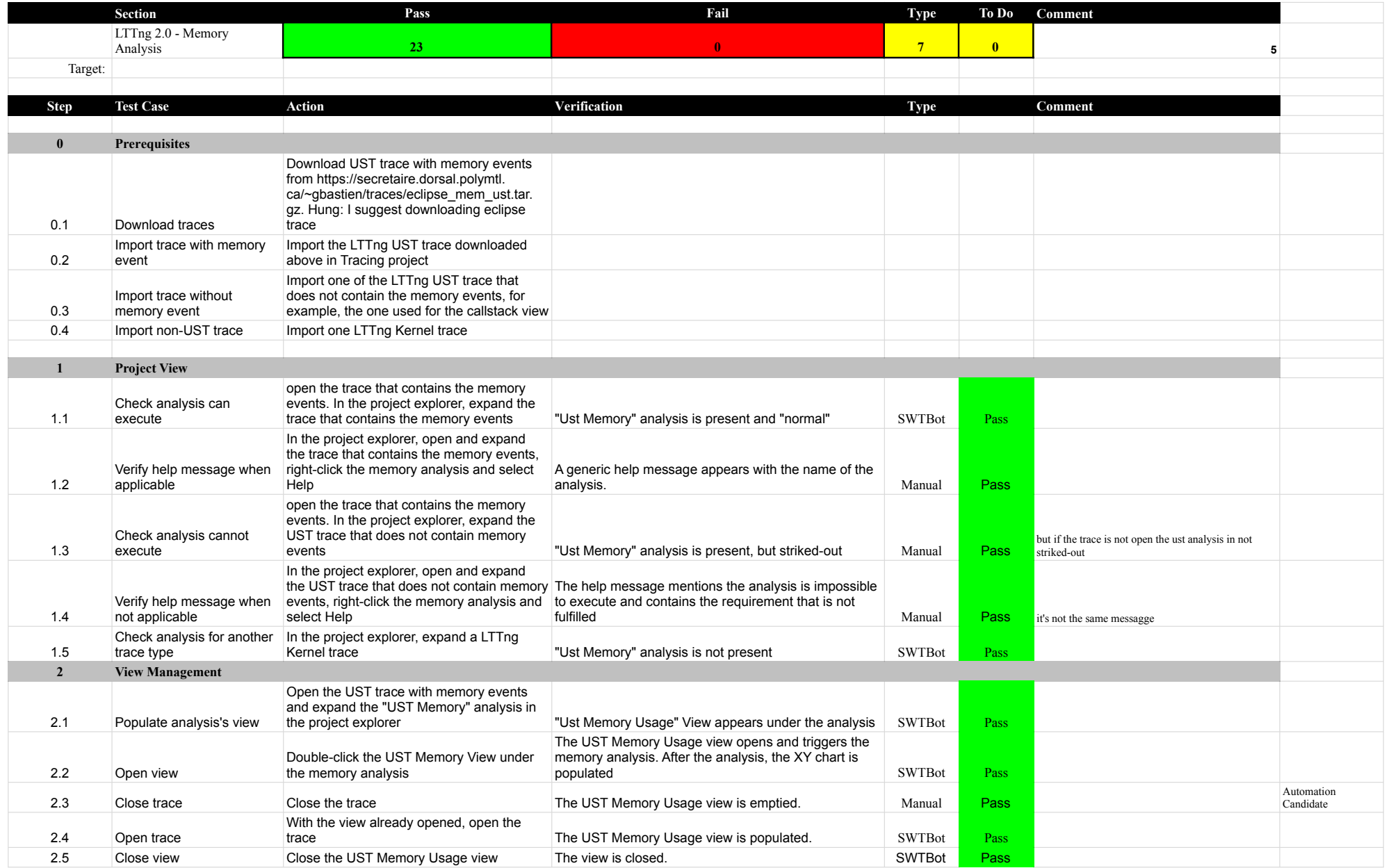

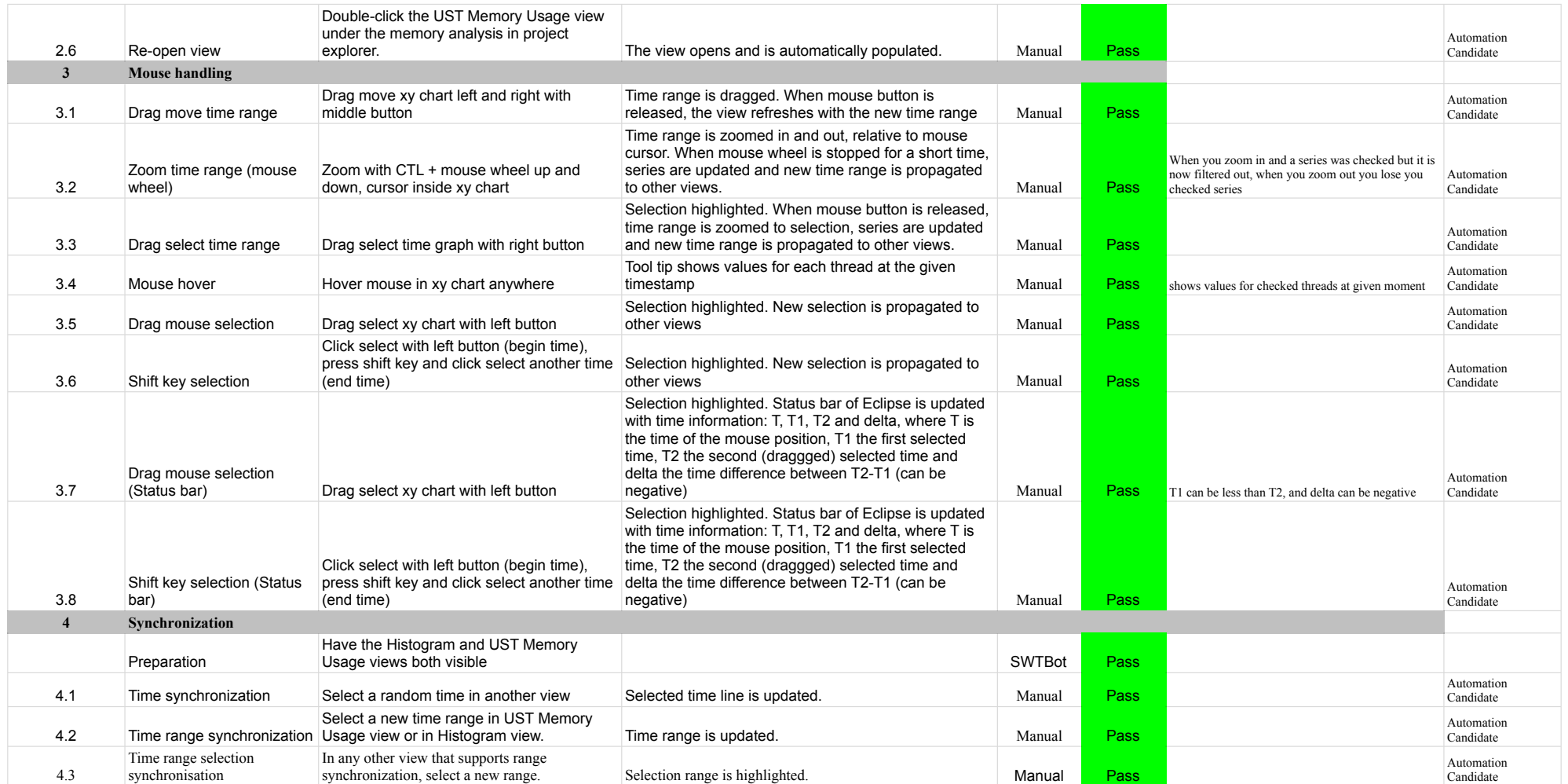

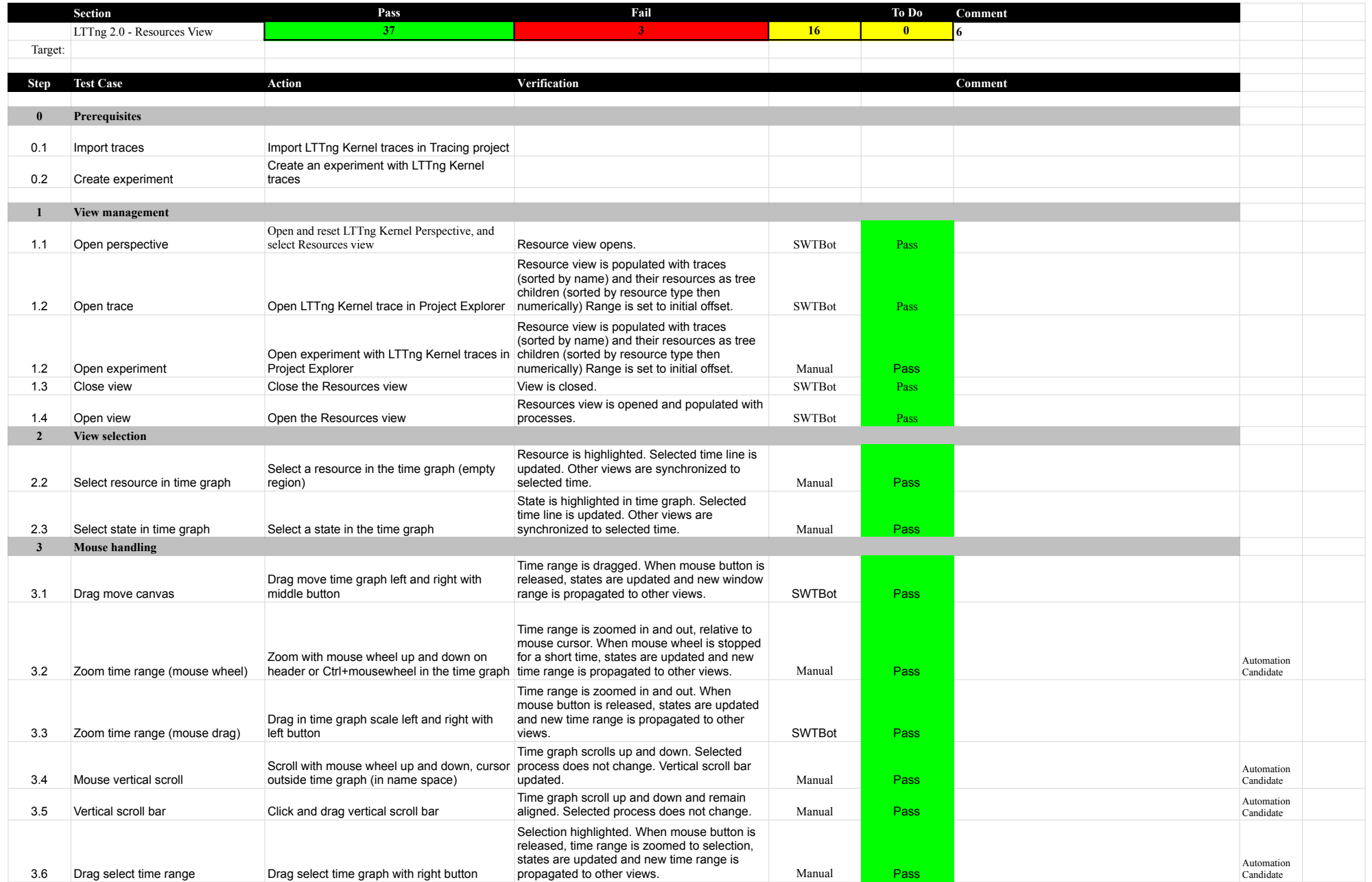

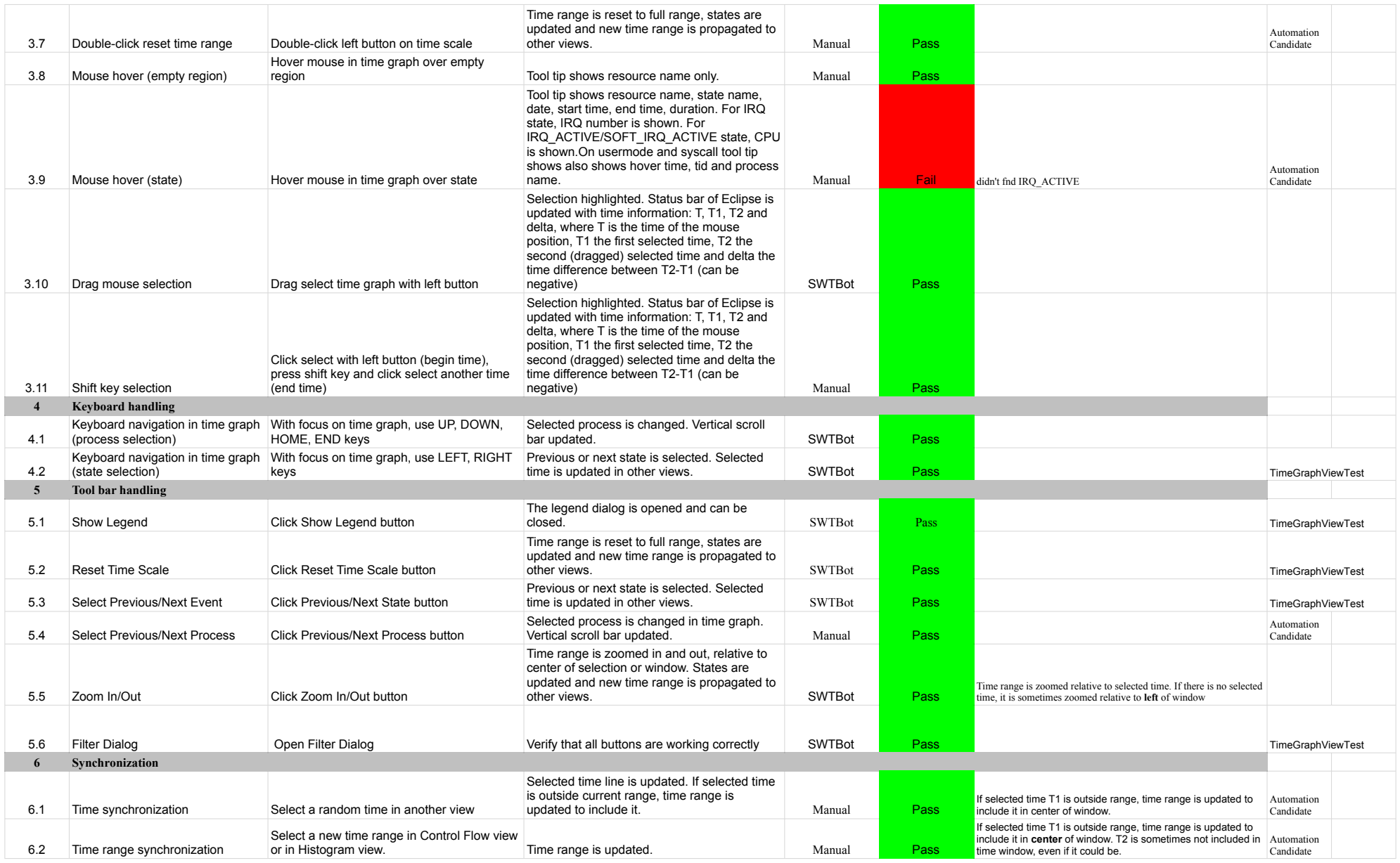

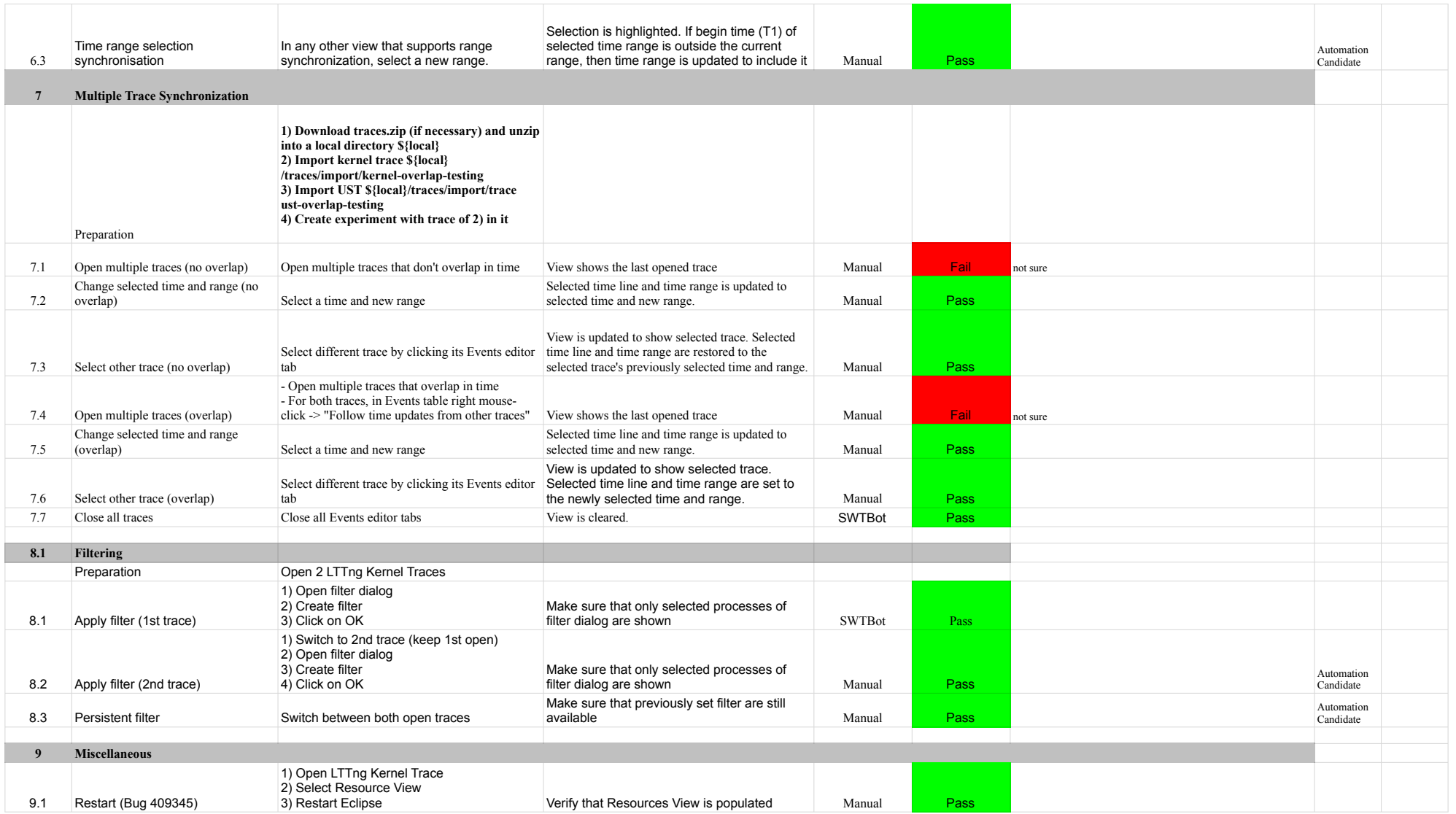

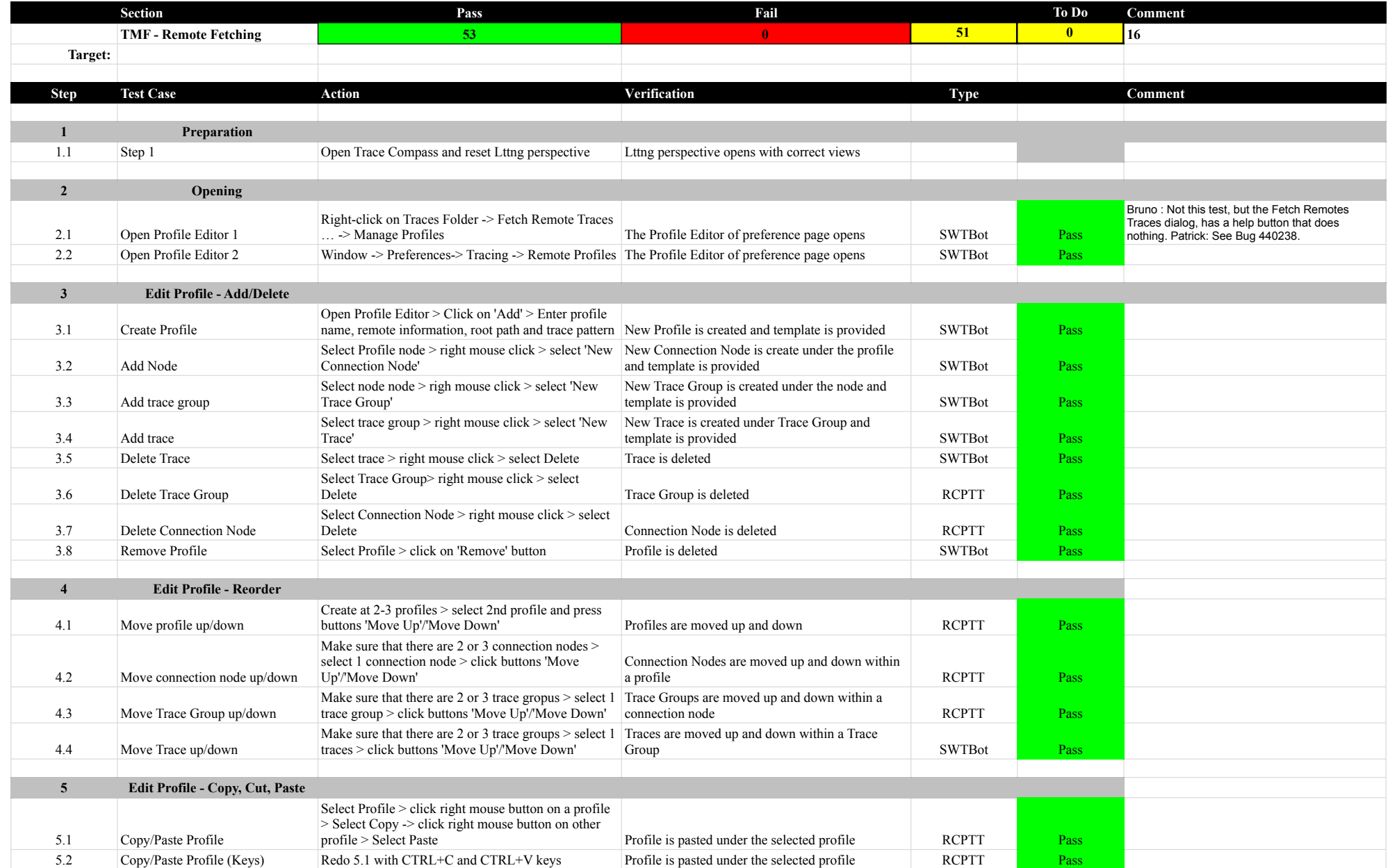

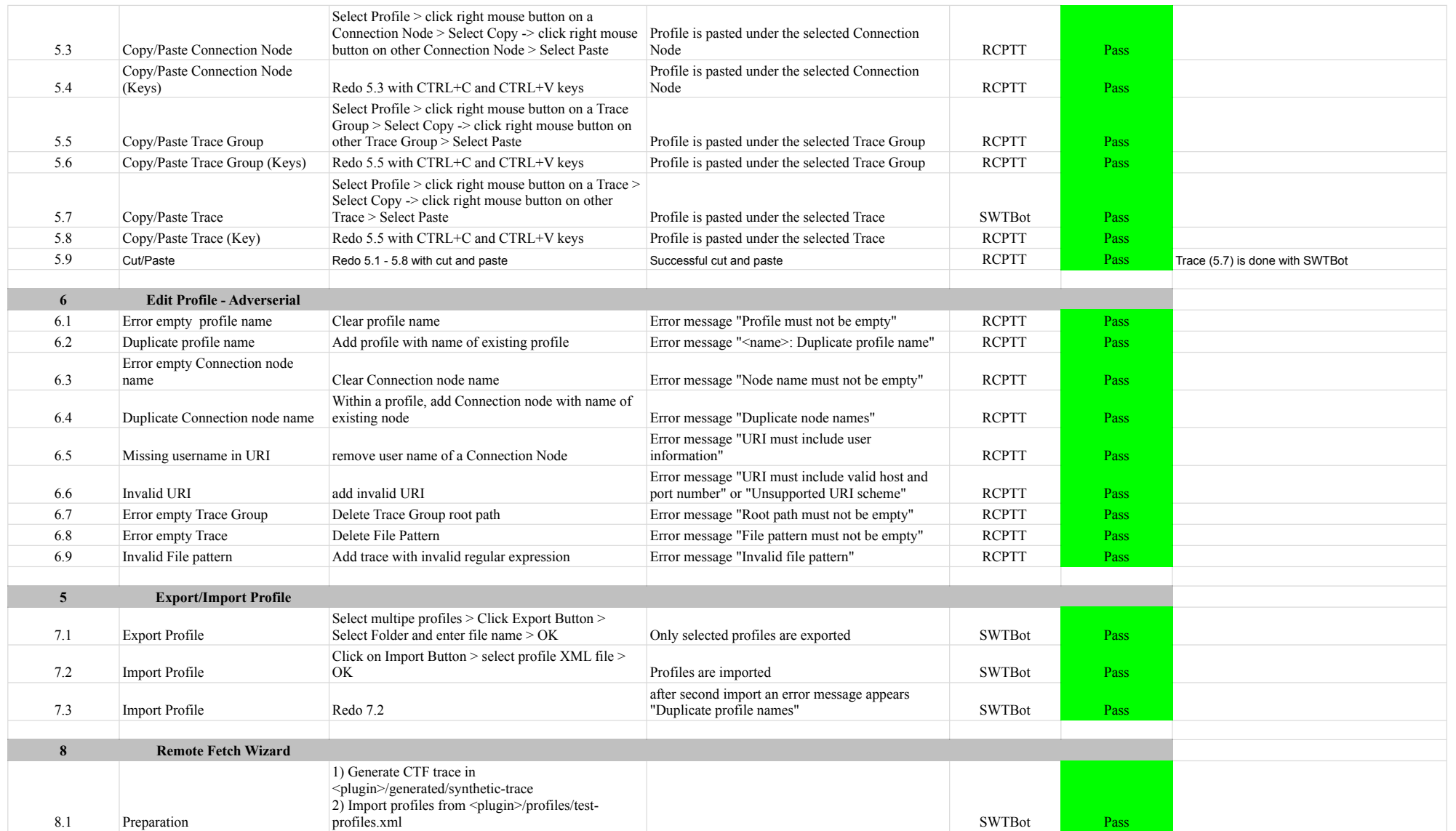

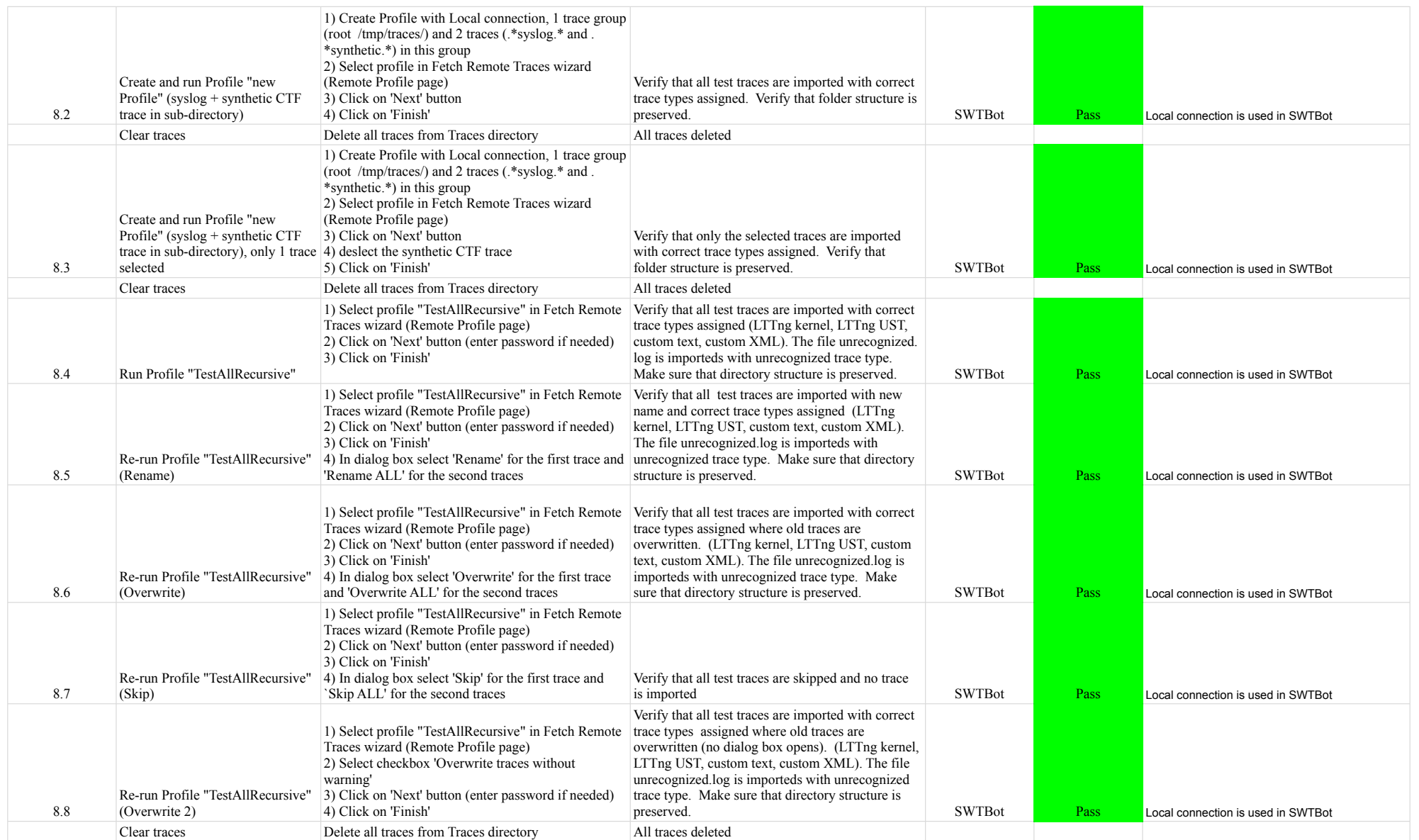

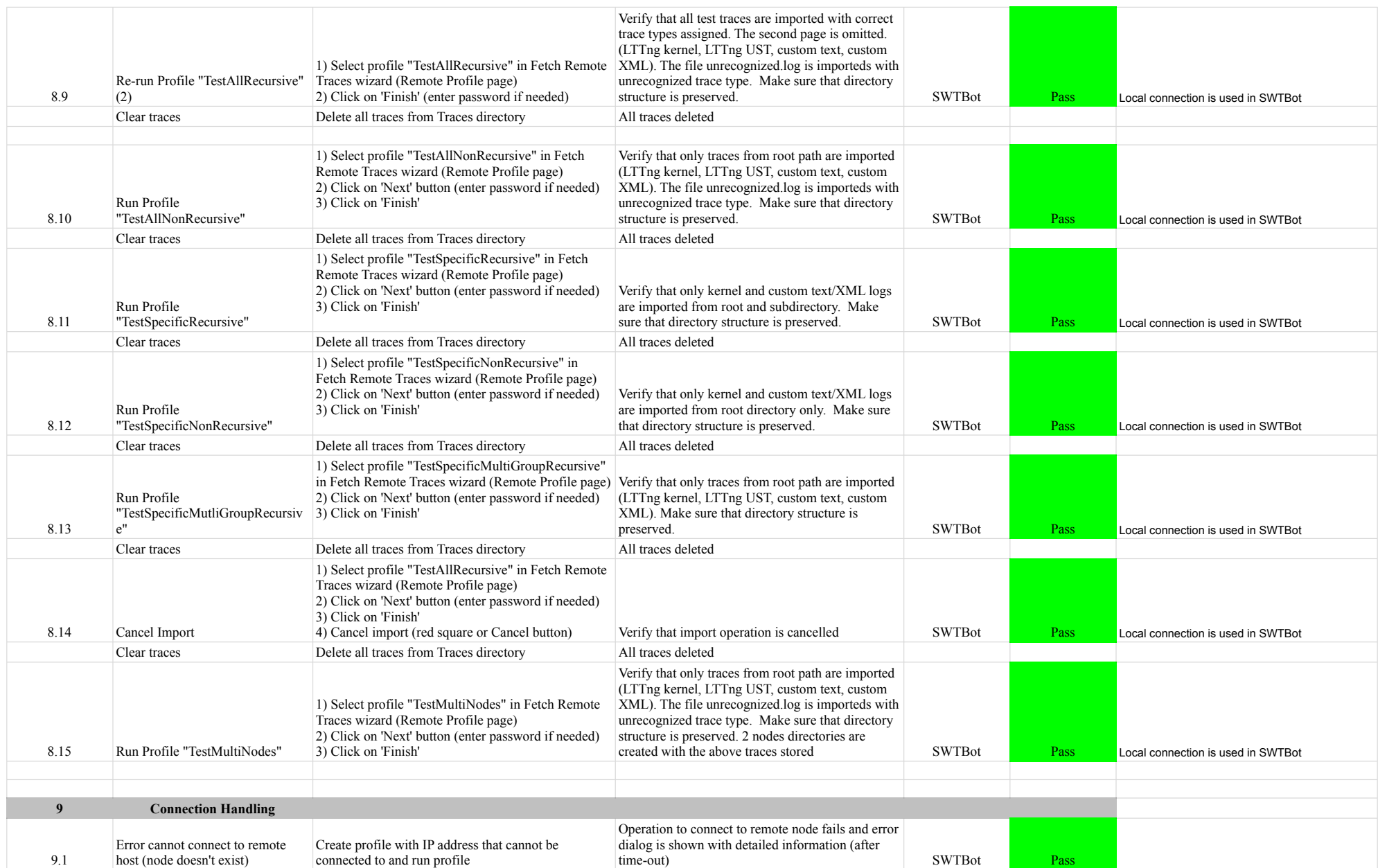

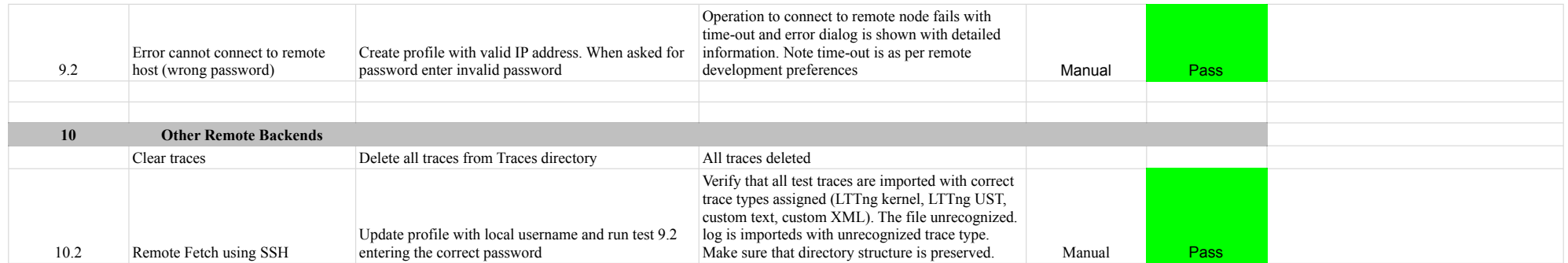

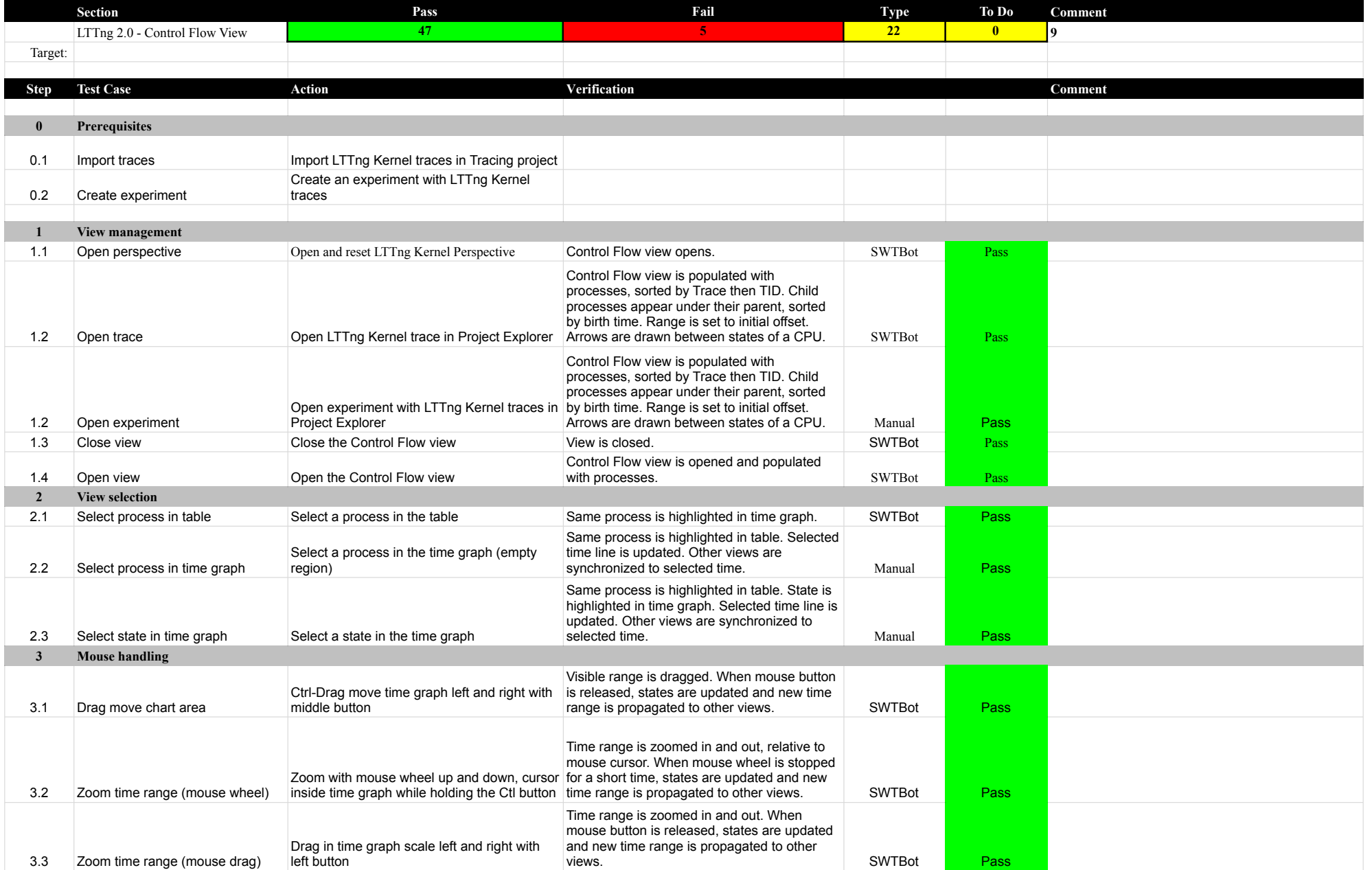

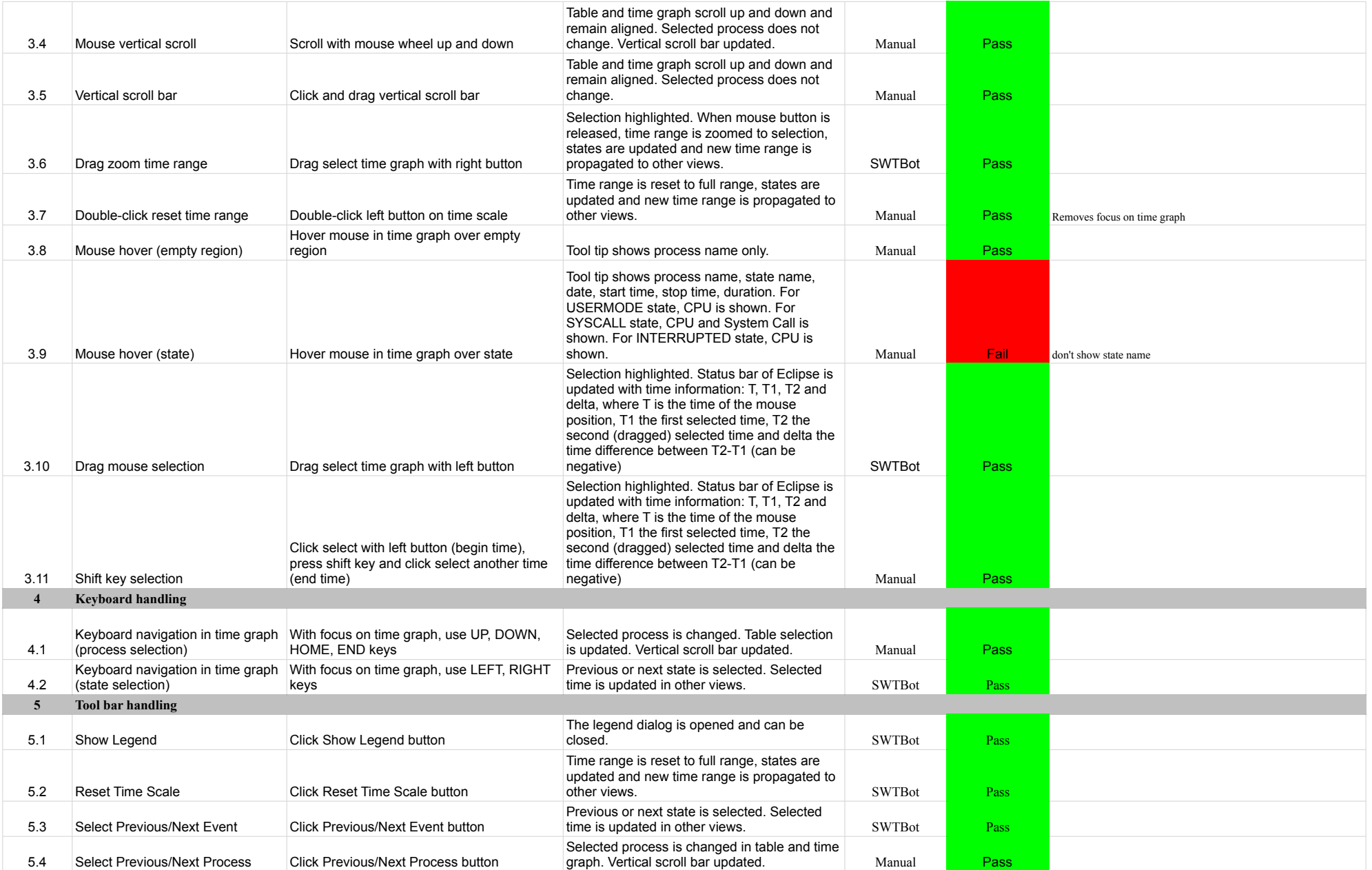

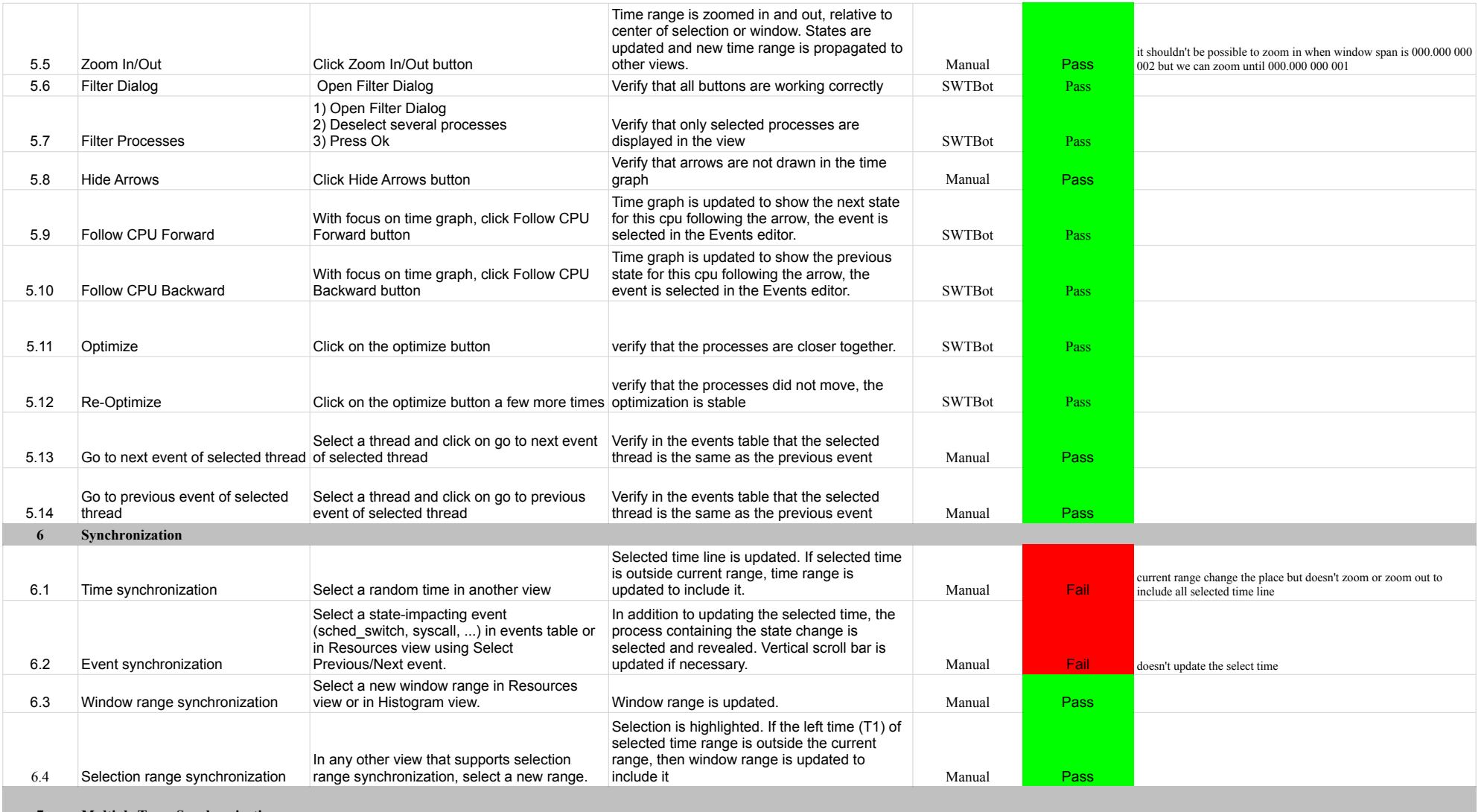

**7 Multiple Trace Synchronization**

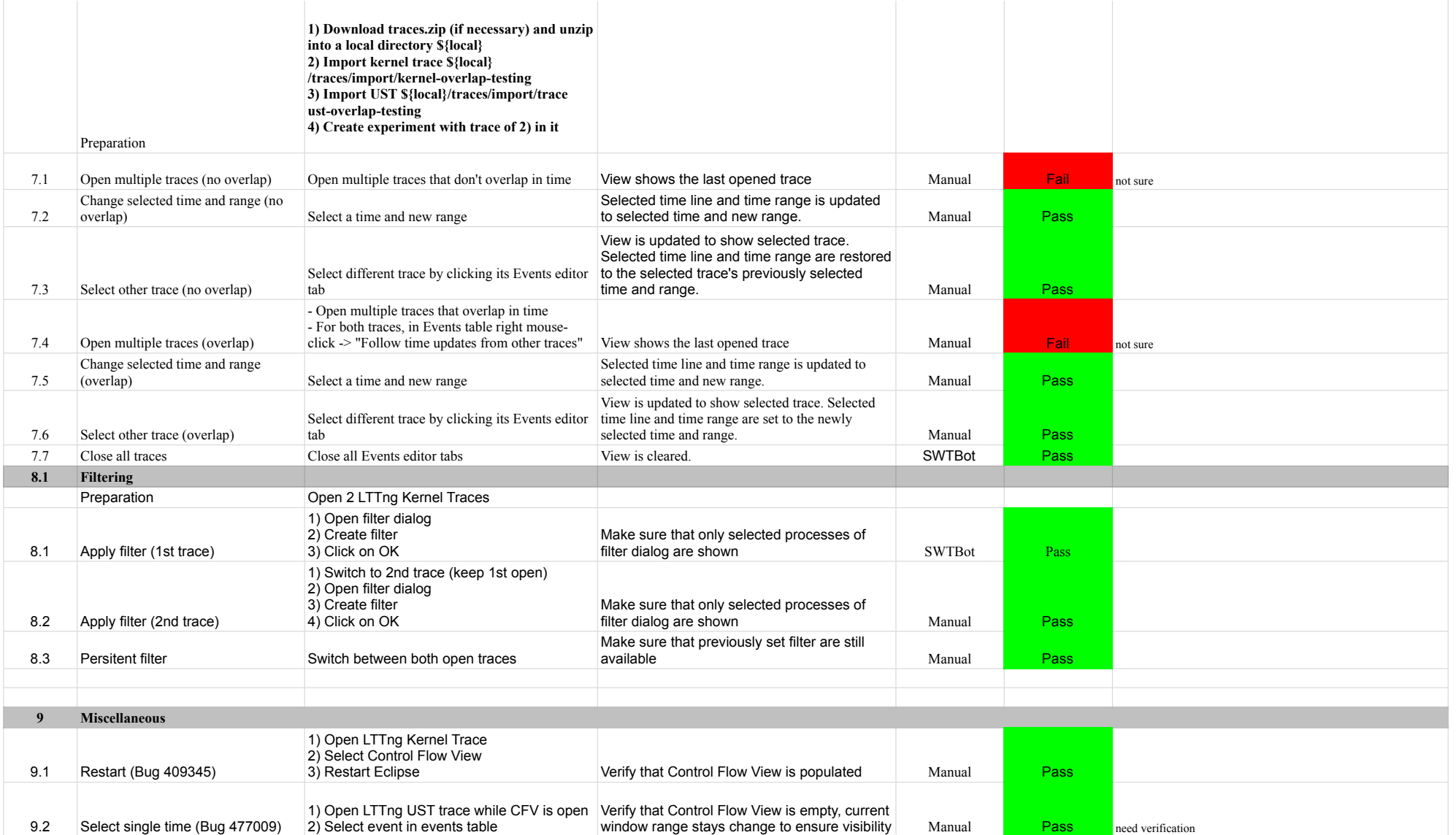

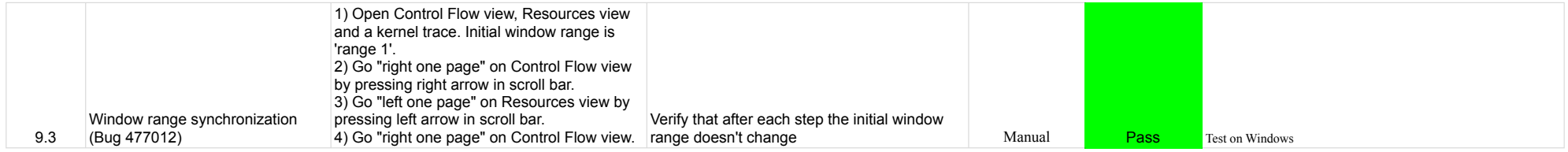

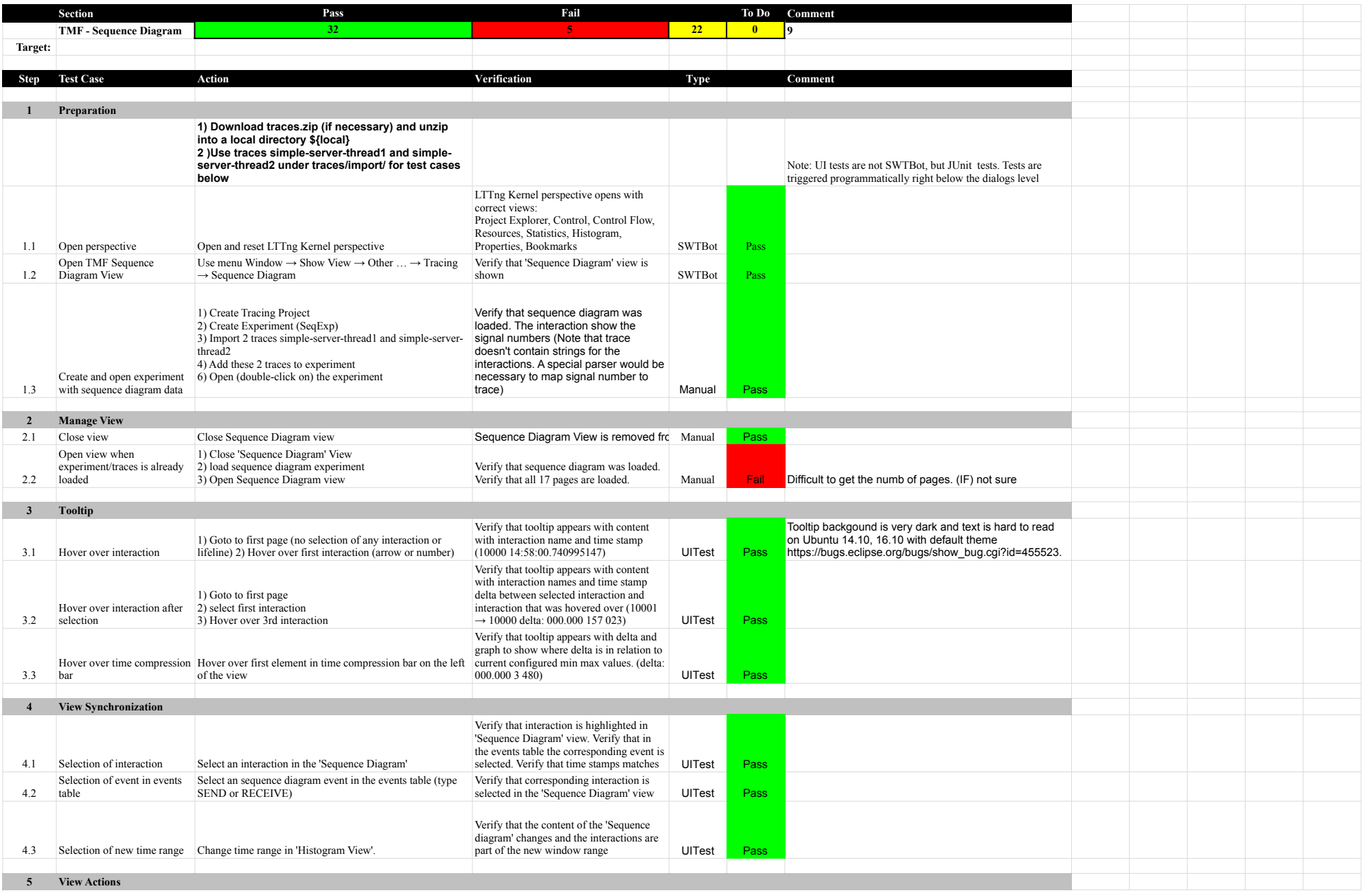

# 7.0.0-TraceCompassTestCases SequenceDiagram

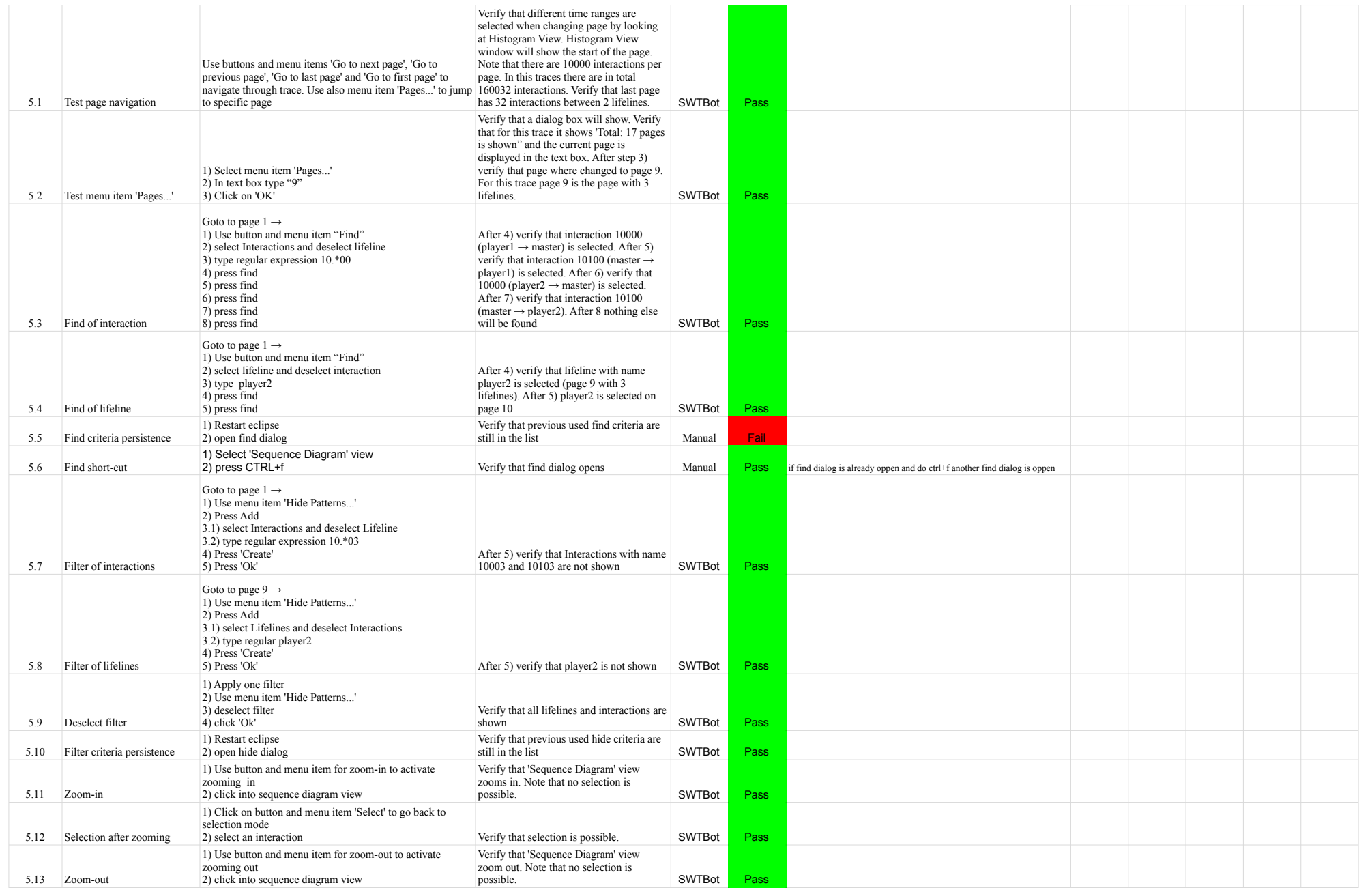

# 7.0.0-TraceCompassTestCases SequenceDiagram

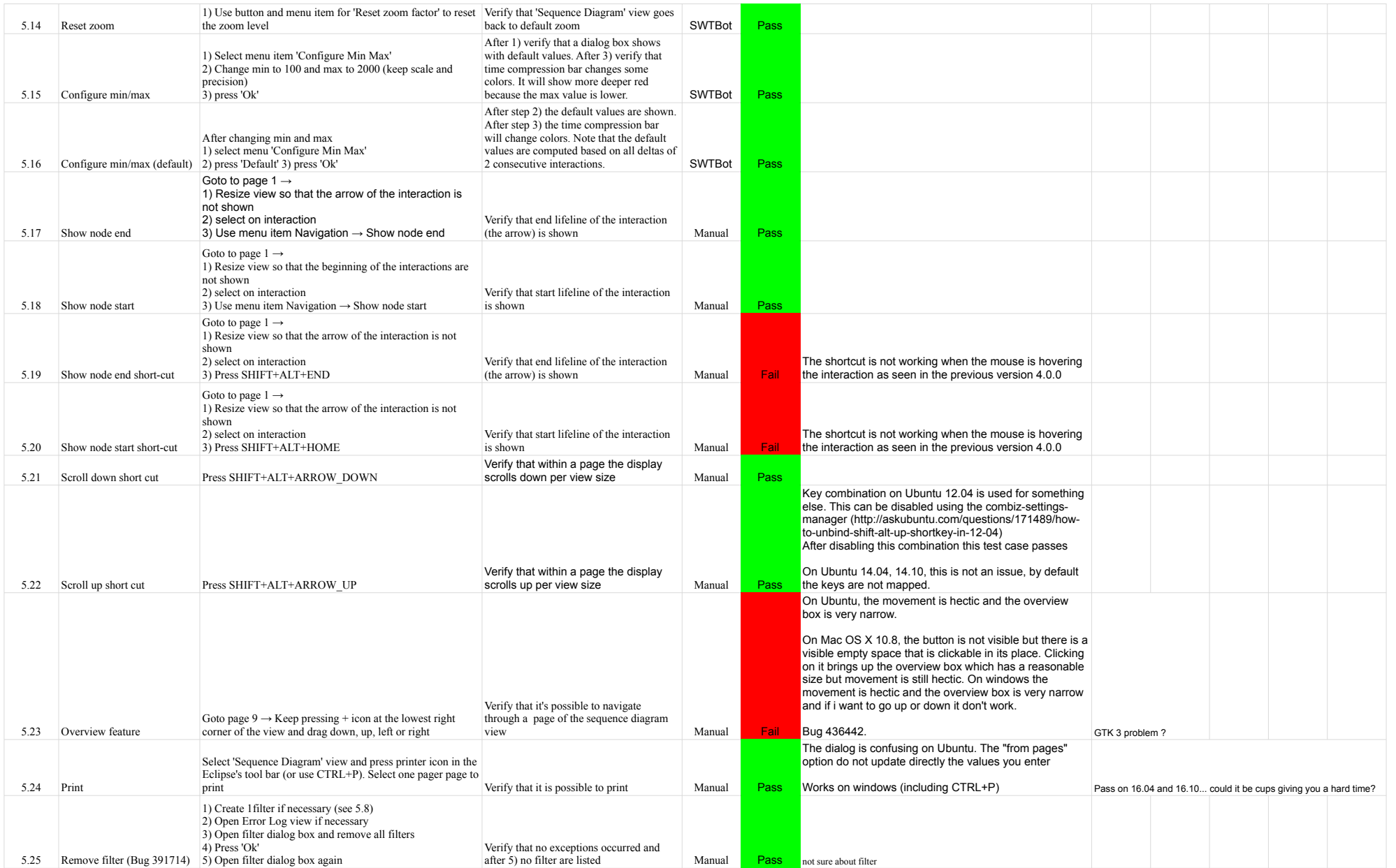

# 7.0.0-TraceCompassTestCases SequenceDiagram

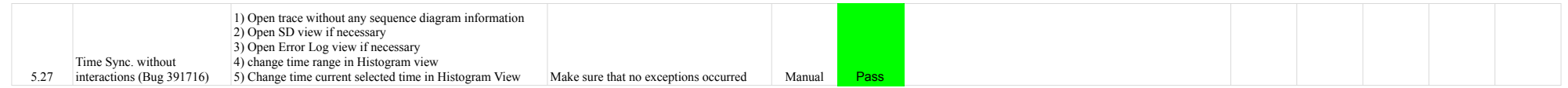

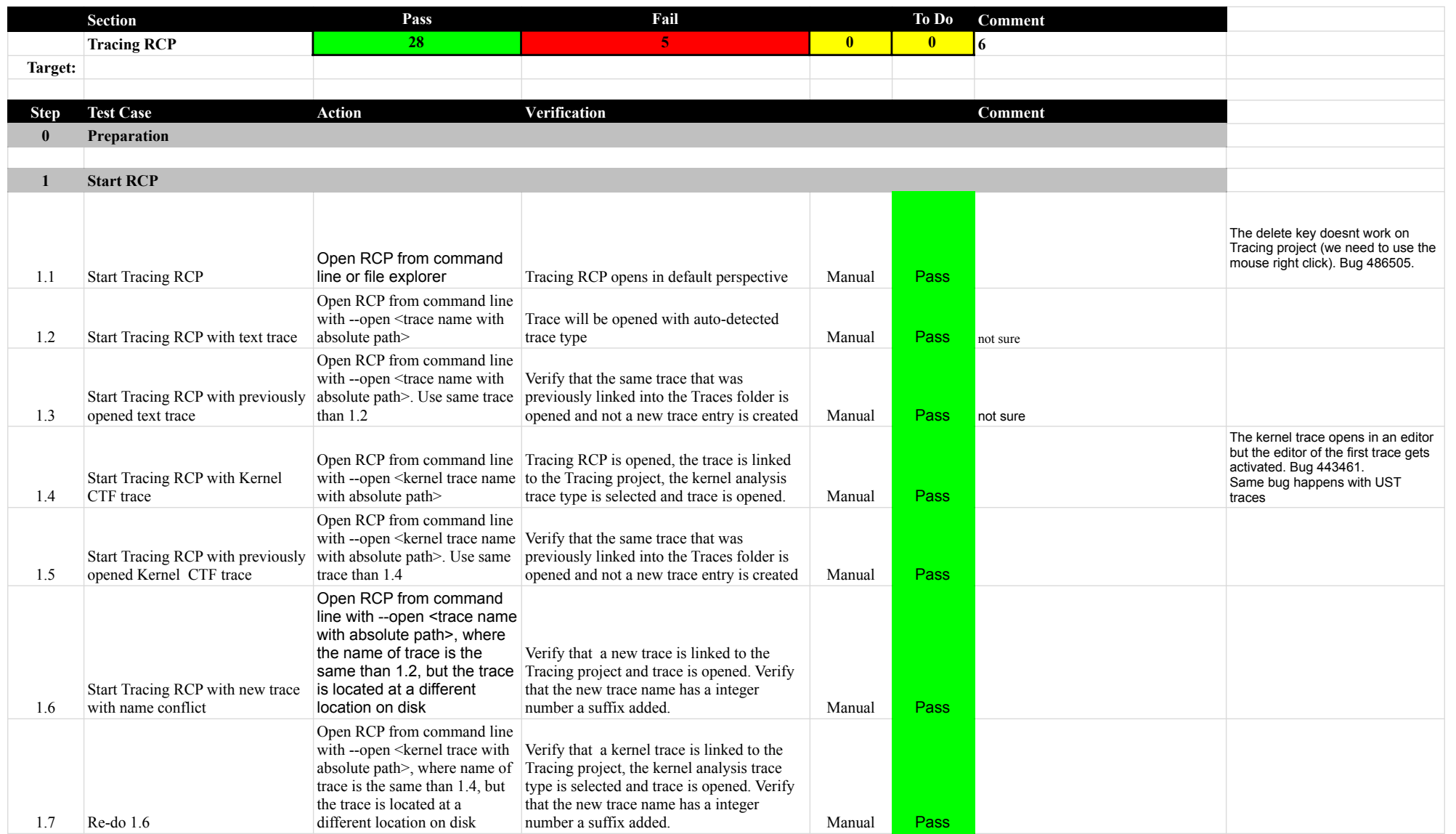

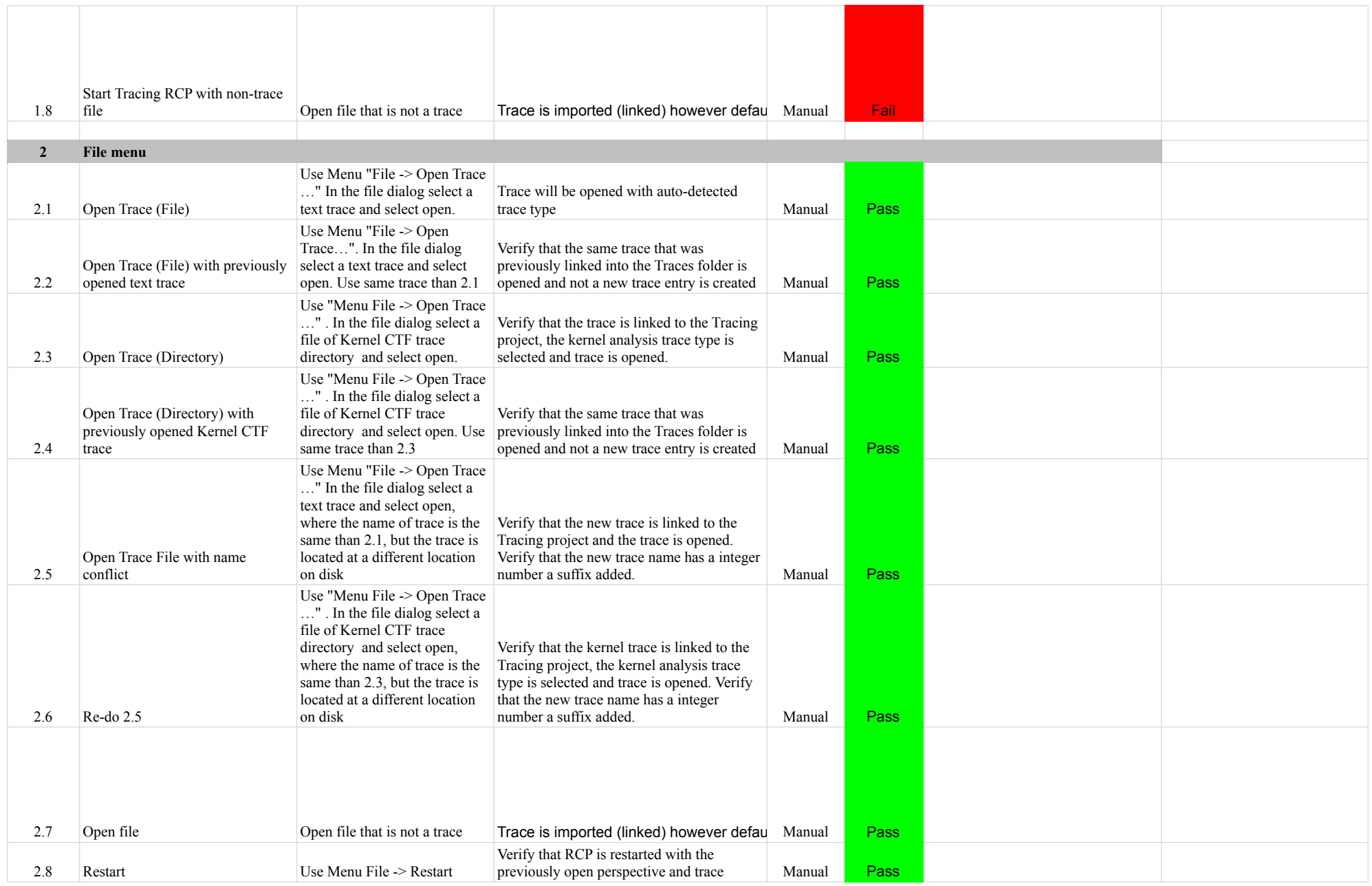

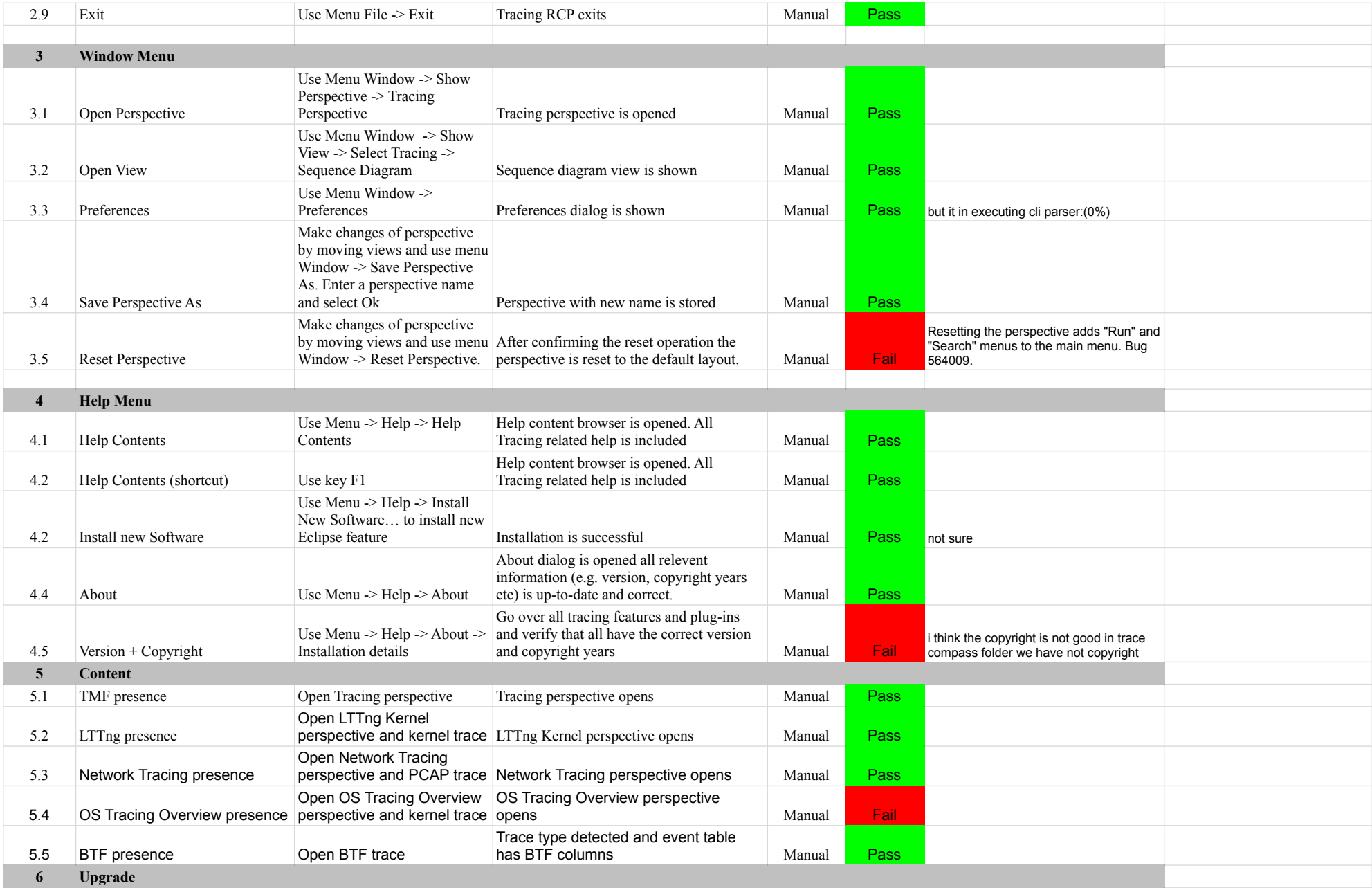

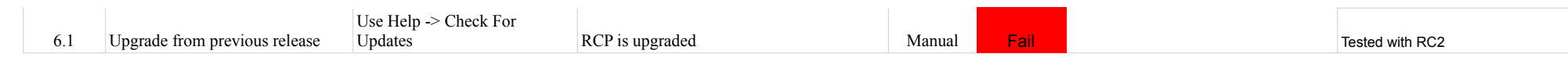

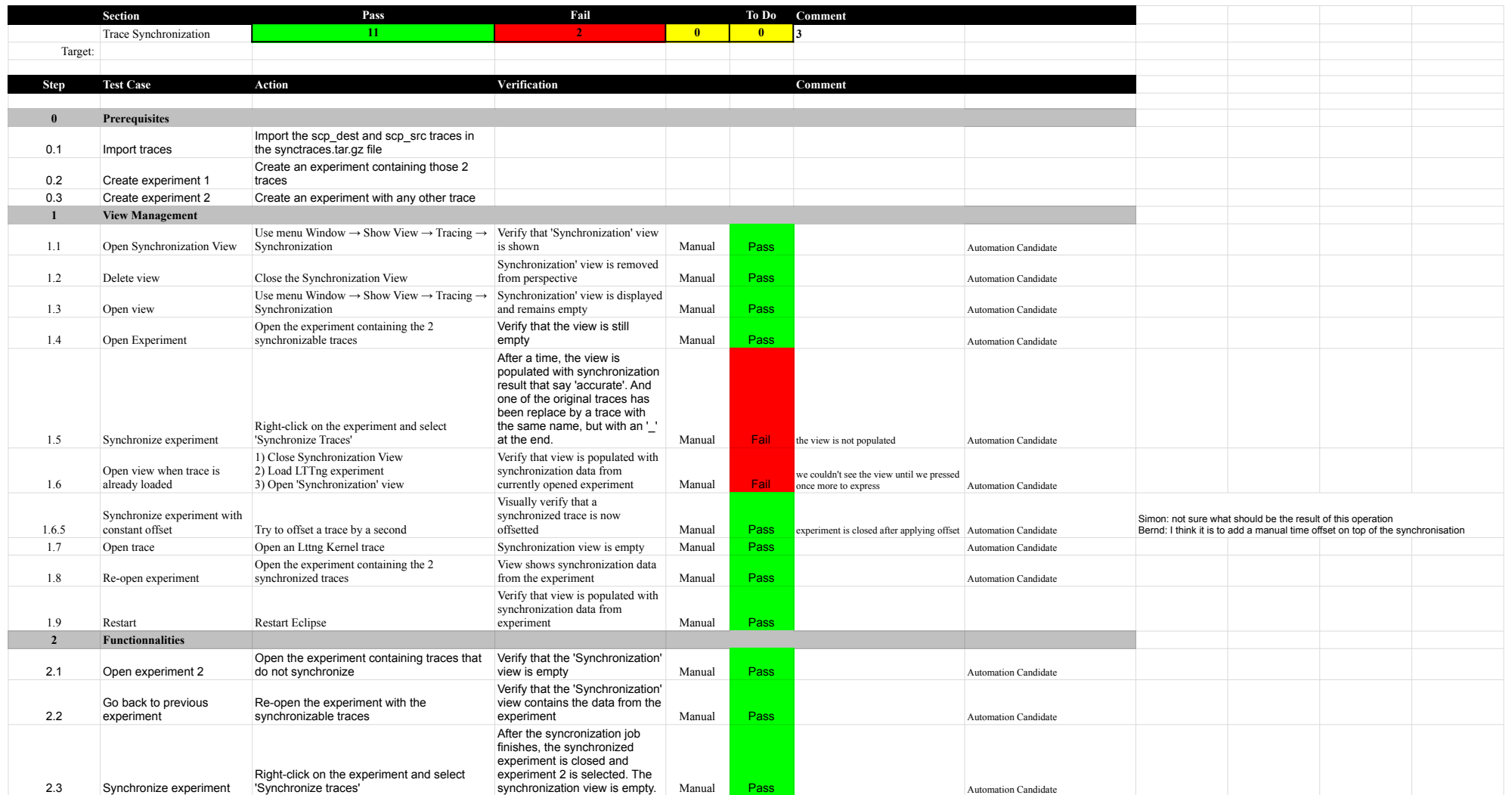

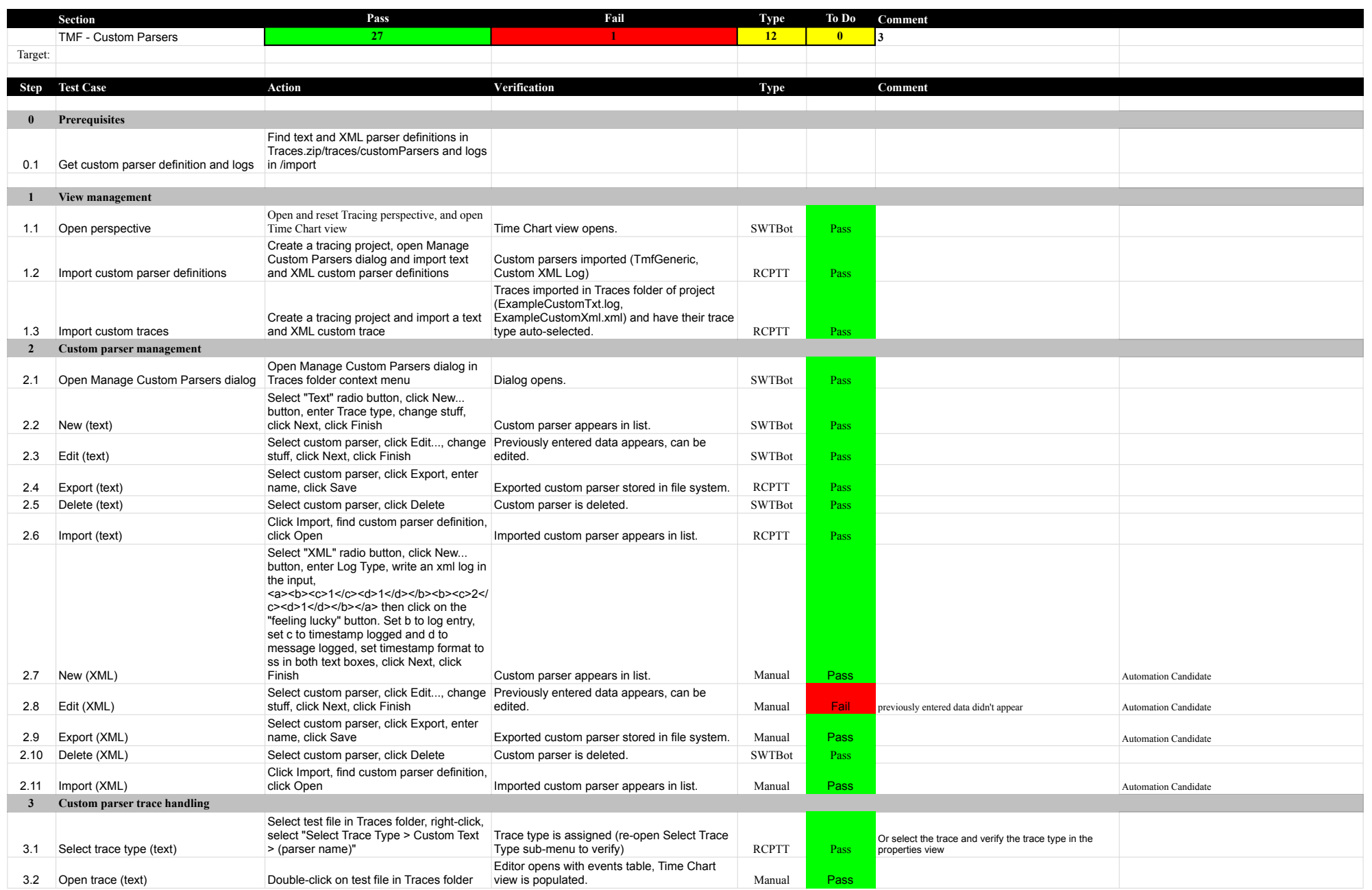
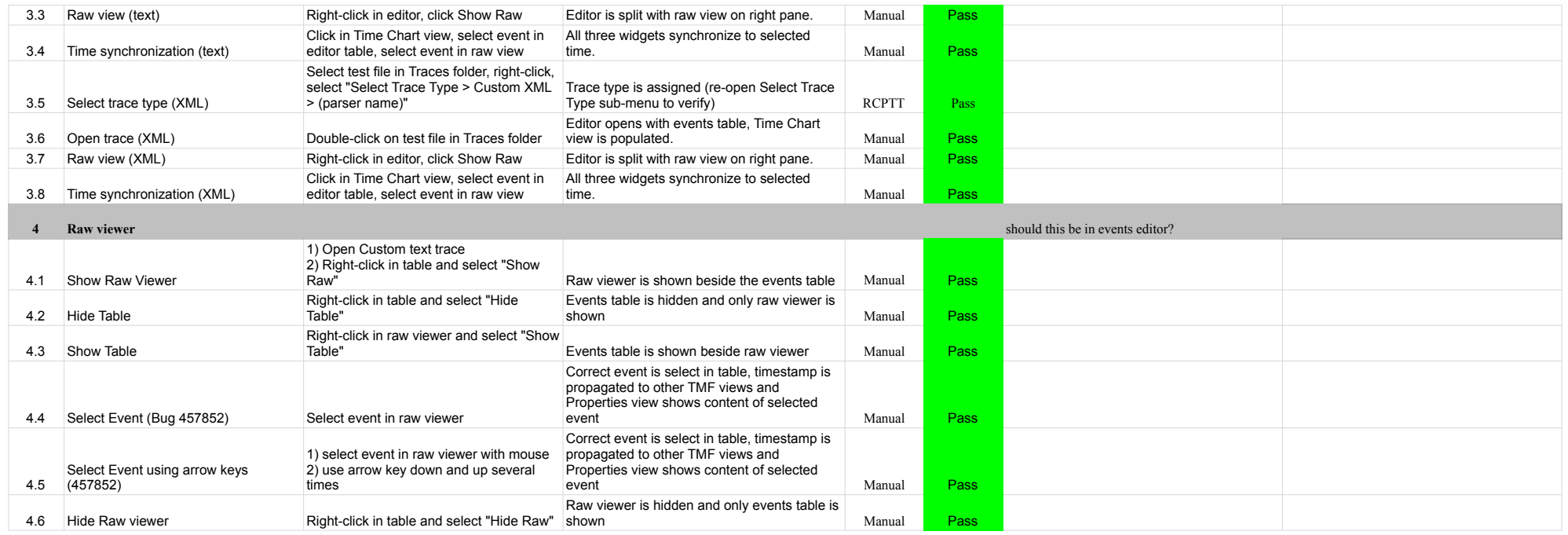

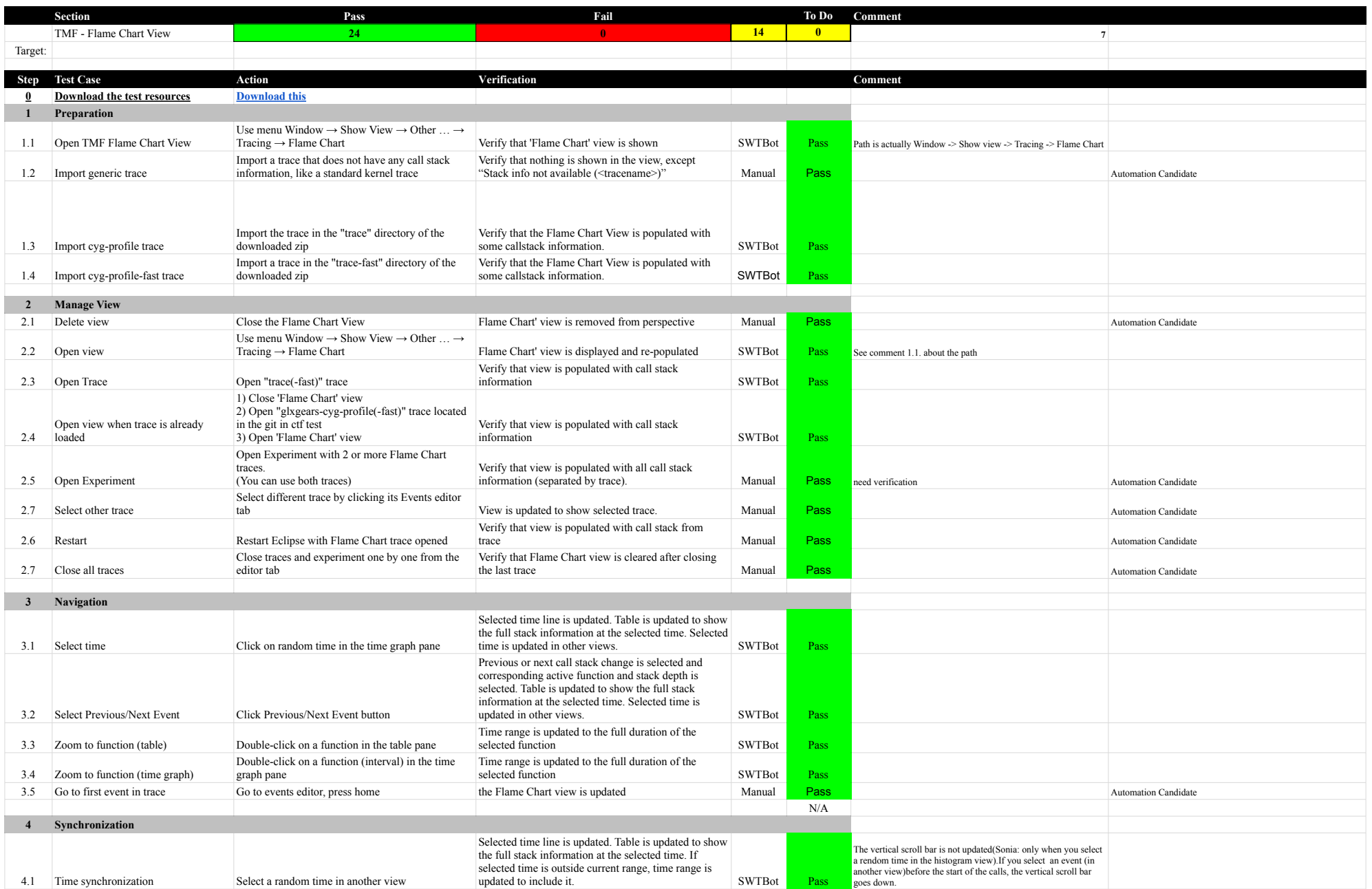

# 7.0.0-TraceCompassTestCases Function of the Chart View Flame Chart View Flame Chart View

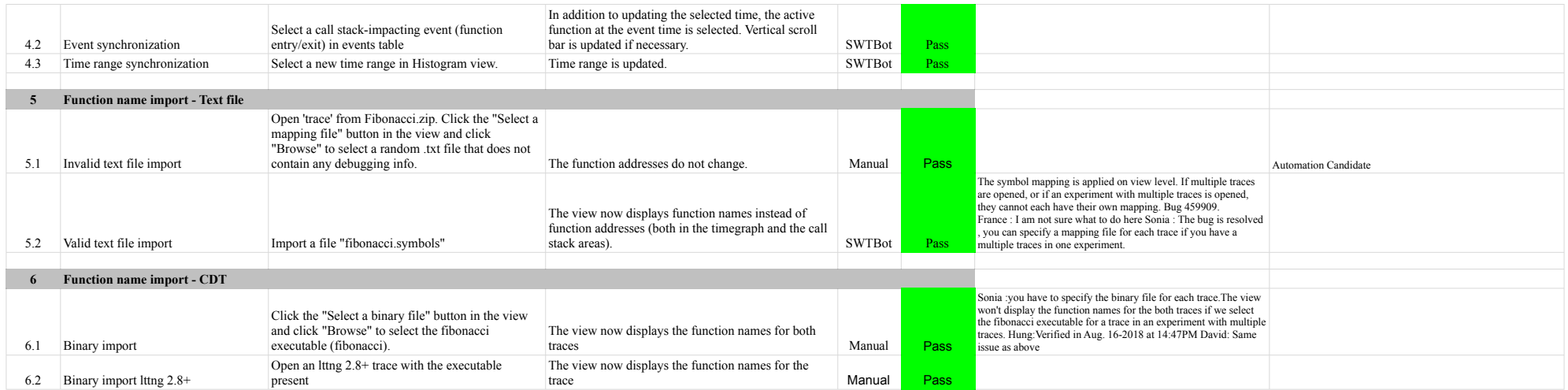

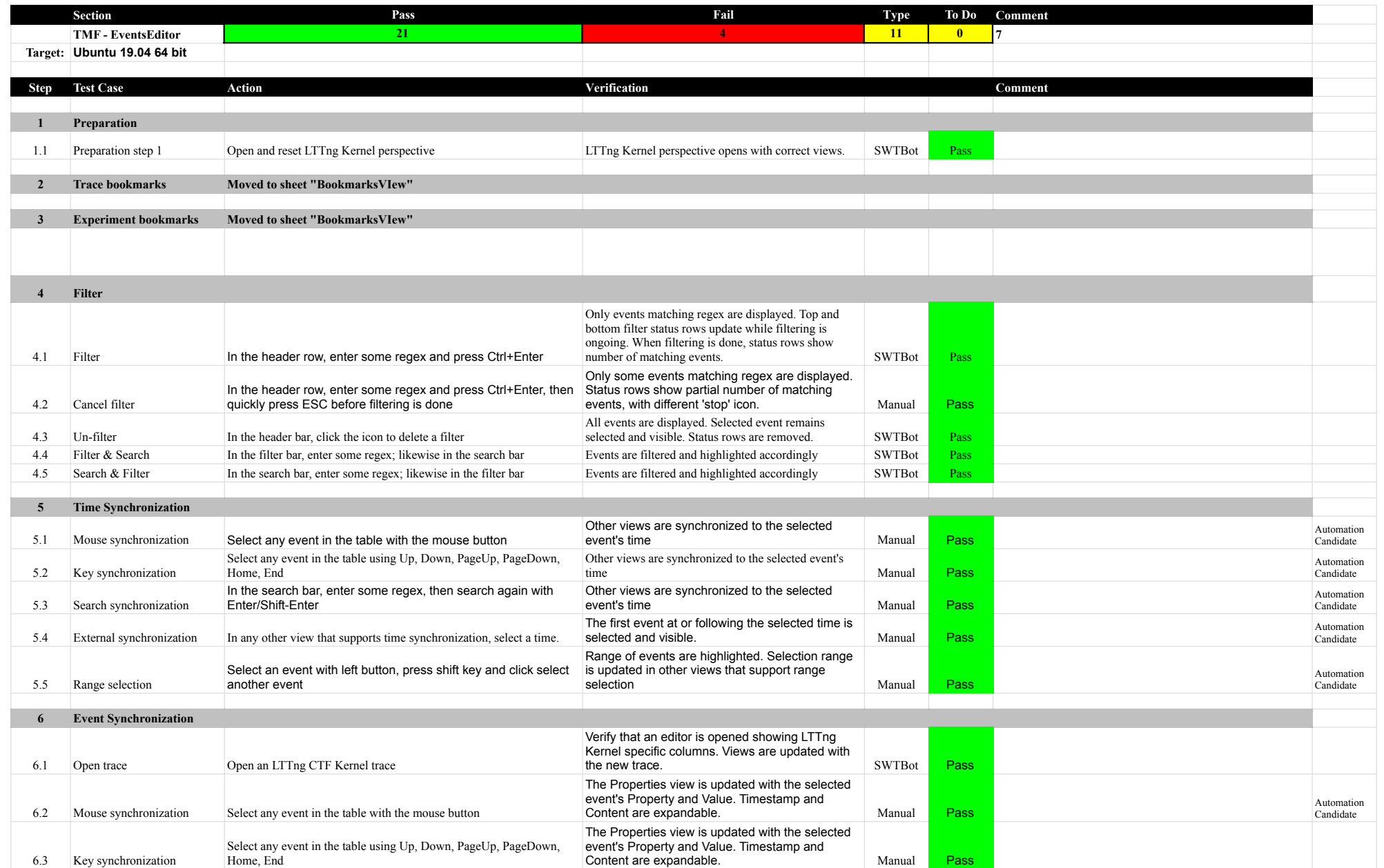

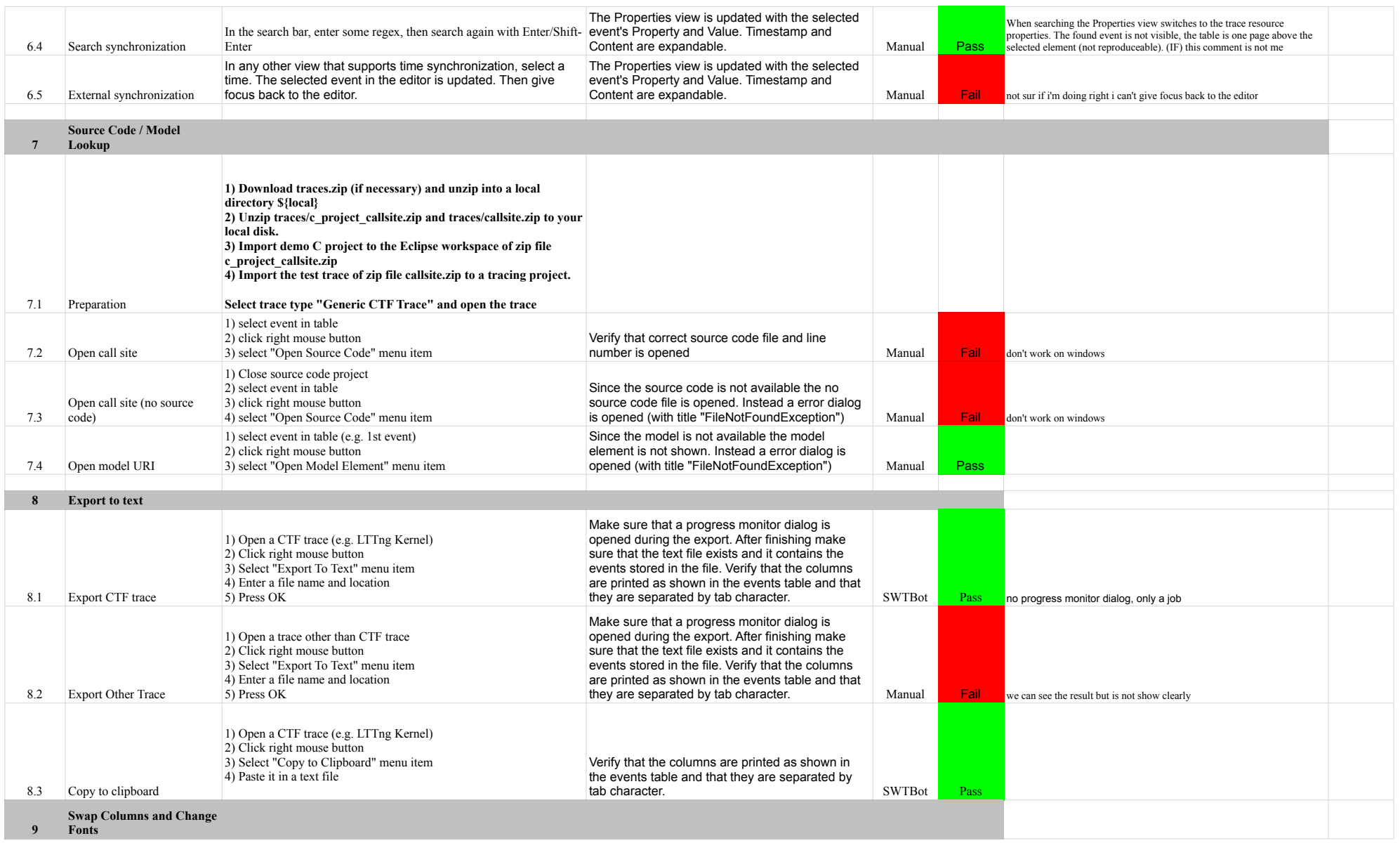

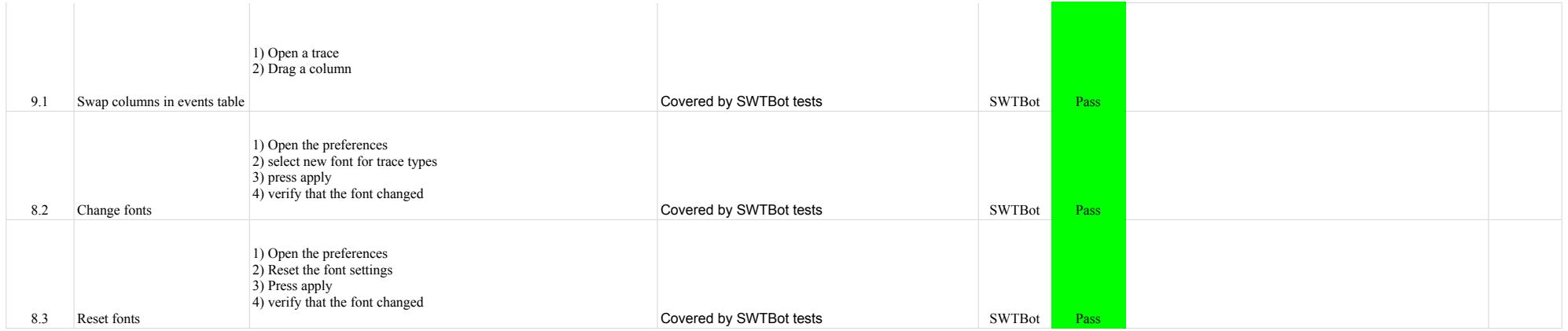

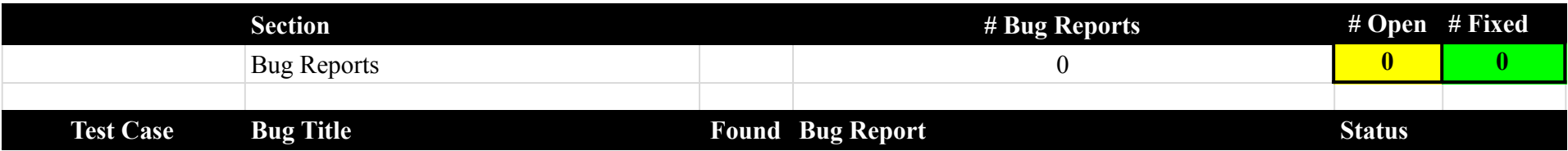

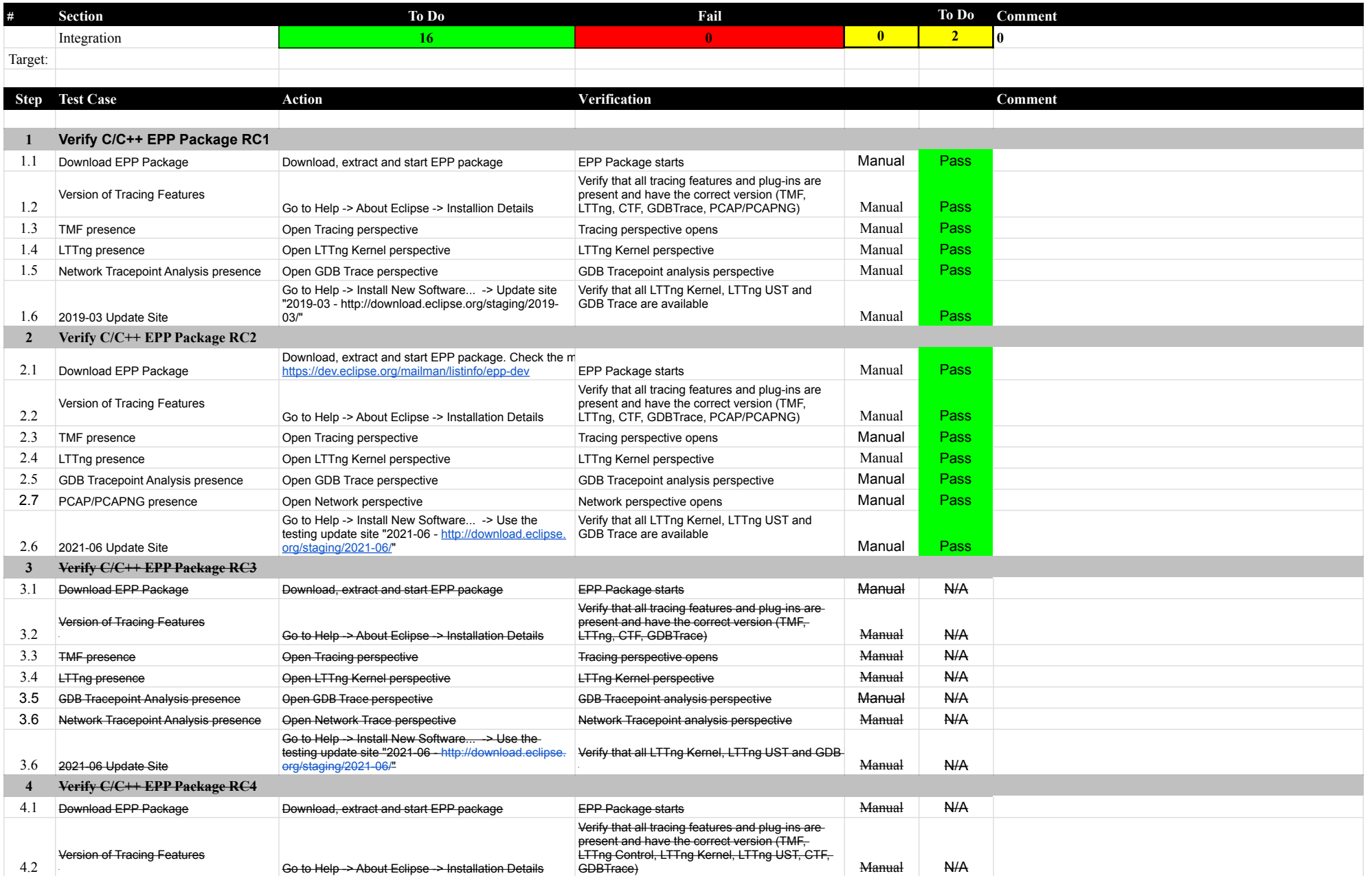

# 7.0.0-TraceCompassTestCases Integration

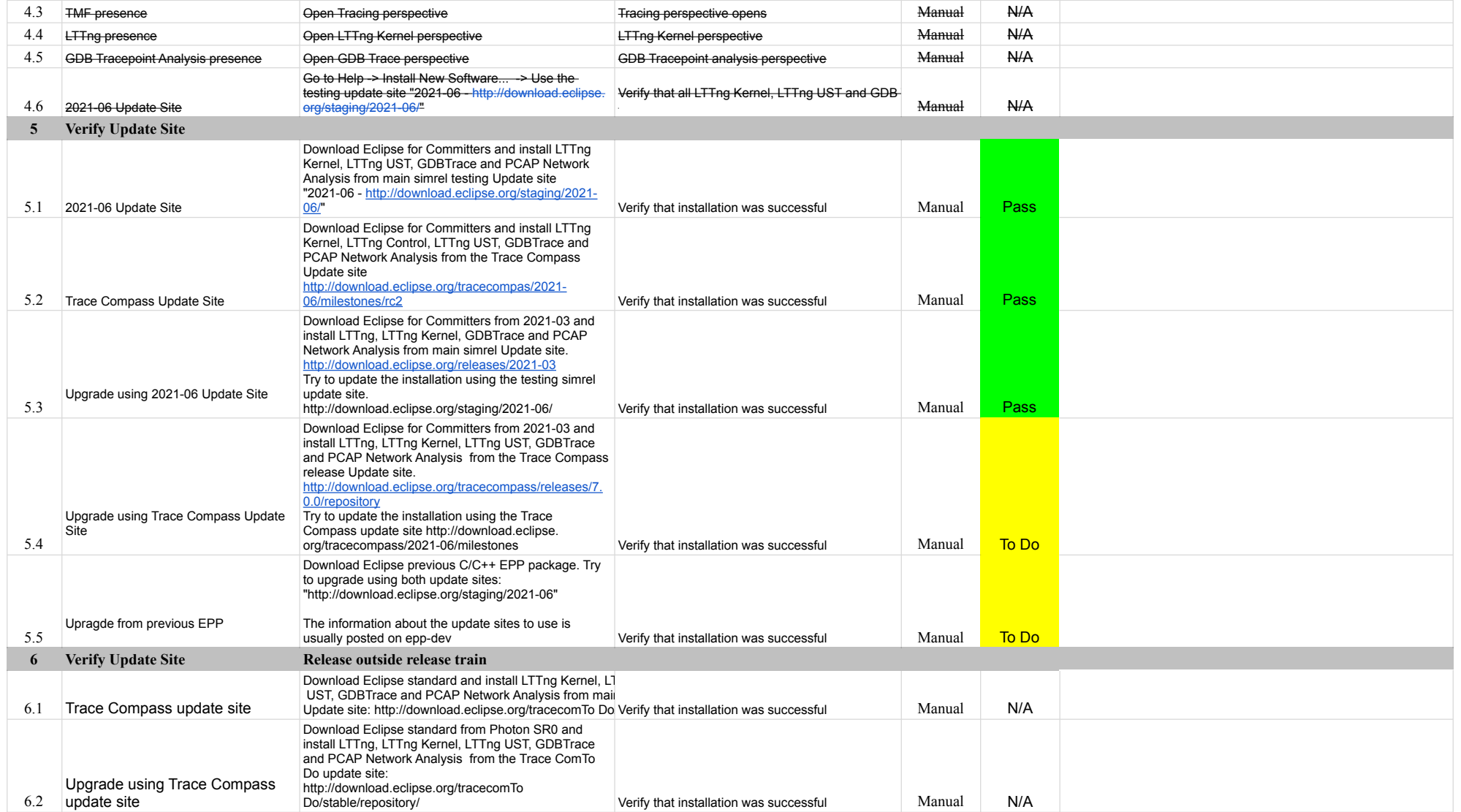

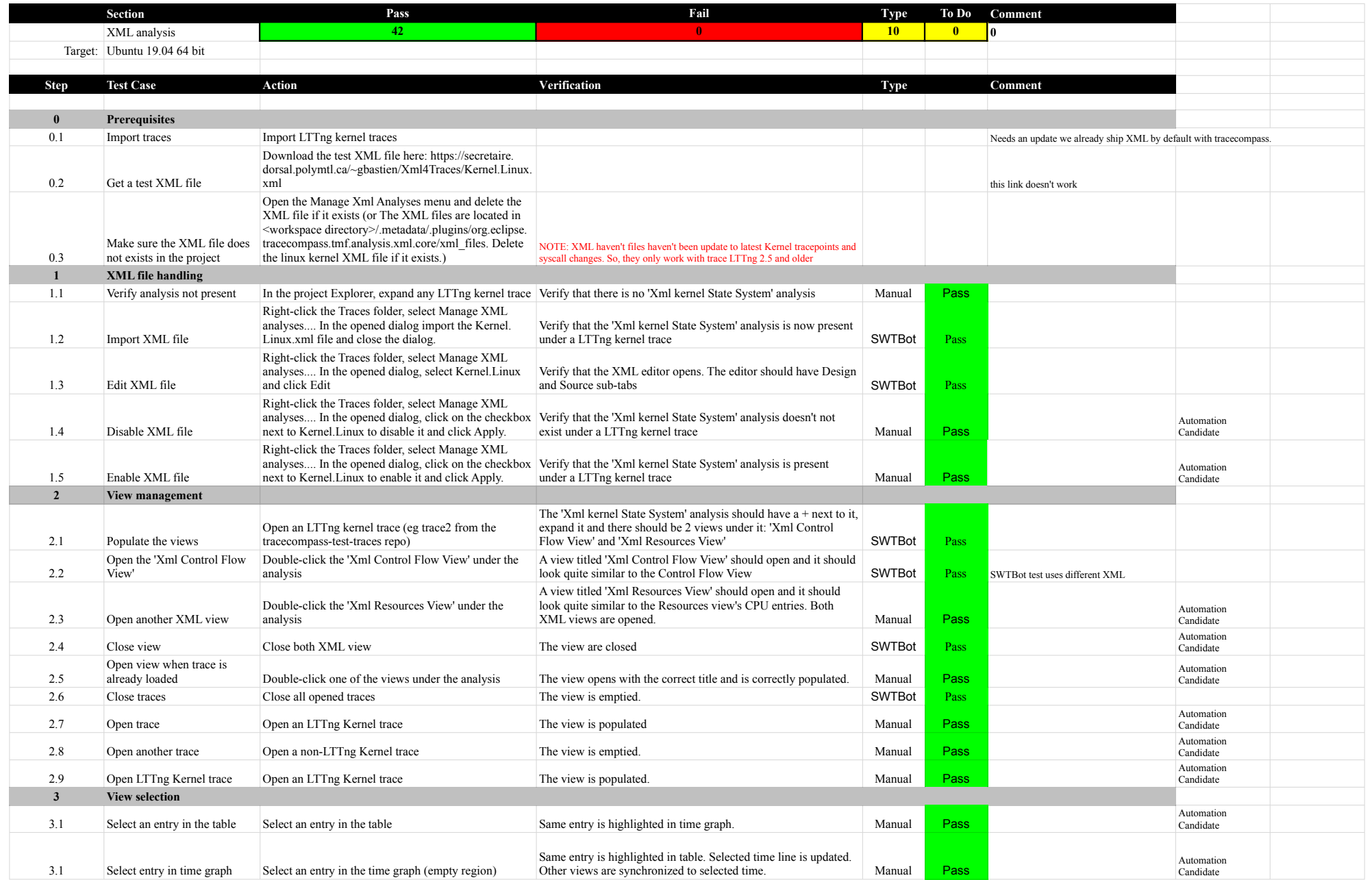

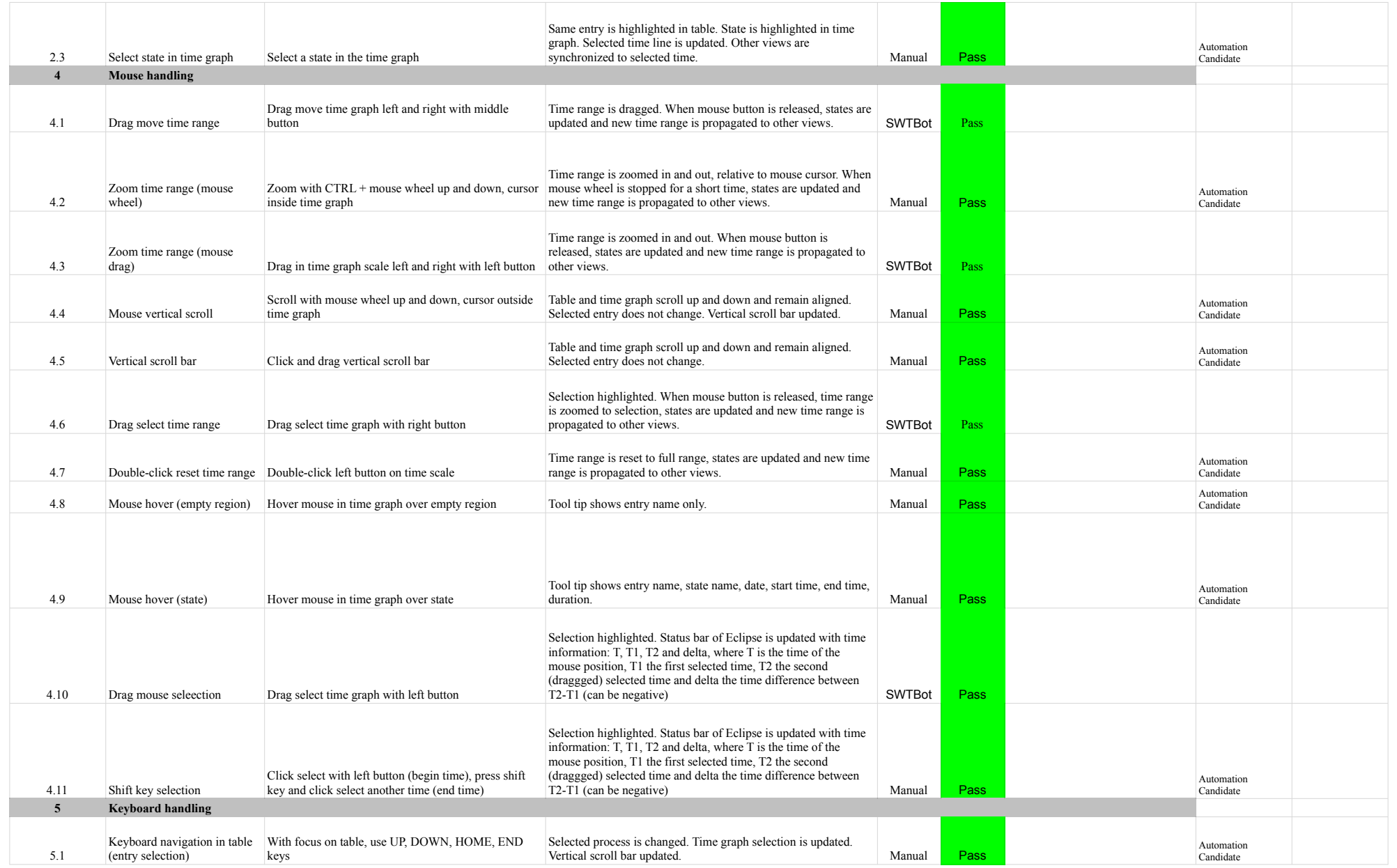

# 7.0.0-TraceCompassTestCases XMLanalysis

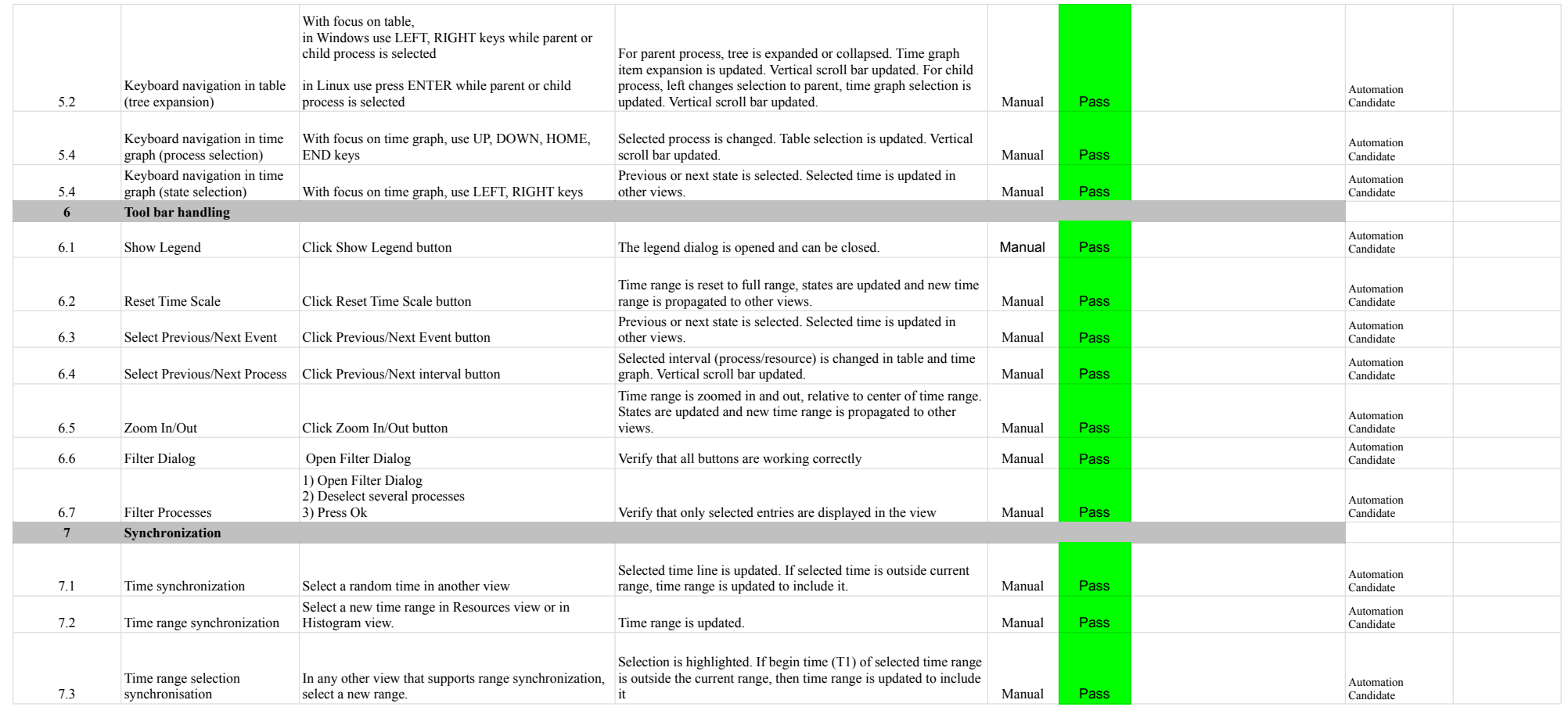

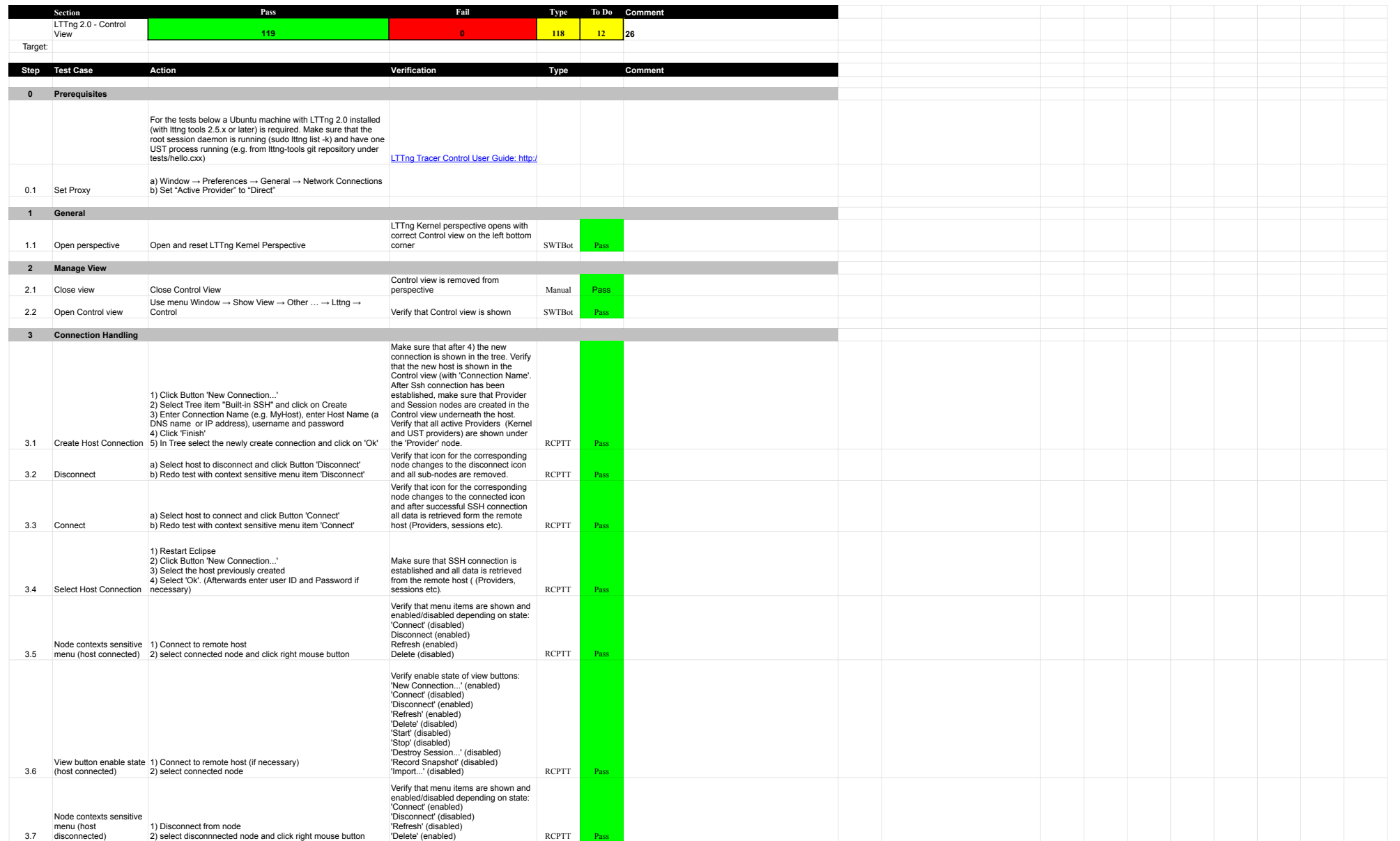

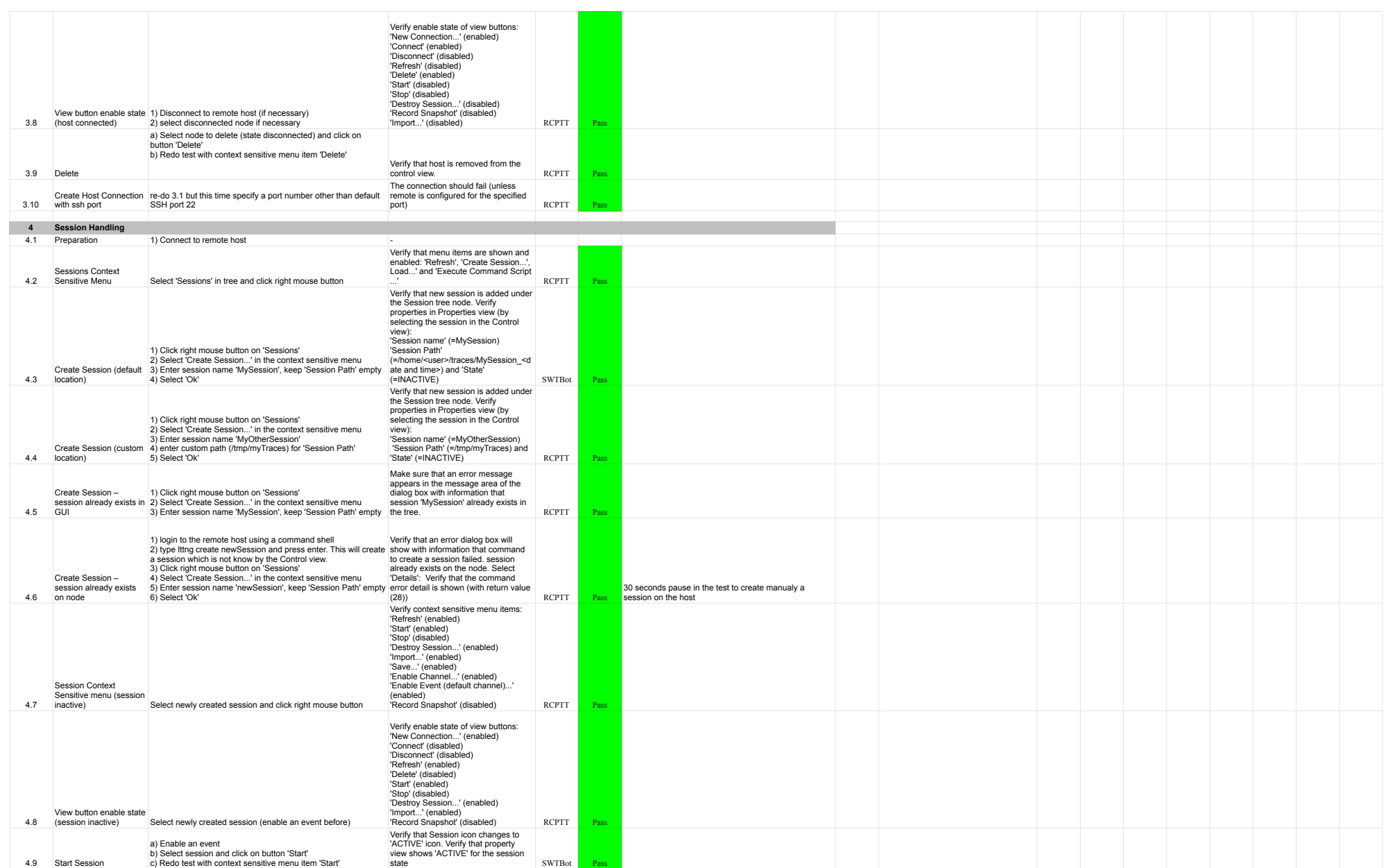

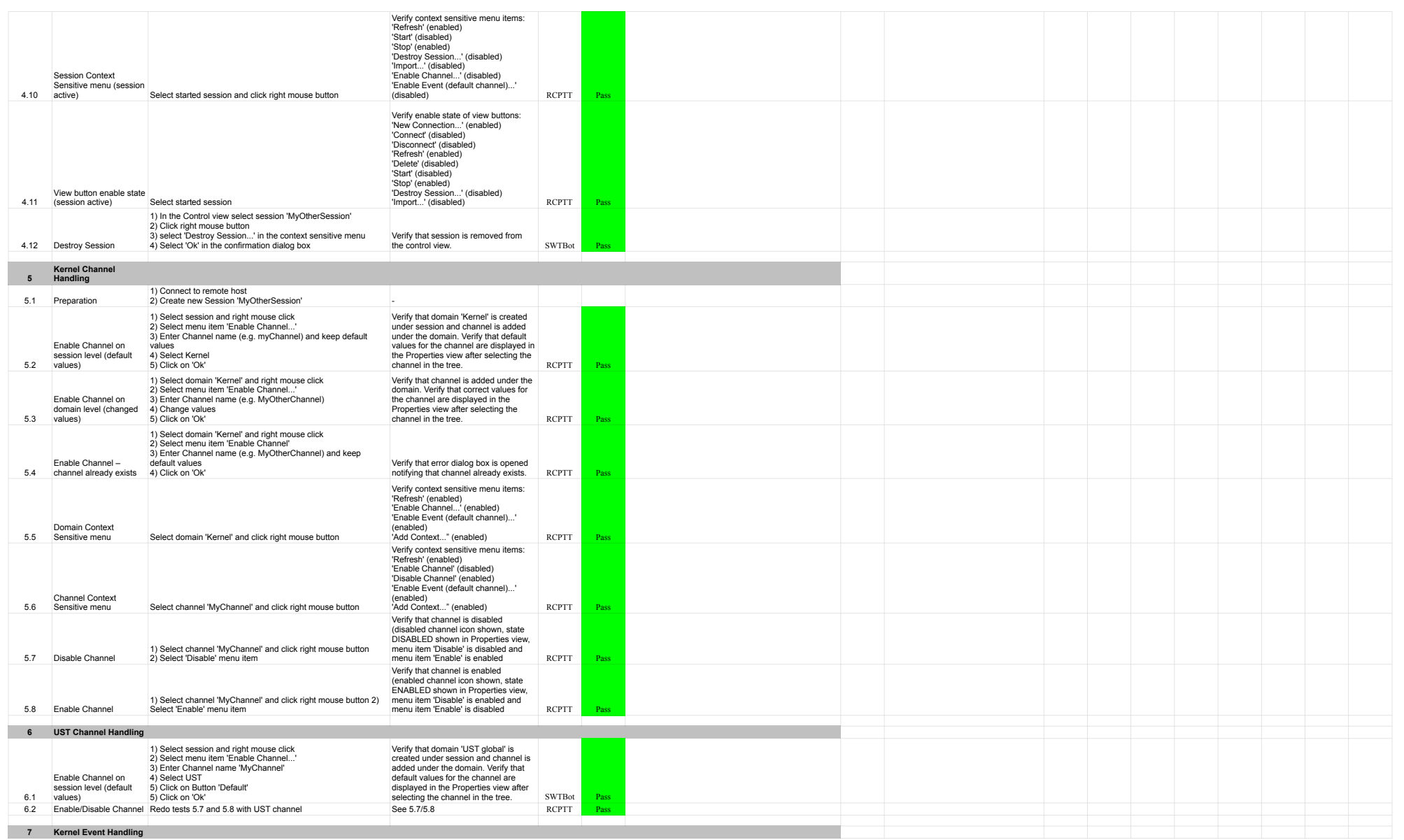

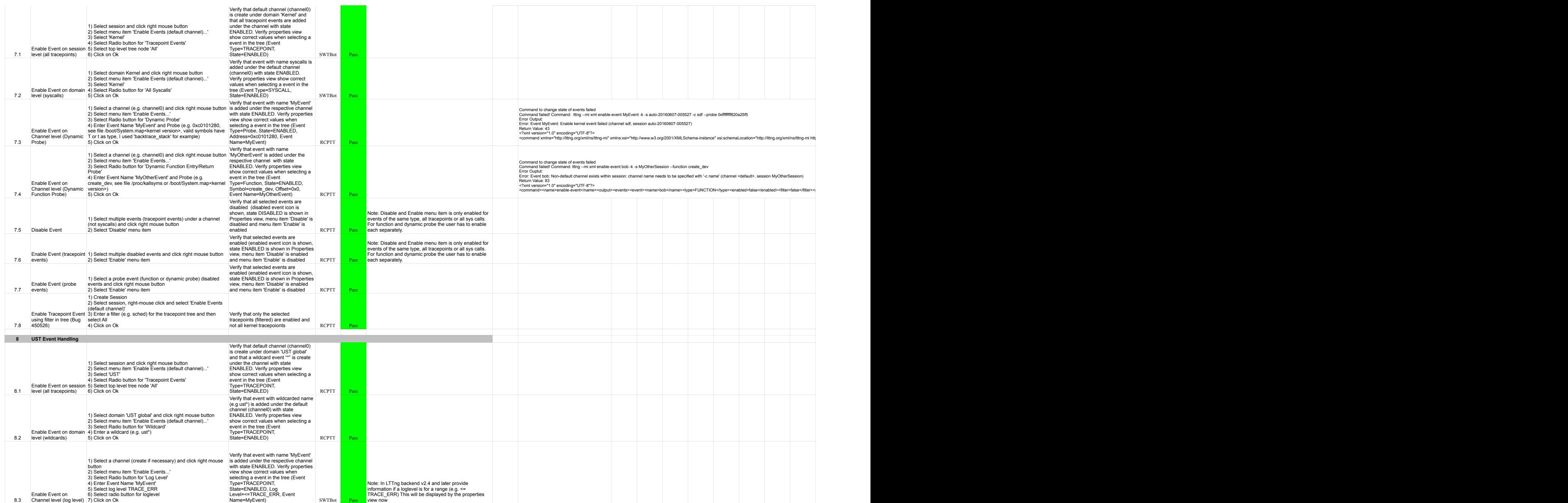

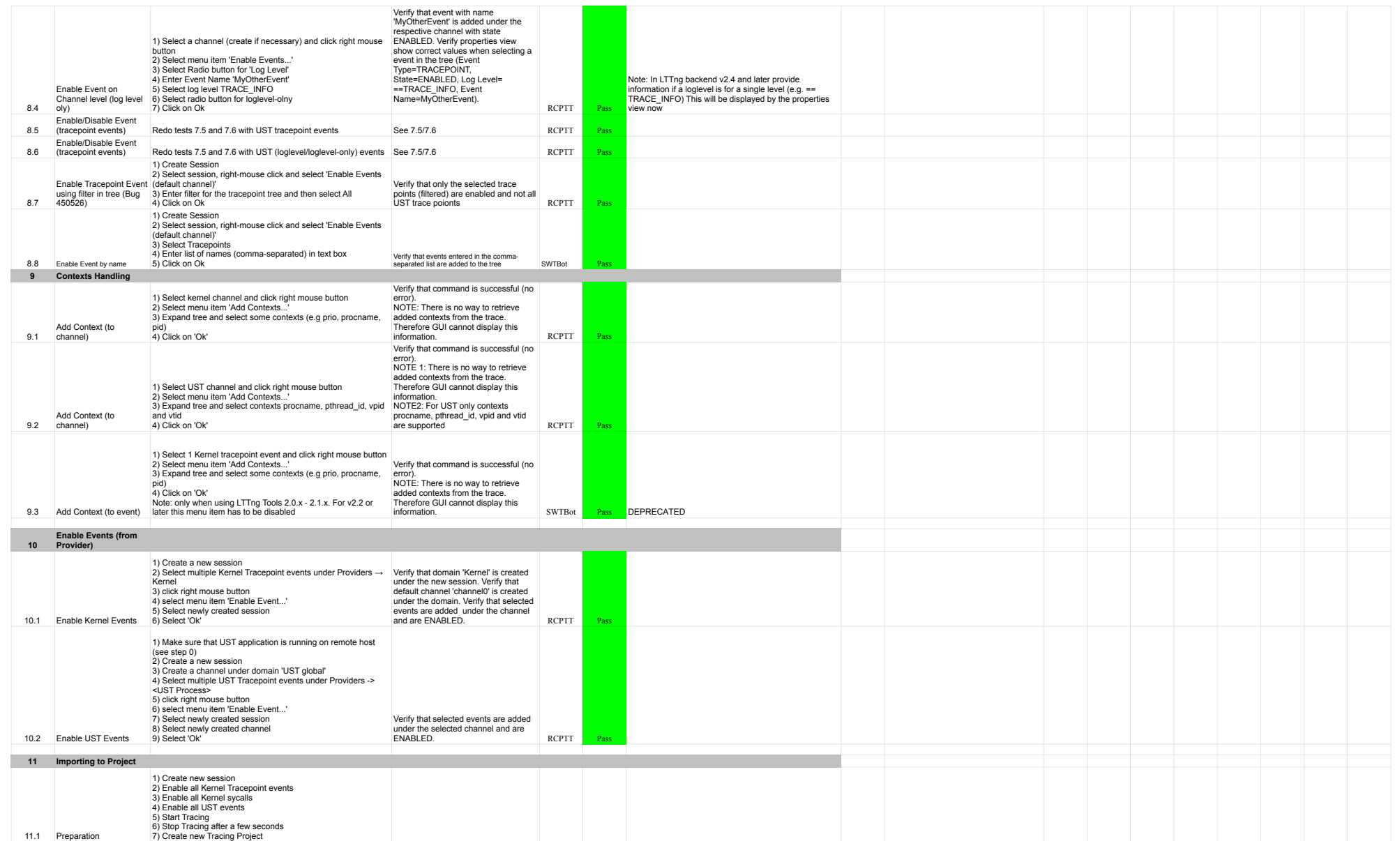

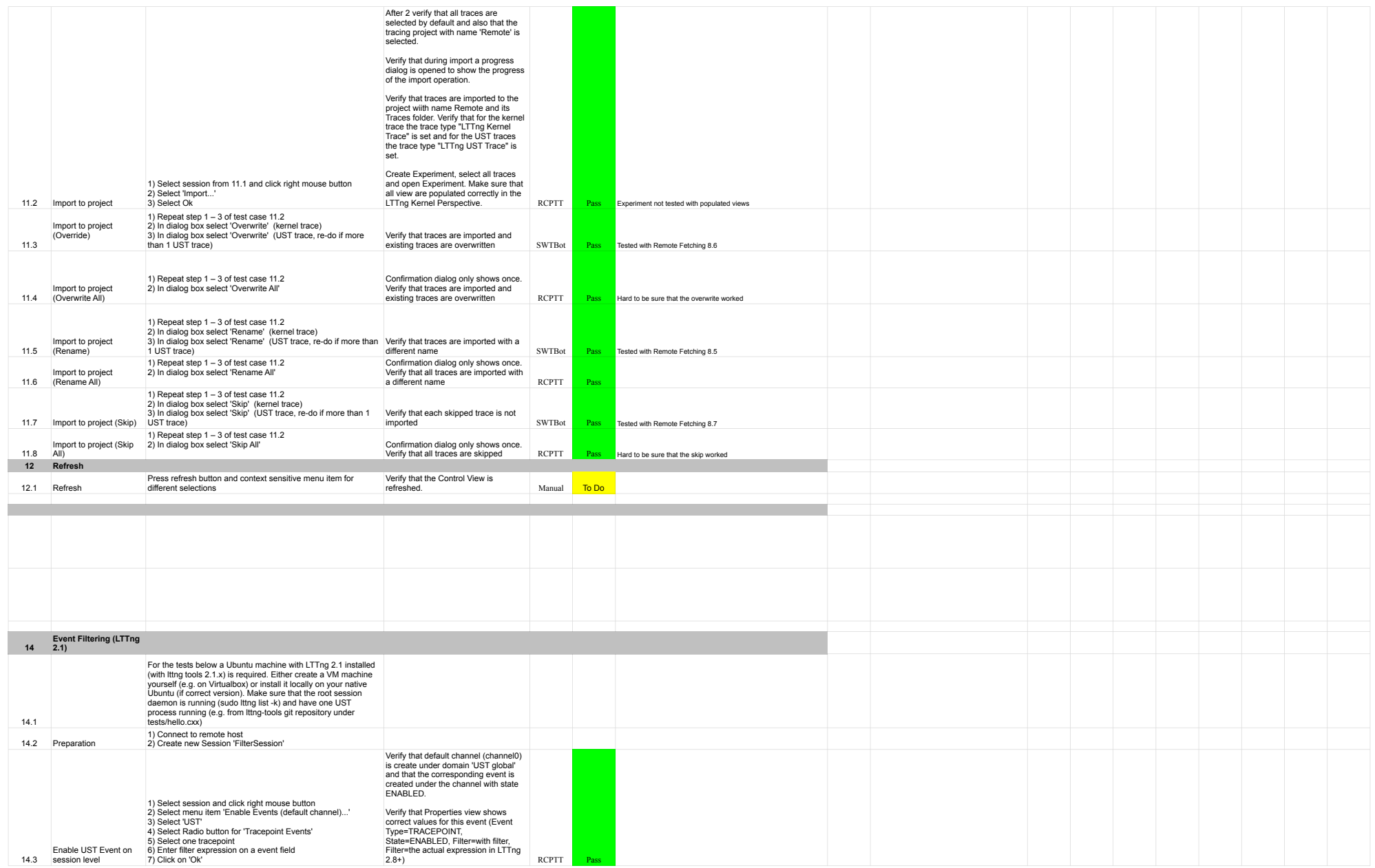

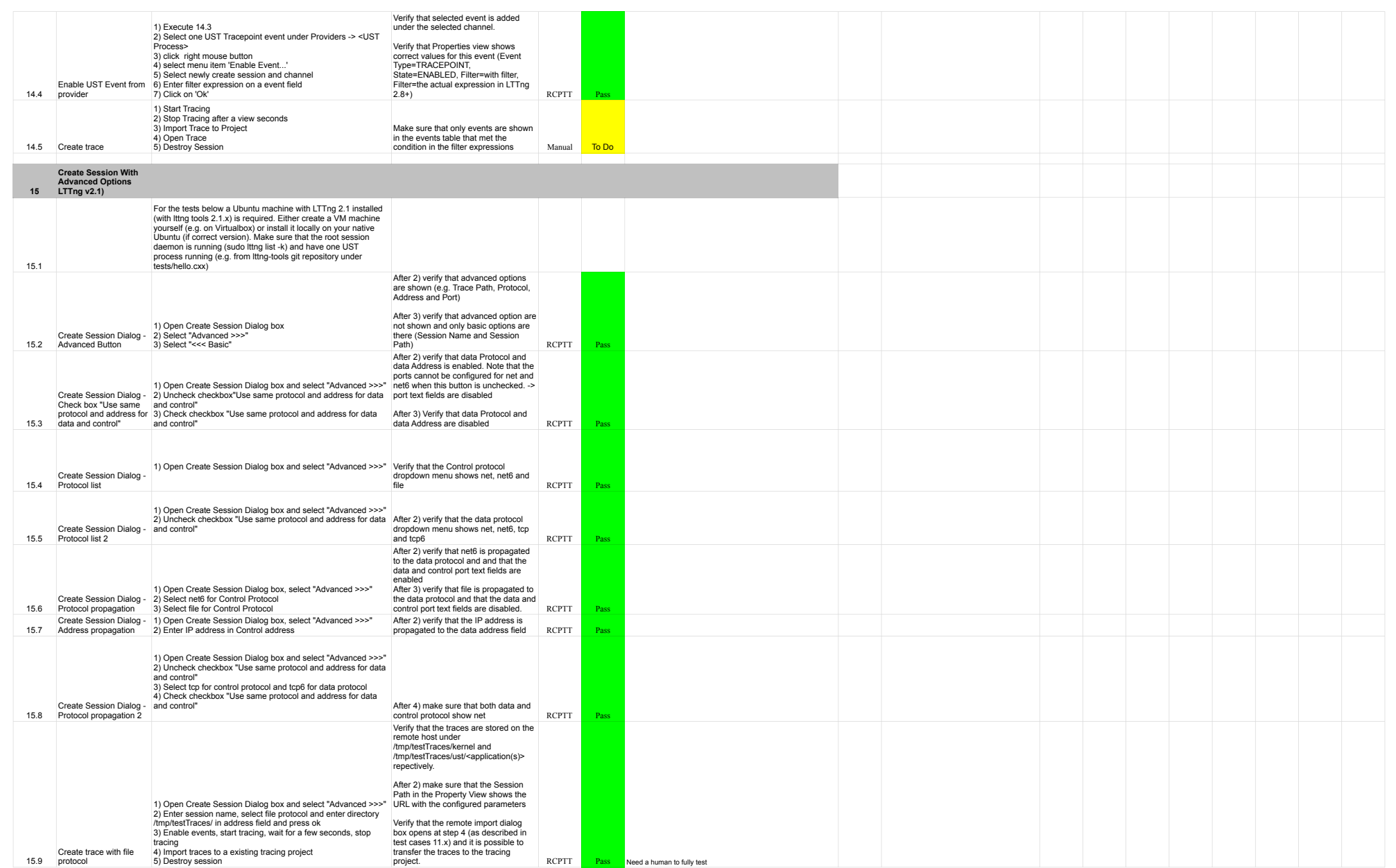

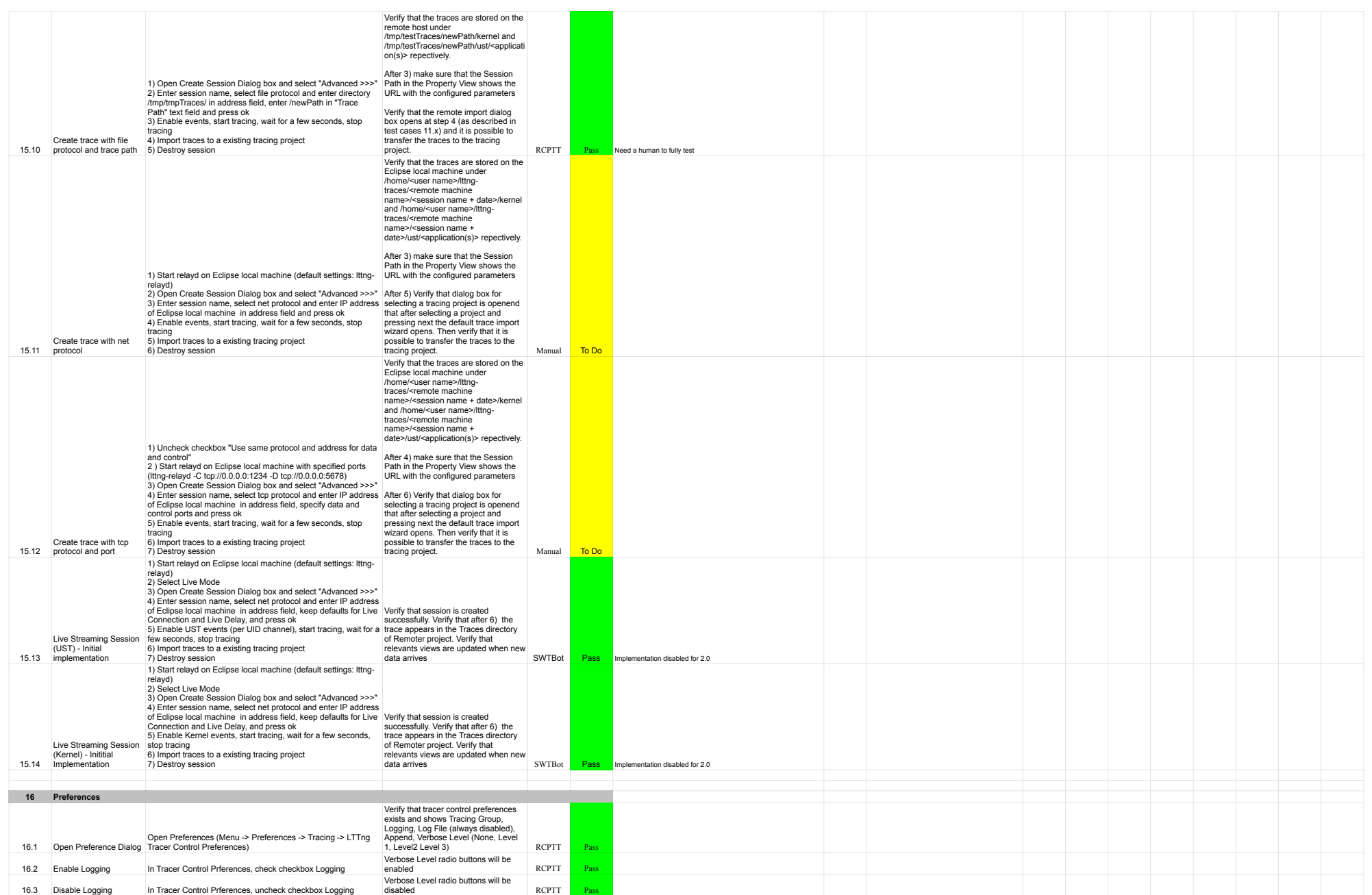

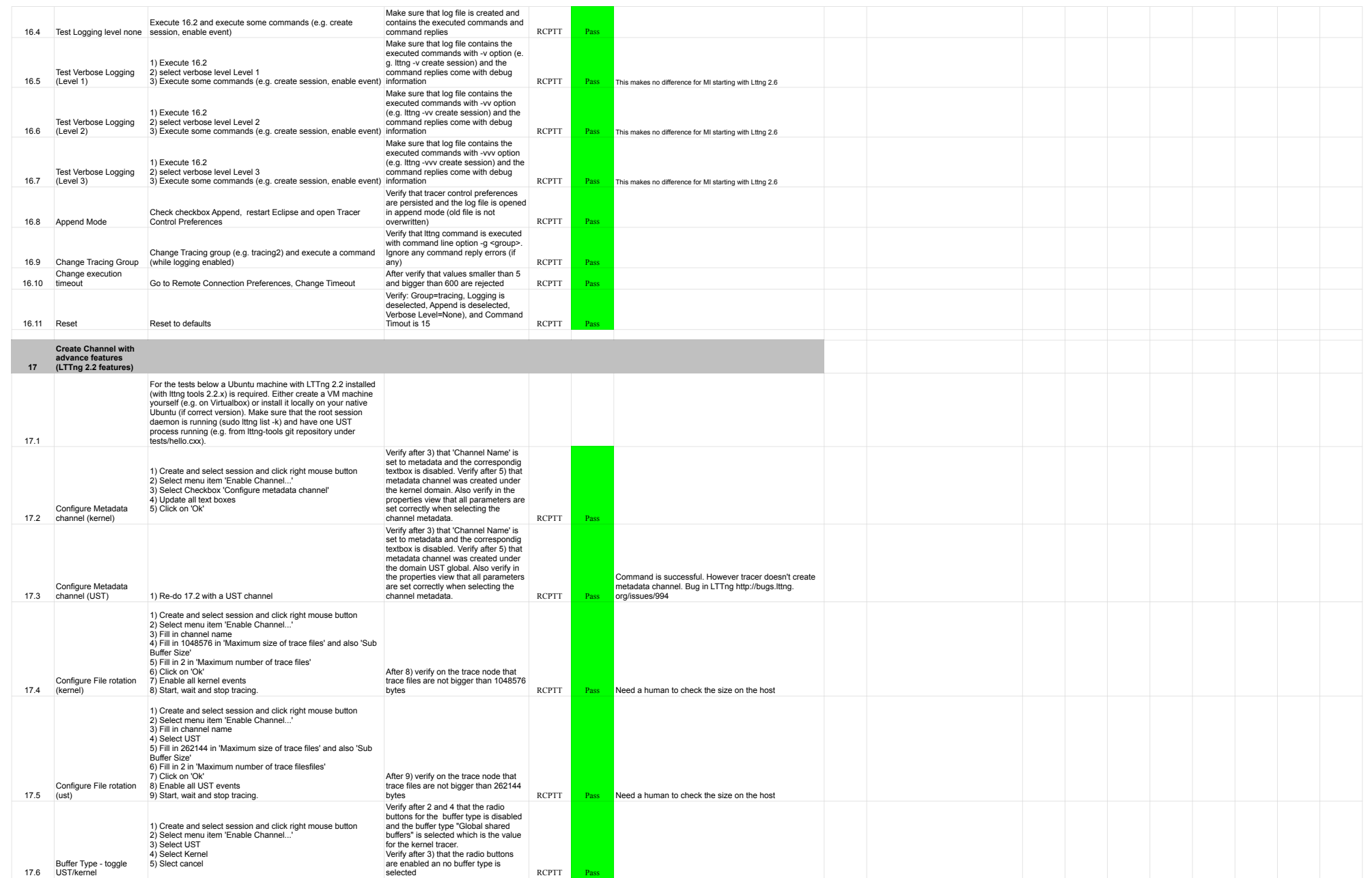

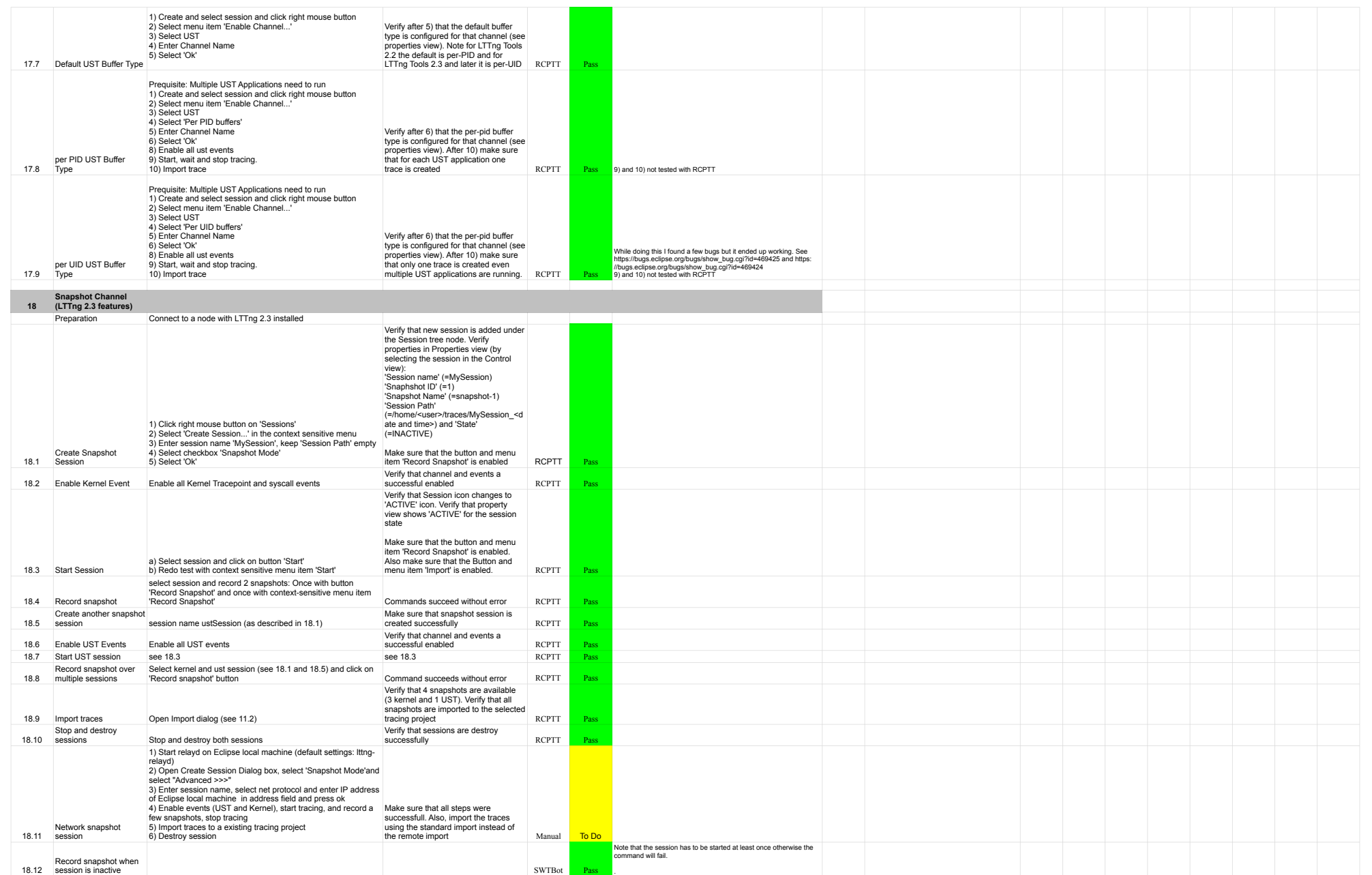

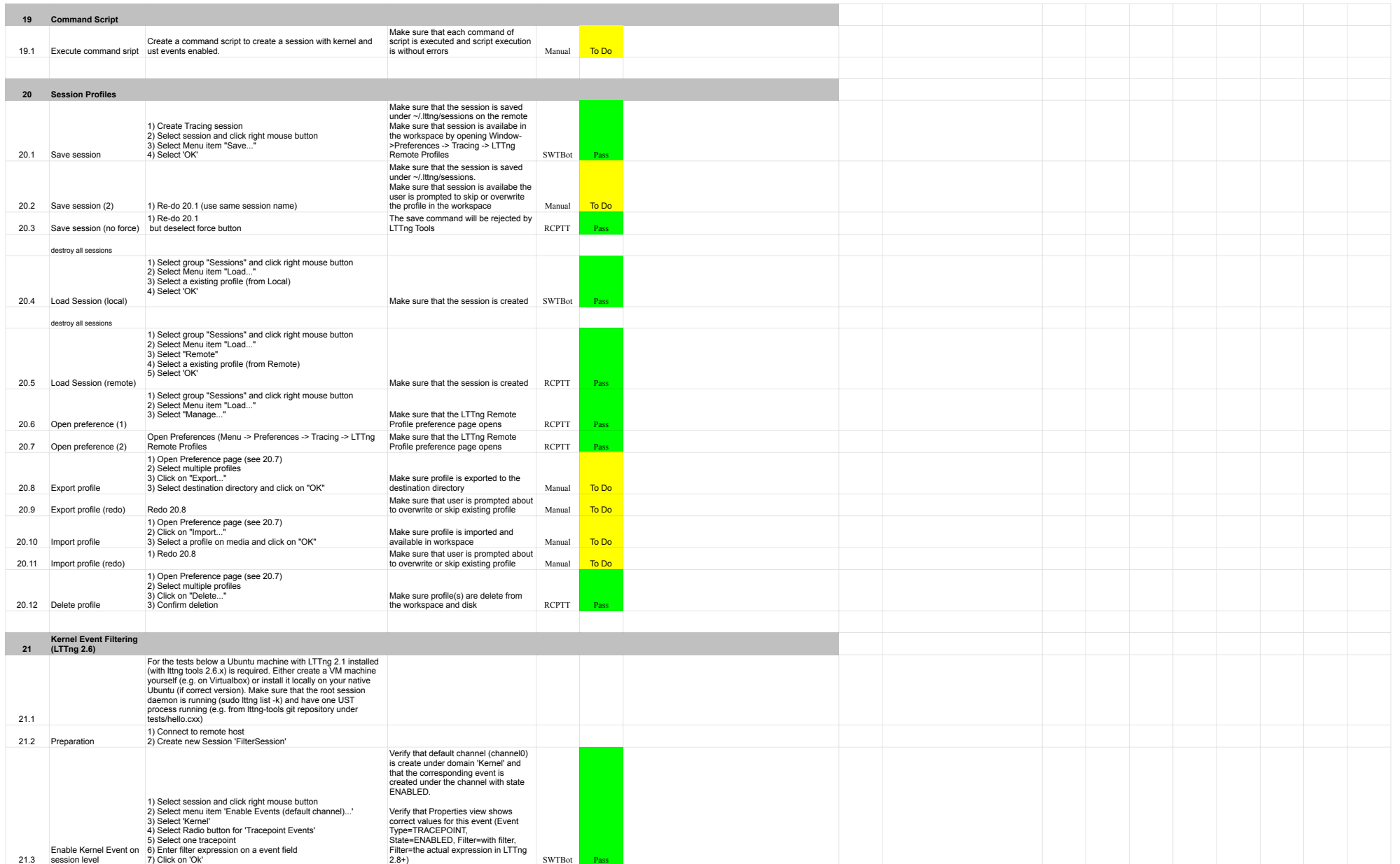

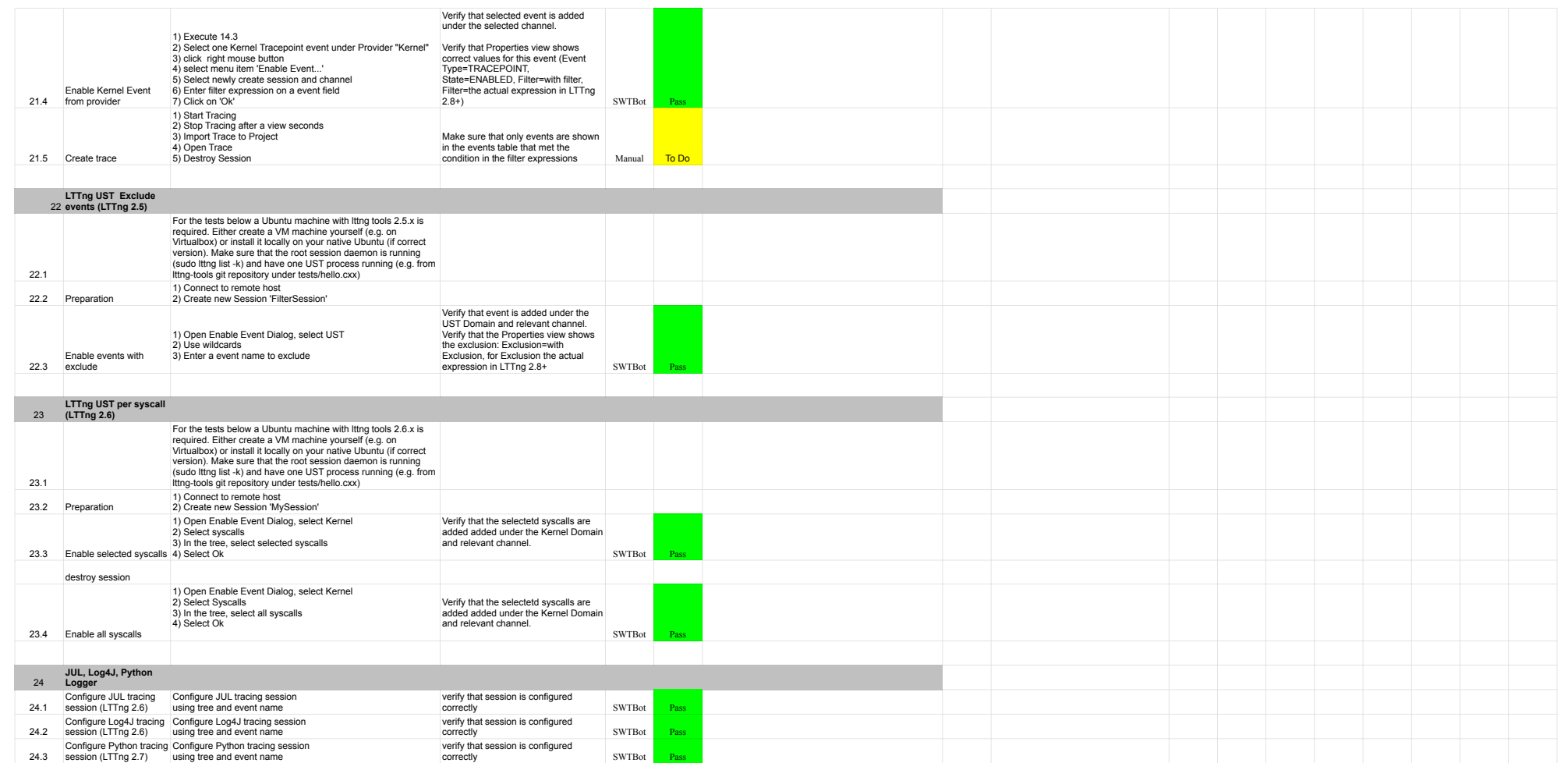

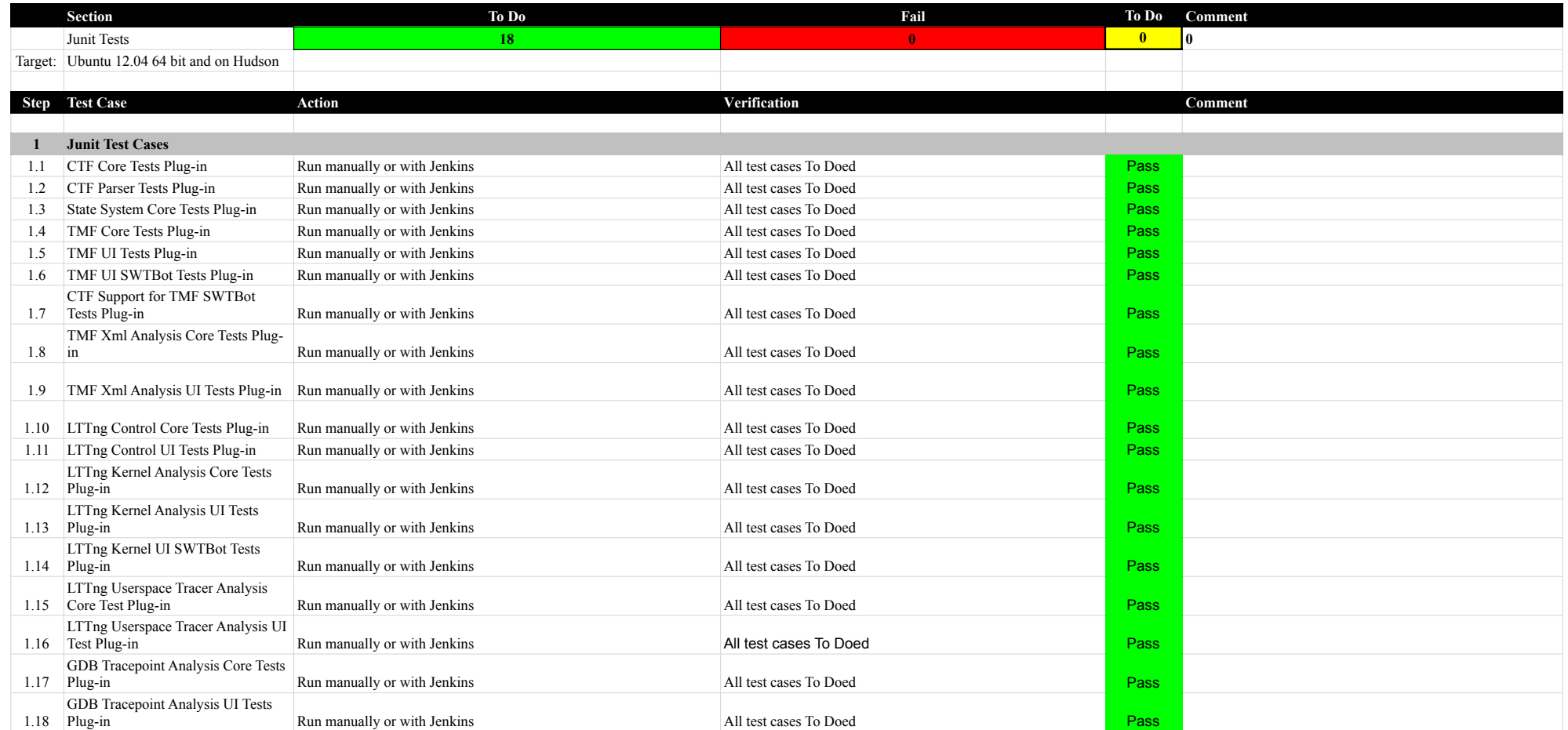

![](_page_97_Picture_364.jpeg)

# 7.0.0-TraceCompassTestCases Lami

![](_page_98_Picture_438.jpeg)

![](_page_99_Picture_482.jpeg)